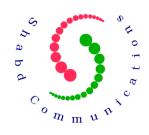

# **M3UA API & Users' Manual**

**Version 3.0.6** 

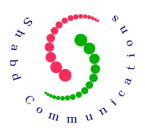

Copyright (C) 2009 Shabd Communications Pvt Ltd., India http://www.shabdcom.org, vkgupta@shabdcom.org

This library is free software; you can redistribute it and/or modify it under the terms of the **GNU Lesser General Public License** as published by the Free Software Foundation; either version 2.1 of the License, or (at your option) any later version.

This library is distributed in the hope that it will be useful, but WITHOUT ANY WARRANTY; without even the implied warranty of MERCHANTABILITY or FITNESS FOR A PARTICULAR PURPOSE. See the GNU Lesser General Public License for more details.

You should have received a copy of the GNU Lesser General Public License along with this library; if not, write to the Free Software Foundation, Inc., 51 Franklin St, Fifth Floor, Boston, MA 02110-1301 USA

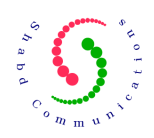

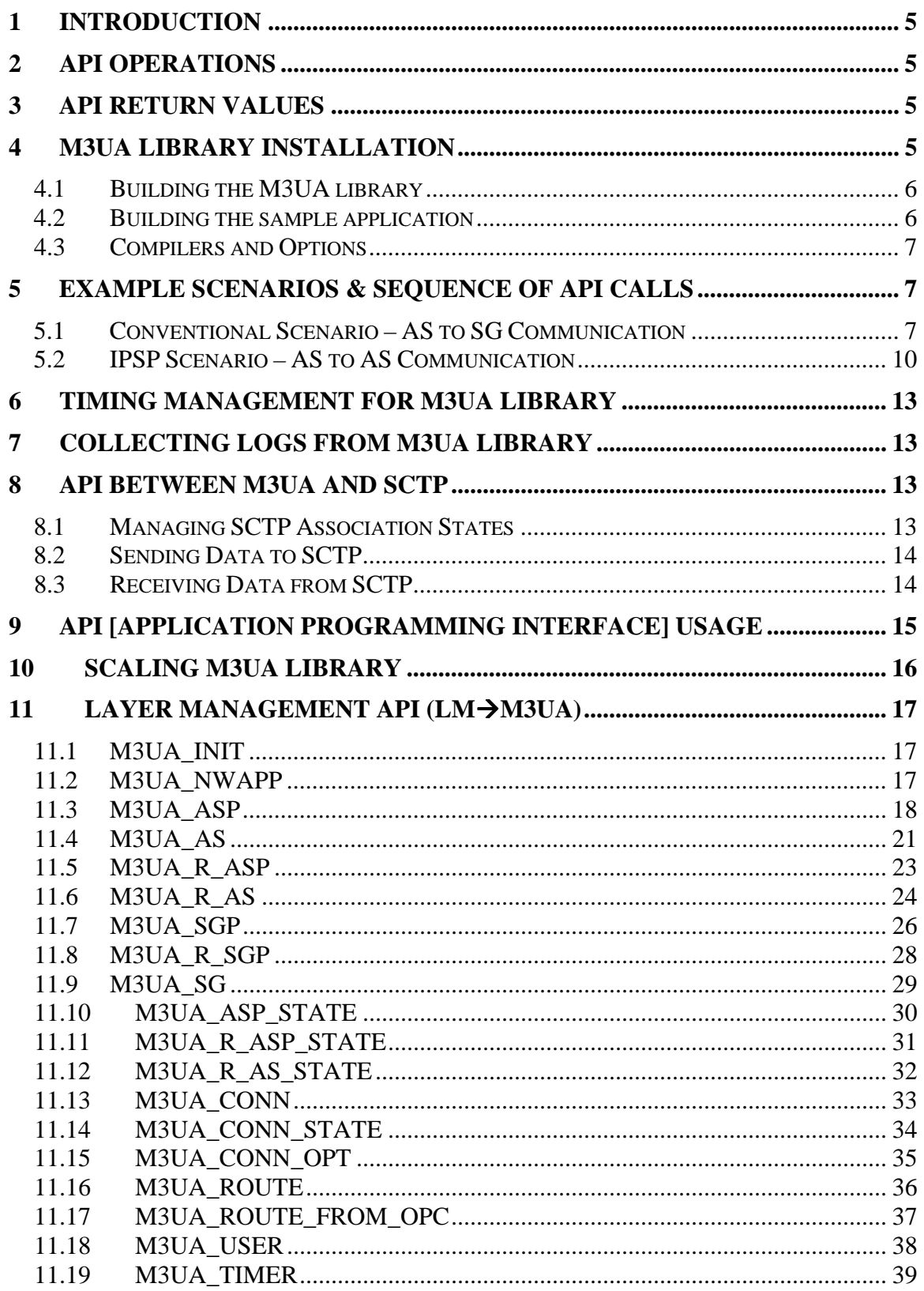

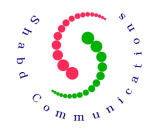

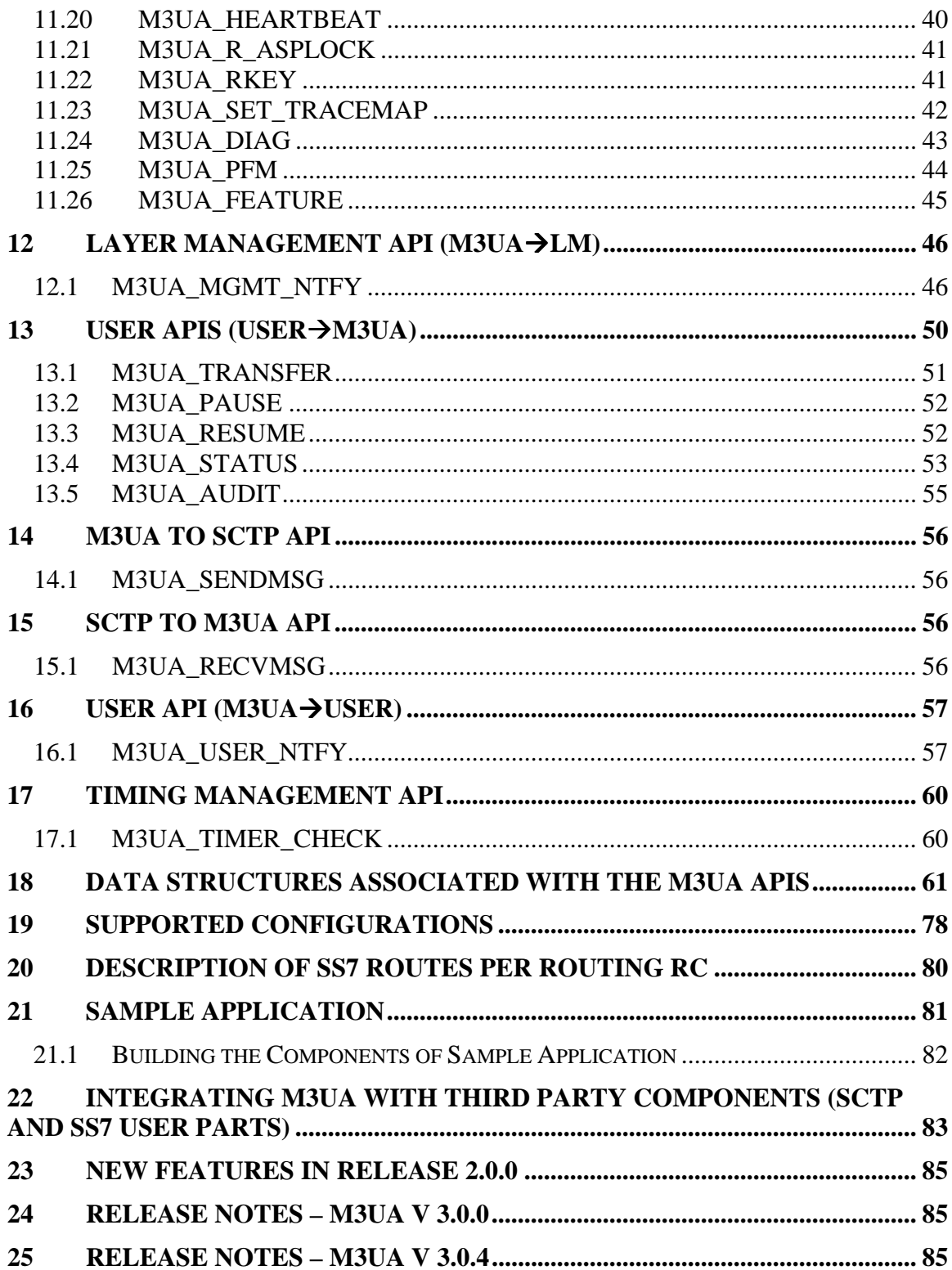

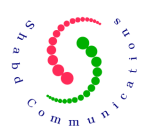

# **1 Introduction**

The basis of M3UA protocol implementation is RFC 3332 available at IETF website (http://www.ietf.org). The entire mandatory & almost all the optional functionalities are available with this software.

This manual explains various API Primitives (Application Programming Interface Primitives) provided by M3UA protocol implementation (referred as just M3UA in the remaining document). It describes API parameters as well as the sequence in which API's should be invoked.

This manual should be used in conjunction with the M3UA sample application to understand the overall functioning of the M3UA library. The aim of this manual is to explain all API services of the M3UA library. The sample application puts them into use and thus serves as a live working example for M3UA library.

# **2 API Operations**

API's that are used for configuration purpose, perform operations on M3UA components like ASP, SGP, AS etc. Operations are referred as M3\_ADD, M3\_DELETE, M3\_GET and M3\_MODIFY in the rest of the document. Following is the description of these operations.

- M3\_ADD: Add a M3UA object (AS, ASP, SGP, SG etc.) to the M3UA.
- **M3\_DELETE**: Delete an already provisioned M3UA object from M3UA.
- M3 GET: Request configuration of an already provisioned M3UA object.
- **M3\_MODIFY**: Change the configuration of an already provisioned M3UA object.

Depending on the operations supported by a configuration API, its parameters are divided into different structures in a union. Based on the type of operation requested, only required parameters need to be filled. For example, while adding an ASP to the M3UA, only "add" structure of union m3ua\_asp\_t must be filled.

# **3 API Return Values**

Every API returns "–1" in case of failure and a non-negative value after successful execution.

# **4 M3UA Library Installation**

You must have downloaded the source code for M3UA in the form of gzipped tar. Name of this gzipped tar is m3ua\_vX\_Y\_Z.tar.gz. Just unzip this file using command `**gzip -d m3ua\_vX\_Y\_Z.tar.gz**'.

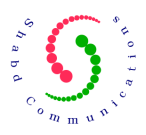

This will produce a file with name m3ua\_vX\_Y\_Z.tar. Untar this file using command `**tar xvf m3ua\_vX\_Y\_Z.tar**'.

Now you have complete source code for M3UA installed in the directory `./m3ua'. Change to directory `./m3ua' using command '**cd ./m3ua**' to browse through the code.

### **4.1 Building the M3UA library**

To build M3UA library from the source code follow the steps below:

- 1. Change to directory containing the source code for M3UA. Now change to directory `./m3ua/src'.
- 2. [Optional] Skip this step and jump to step 3 if you are not interested in building dependencies. Type `make depend' to build the dependencies.
- 3. Type `make' to build the library libm3ua.a. This library is present in ./m3ua/src' directory.
- 4. You can remove the program binaries and object files from the source code directory by typing `make clean'.

#### **4.2 Building the sample application**

To build M3UA sample applications from the source code follow the steps below:

- 1. Save file m3ua comm app vX Y Z.tar.gz in the same directory where m3ua library (./m3ua) has been extracted. Or, in the parent directory of "./m3ua" directory.
- 2. Untar and unzip the sample application using following commands:
	- untar -xvf ./m3ua comm app vX Y Z.tar.gz
	- gzip –d ./m3ua\_comm\_app\_vX\_Y\_Z.tar
- 3. Change to directory "./comm" and type following command to build sample applications:
	- If SCTP (LKSCTP 1.0.6 is already installed on the system), type following command:
		- make sctp

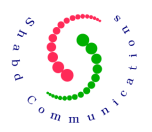

- If SCTP is not installed and you would like to build sample applications using UDP, then give following command
	- make asp1 asp2 sgp1
- 4. You can remove the program binaries and object files from the source code directory by typing `make clean'.
- 5. Sample applications have been designed to demonstrate both ASP-SGP model and IPSP-IPSP model. Sample applications "asp1" and "sgp1" operate in ASP-SGP mode. At the same time "asp1" and "asp2" operate in IPSP-IPSP mode.

#### **4.3 Compilers and Options**

- 1) We have used only  $\text{cyc}$  compiler presently due to its wide spread popularity.
- 2) Use option \_\_LITTLE\_ENDIAN\_\_ while compiling for little endian architectures like Intel Pentium machines. For big endian architectures no option is required. M3UA is expected to perform better on big endian architectures.

# **5 Example Scenarios & Sequence of API calls**

This section lists example scenarios where M3UA protocol may be used. The M3UA protocol supports almost all the possible scenarios and this section lists a sub-set of those scenarios.

#### **5.1 Conventional Scenario – AS to SG Communication**

Following figure shows the case where M3UA would be used for transporting SS7 signaling between Application Server in IP network and signaling points in SS7 network. In present example, signaling points with PC 10 and 20 in SS7 network would communicate with application server in IP network with PC 30.

**Before M3UA configuration is started at any node, it is assumed that SCTP has been configured and SCTP associations are already prepared.** 

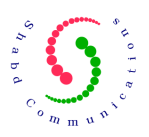

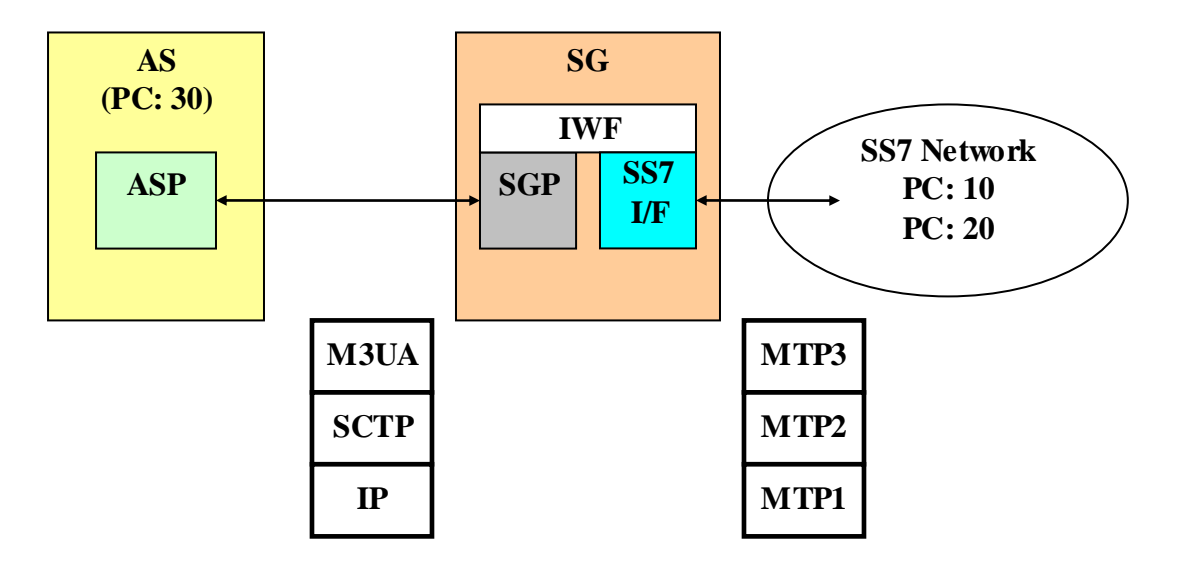

Note:-

AS is Application Server ASP is Application Server Process IWF is Inter Working Function SS7 I/F is SS7 Interface SG is Signaling Gateway SGP is Signaling Gateway Process

#### **5.1.1 Configuring M3UA at Signaling Gateway**

Following is the sequence of APIs that need to be invoked to configure M3UA at signaling gateway.

Note:- LM is Layer Management

- 1. **M3UA INIT (LM→M3UA)** Initialize the M3UA protocol layer
- 2. **M3UA\_NWAPP (LM→M3UA)** Configure the network appearance (network ID / network standard)
- 3. **M3UA\_R\_ASP (LM→M3UA)** Configure remote ASP
- 4. **M3UA\_R\_AS (LMM3UA)**  Configure remote AS
- 5. **M3UA\_SGP (LM→M3UA)** Configure local SGP
- 6. **M3UA\_USER (LMM3UA)**  Create local user (in this case IWF would register itself as the user with M3UA).
- 7. **M3UA\_CONN (LM->M3UA)** Create a logical M3UA connection between local SGP and remote ASP. There is a one to one mapping between a SCTP association and a M3UA connection.
- 8. **M3UA\_CONN\_STATE** (LM->M3UA) Change state of M3UA connection between SGP and ASP to established. This is done to indicate to M3UA layer that SCTP association is ready to be used.

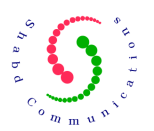

- 9. **M3UA\_MGMT\_NTFY (M3UA**  $\rightarrow$  **LM)** Once M3UA indicates to layer management that remote ASP is ACTIVE to process SS7 messages, data transfer between SS7 network and application server in IP network may begin. Now upper layers of SS7 stack may be provisioned.
- 10. **M3UA\_USER\_NTFY (M3UAUSER)**  Audit indication is given from M3UA layer to the IWF. IWF checks the availability of signaling points in the SS7 network and invokes M3UA\_PAUSE or M3UA\_RESUME or M3UA\_STATUS API. This may happen anytime during remote ASP is in ACTIVE state.
- 11. **M3UA\_TRANSFER (USERM3UA)**  For transferring SS7 messages from SS7 network to application server in IP network.
- 12. **M3UA\_USER\_NTFY (M3UAUSER)** M3UA gives SS7 messages received from application server in IP network to the IWF through this primitive.

#### **5.1.2 Configuring M3UA at Application Server**

Following is the sequence of APIs that need to be invoked to configure M3UA at application server.

- 1. **M3UA\_INIT (LMM3UA)** Initialize the M3UA protocol layer
- 2. M3UA\_NWAPP (LM->M3UA) -- Configure the network appearance (network ID / network standard)
- 3. M3UA\_R\_SGP (LM→M3UA) Configure remote SGP
- 4. **M3UA SG (LM** $\rightarrow$ **M3UA)** Configure remote Signaling Gateway (SG) server
- 5. **M3UA\_AS (LM→**M3UA) Configure local Application server
- 6. **M3UA\_ASP (LMM3UA)**  Configure local Application Server Process
- 7. **M3UA\_USER (LMM3UA)** Configure a particular M3UA user (M3UA users like SCCP, ISUP etc)
- 8. **M3UA\_ROUTE (LMM3UA)** Add route towards PC 10
- 9. **M3UA\_ROUTE (LM->M3UA)** Add route towards PC 20
- 10. **M3UA\_CONN (LM→M3UA)** Add M3UA logical connection between the local ASP and the remote SGP. There is a one to one mapping between a SCTP association and a M3UA connection.
- 11. M3UA\_CONN\_STATE (LM->M3UA) Change state of M3UA connection between SGP and ASP to established. This is done to indicate to M3UA layer that SCTP association is ready to be used.
- 12. M3UA ASP STATE (LM→M3UA) Change local ASP state to INACTIVE
- 13. M3UA\_MGMT\_NTFY (M3UA → LM) –M3UA indicates to layer management that local ASP is INACTIVE
- 14. M3UA\_ASP\_STATE (LM->M3UA) Change local ASP state to ACTIVE
- 15. M3UA\_MGMT\_NTFY (M3UA  $\rightarrow$  LM) –M3UA indicates to layer management that local ASP is ACTIVE and ready to process SS7 messages. Now upper layers of SS7 stack may be provisioned.
- 16. **M3UA\_AUDIT (LMM3UA)** Initiate auditing of point codes 10 & 20 to check their availability. Layer management initiates auditing on behalf of a particular M3UA user.

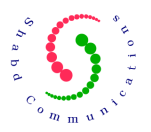

- 17. **M3UA\_USER\_NTFY (M3UAUSER)** M3UA gives RESUME or PAUSE or STATUS indication to the users registered with it.
- 18. M3UA\_TRANSFER (USER  $\rightarrow$  M3UA) For transferring SS7 messages from SS7 network to application server in IP network.
- 19. **M3UA\_USER\_NTFY (M3UAUSER)** M3UA gives SS7 messages received from application server in IP network to the IWF through this primitive.

#### **5.2 IPSP Scenario – AS to AS Communication**

Following figure shows the case where M3UA would be used for transporting SS7 signaling between two Application Servers in the IP network. Following figure illustrates this example.

**Before M3UA configuration is started at any node, it is assumed that SCTP has been configured and SCTP associations are already prepared.** 

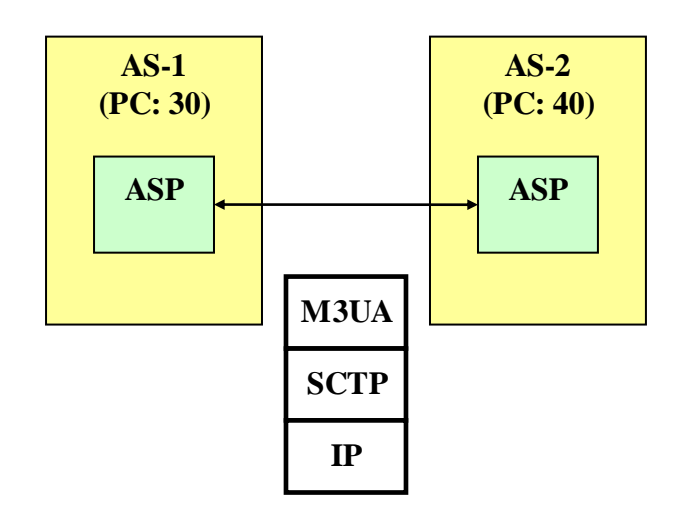

Note:-

AS is Application Server ASP is Application Server Process IWF is Inter Working Function SS7 I/F is SS7 Interface SG is Signaling Gateway SGP is Signaling Gateway Process

#### **5.2.1 Configuring M3UA at Application Server – AS-1**

Following is the sequence of APIs that need to be invoked to configure M3UA at application server (AS-1).

1. **M3UA\_INIT (LM→M3UA)** – Initialize the M3UA protocol layer

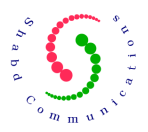

- 2. **M3UA\_NWAPP (LMM3UA)** Configure the network appearance (network ID / network standard)
- 3. **M3UA\_R\_ASP (LMM3UA)** Configure remote ASP
- 4. **M3UA\_R\_AS (LMM3UA)**  Configure remote AS
- 5. **M3UA\_AS (LM→M3UA)** Configure local AS
- 6. **M3UA\_ASP (LMM3UA)**  Configure local ASP
- 7. **M3UA\_USER (LMM3UA)**  Configure a particular M3UA user (M3UA users like SCCP, ISUP etc)
- 8. M3UA CONN (LM $\rightarrow$ M3UA) Create a logical M3UA connection between local SGP and remote ASP. There is a one to one mapping between a SCTP association and a M3UA connection.
- 9. **M3UA\_CONN\_STATE (LMM3UA)**  Change state of M3UA connection between SGP and ASP to established. This is done to indicate to M3UA layer that SCTP association is ready to be used.
- 10. **M3UA\_MGMT\_NTFY (M3UALM)** Once M3UA indicates to layer management that remote ASP is ACTIVE to receive SS7 signaling, data transfer between SS7 network and application server in IP network may begin. Now upper layers of SS7 stack may be provisioned.
- 11. **M3UA\_TRANSFER (USERM3UA)**  For transferring SS7 messages from SS7 network to application server in IP network.
- 12. **M3UA\_USER\_NTFY (M3UAUSER)** M3UA gives SS7 messages received from application server in IP network to the IWF through this primitive.

### **5.2.2 Configuring M3UA at Application Server – AS-2**

Following is the sequence of APIs that need to be invoked to configure M3UA at application server (AS-2).

- 1. **M3UA\_INIT (LM→M3UA)** Initialize the M3UA protocol layer
- 2. **M3UA NWAPP (LM** $\rightarrow$ **M3UA)** Configure the network appearance (network ID / network standard)
- 3. **M3UA\_R\_ASP (LM→M3UA)** Configure remote ASP
- 4. **M3UA\_R\_AS (LMM3UA)**  Configure remote AS
- 5. **M3UA AS (LM→M3UA)** Configure local AS
- 6. **M3UA\_ASP (LMM3UA)**  Configure local ASP
- 7. **M3UA\_USER (LMM3UA)**  Configure a particular M3UA user (M3UA users like SCCP, ISUP etc)
- 8. **M3UA CONN (LM->M3UA)** Create a logical M3UA connection between local SGP and remote ASP. There is a one to one mapping between a SCTP association and a M3UA connection.
- 9. **M3UA\_CONN\_STATE (LM->M3UA)** Change state of M3UA connection between SGP and ASP to established. This is done to indicate to M3UA layer that SCTP association is ready to be used.
- 10. **M3UA\_ASP\_STATE (LMM3UA)** Change local ASP state to INACTIVE

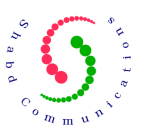

- 11. **M3UA\_MGMT\_NTFY (M3UA LM)** –M3UA indicates to layer management that local ASP is INACTIVE
- 12. M3UA\_ASP\_STATE (LM->M3UA) Change local ASP state to ACTIVE
- 13. M3UA MGMT NTFY (M3UA  $\rightarrow$  LM) –M3UA indicates to layer management that local ASP is ACTIVE and ready to process SS7 messages. Now upper layers of SS7 stack may be provisioned.
- 14. M3UA\_TRANSFER (USER->M3UA) For transferring SS7 messages from SS7 network to application server in IP network.
- 15. **M3UA\_USER\_NTFY (M3UAUSER)** M3UA gives SS7 messages received from application server in IP network to the IWF through this primitive.

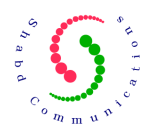

# **6 Timing Management for M3UA Library**

M3UA library manages timers internally and also takes appropriate actions whenever any timer expires. But timer ticks need to be supplied to the M3UA library from an external source. A timer tick may be supplied to M3UA library using M3UA\_TIMER\_CHECK API. This API is discussed later in the document.

As M3UA timers have a granularity in seconds, so it is recommended that at least one timer tick is provided to the M3UA library every second. More than one timer tick may also be provided based on the application design.

Supplying a timer tick to M3UA library is similar to passing an external event like SCTP message or SS7 user message. All the external events must be passed to the M3UA library using a single thread. In simpler words, more than one thread must not be used to pass external events to M3UA library. This may lead to M3UA state machine going out of synchronization. For example: one thread passes an ASPAC\_ACK message and other thread passes ASPM timer expiry event, then M3UA state machine may go out of sync because these two events can never happen simultaneously.

# **7 Collecting Logs from M3UA Library**

M3UA library logs messages using following two C macros:

- 1. M3TRACE For logging messages
- 2. M3HEX For logging hexadecimal contents

An application designer may port above two macros as per convenience to collect traces (logs) at desired location. These two macros are defined in include file "m3uaTraceMgr.h". Presently, these macros are using standard C IO function (printf) for logging messages directly to the screen.

# **8 API between M3UA and SCTP**

This section describes API interface between M3UA and SCTP layers. Complete details of these APIs may be found in document later.

### **8.1 Managing SCTP Association States**

It is assumed that before M3UA is configured, SCTP associations are already provisioned and ready to use. Any change in SCTP association state needs to be updated in the M3UA layer through M3UA\_CONN\_STATE API. Following are the SCTP association states that need to be updated in the M3UA layer:

- ASSOCIATION SHUTDOWN
- ASSOCIATION ESTABLISHED

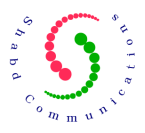

• ASSOCIATION CONGESTED

### **8.2 Sending Data to SCTP**

M3UA layer would send any messages to SCTP layer using the API M3UA\_SENDMSG. It is responsibility of M3UA application developer to write this API using services provided by the underlying transport layer [SCTP in this case].

#### **8.3 Receiving Data from SCTP**

Whenever any data is received on a particular SCTP association, it needs to be passed to the M3UA layer. This can be done through M3UA\_RECVMSG API. This API needs to be invoked with association ID on which data is received and message details [message content and message size].

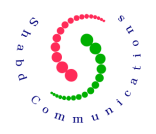

# **9 API [Application Programming Interface] Usage**

Following is the list (in given sequence) of include files that shall be added in the application source files which would make use of M3UA API's. **We strongly recommend you to have a look in the sample application source code also that is present in directory './comm'. This would give you in-depth idea of using M3UA API's.**

#include <**m3ua\_defines.h**> #include <**m3ua\_types.h**> #include <**m3ua\_api.h**> #include <**m3ua\_errno.h**>

Above include files contain structures, enumerations, compile time defined values, error numbers and various other data structures that would help in writing application based on M3UA library.

This section of the document describes API's in detail, and services provided by each of them. Please see section "**Data Structures Associated with API Primitives"** for source code of structures used along with API primitives.

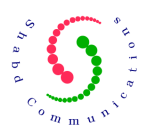

# **10 Scaling M3UA Library**

Different applications would have different requirements from M3UA library in terms of number of managed objects it supports. Also, number of memory buffers may be adjusted as per traffic requirements. This scaling process may be done before M3UA is compiled.

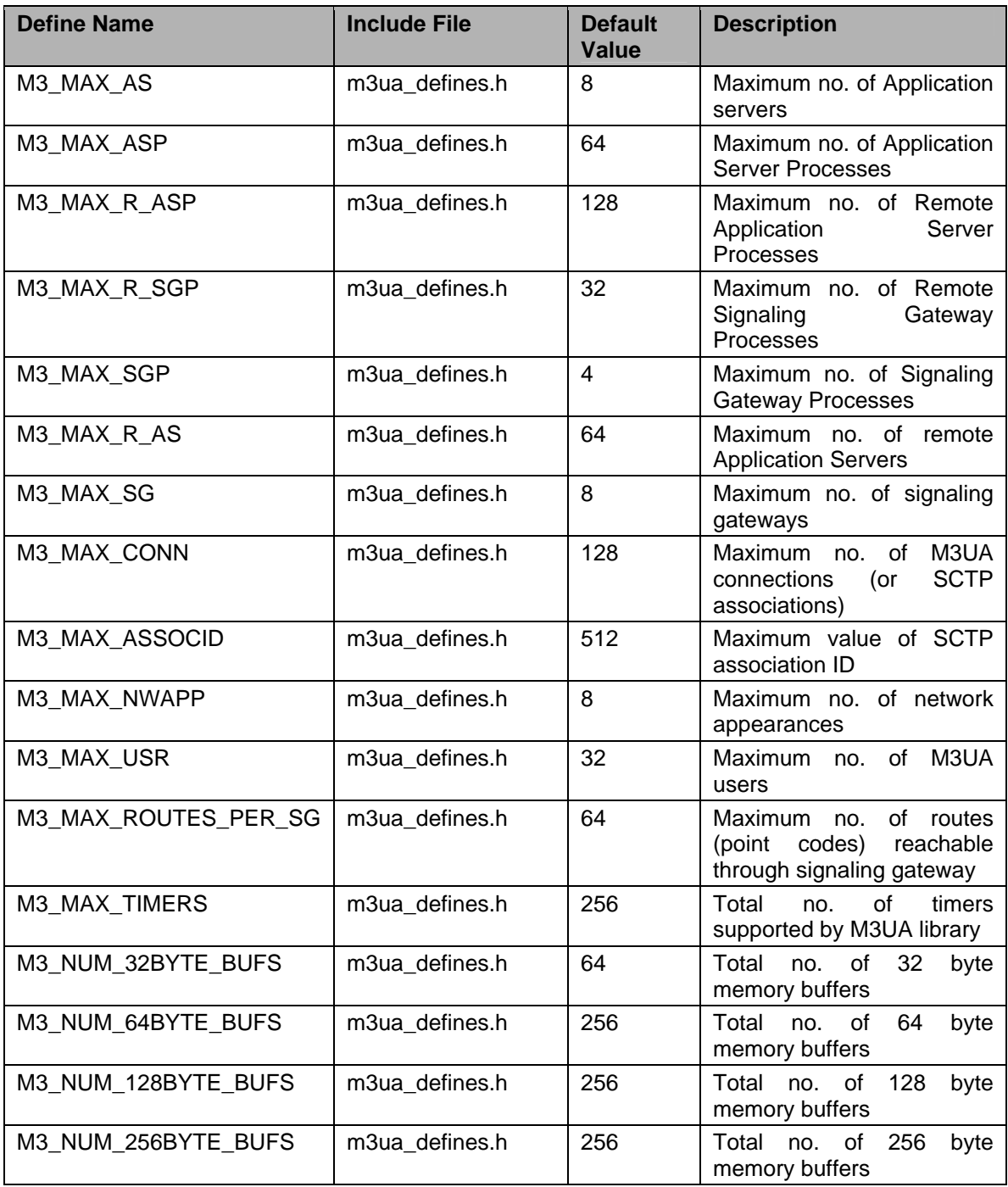

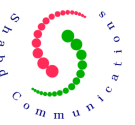

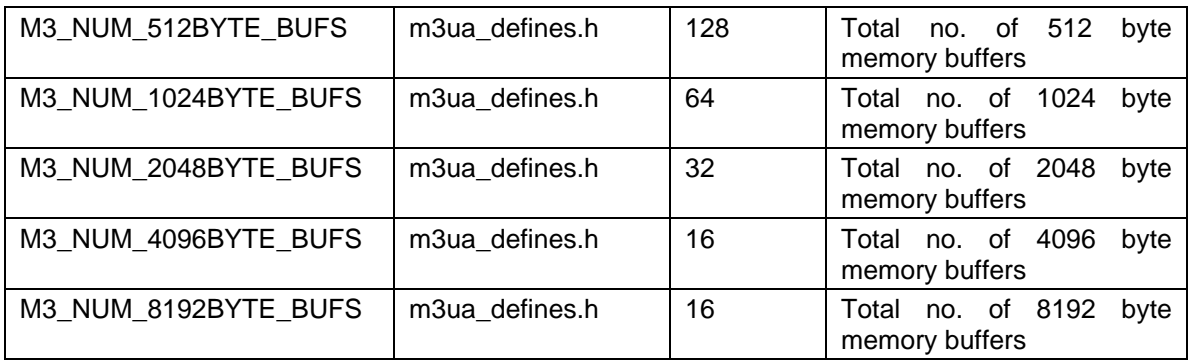

For example; if an application requires connecting with only two remote SGP, then the value of M3\_MAX\_R\_SGP may be reduced to 2. Similarly any other value above may be fine tuned as per the requirements.

# 11 Layer Management API (LM->M3UA)

Following are Layer Management (LM) APIs that are used to configure M3UA layer.

### **11.1 M3UA\_INIT**

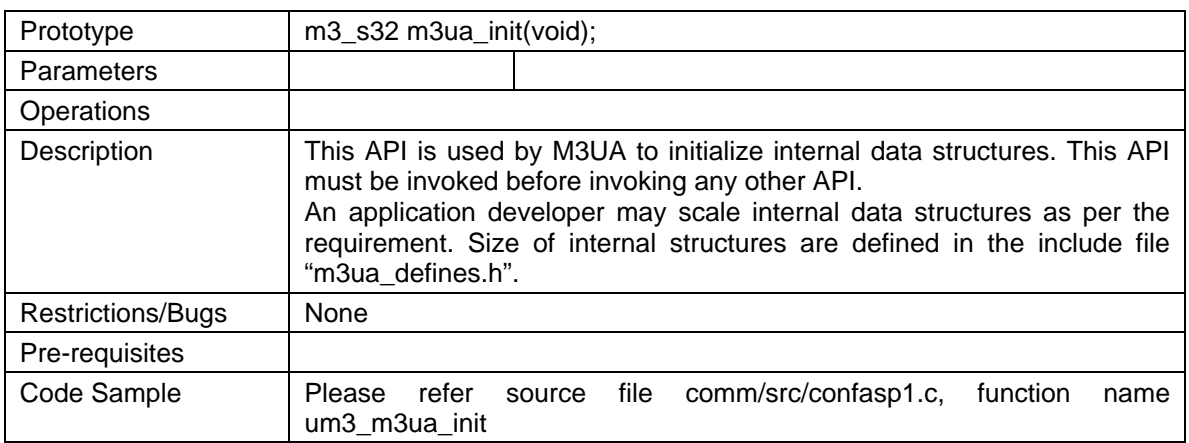

### **11.2 M3UA\_NWAPP**

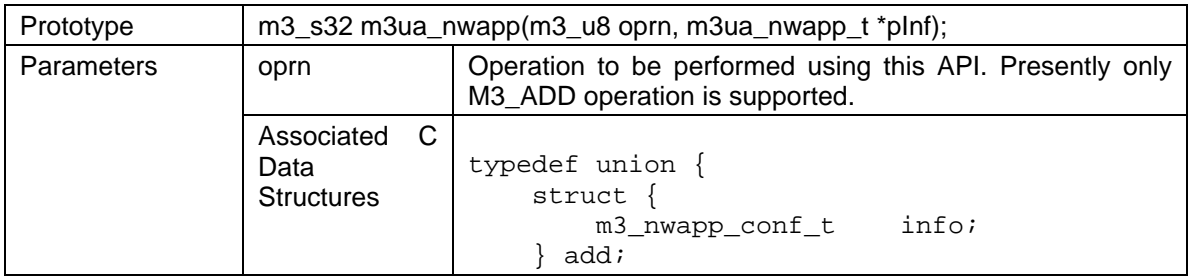

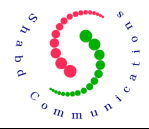

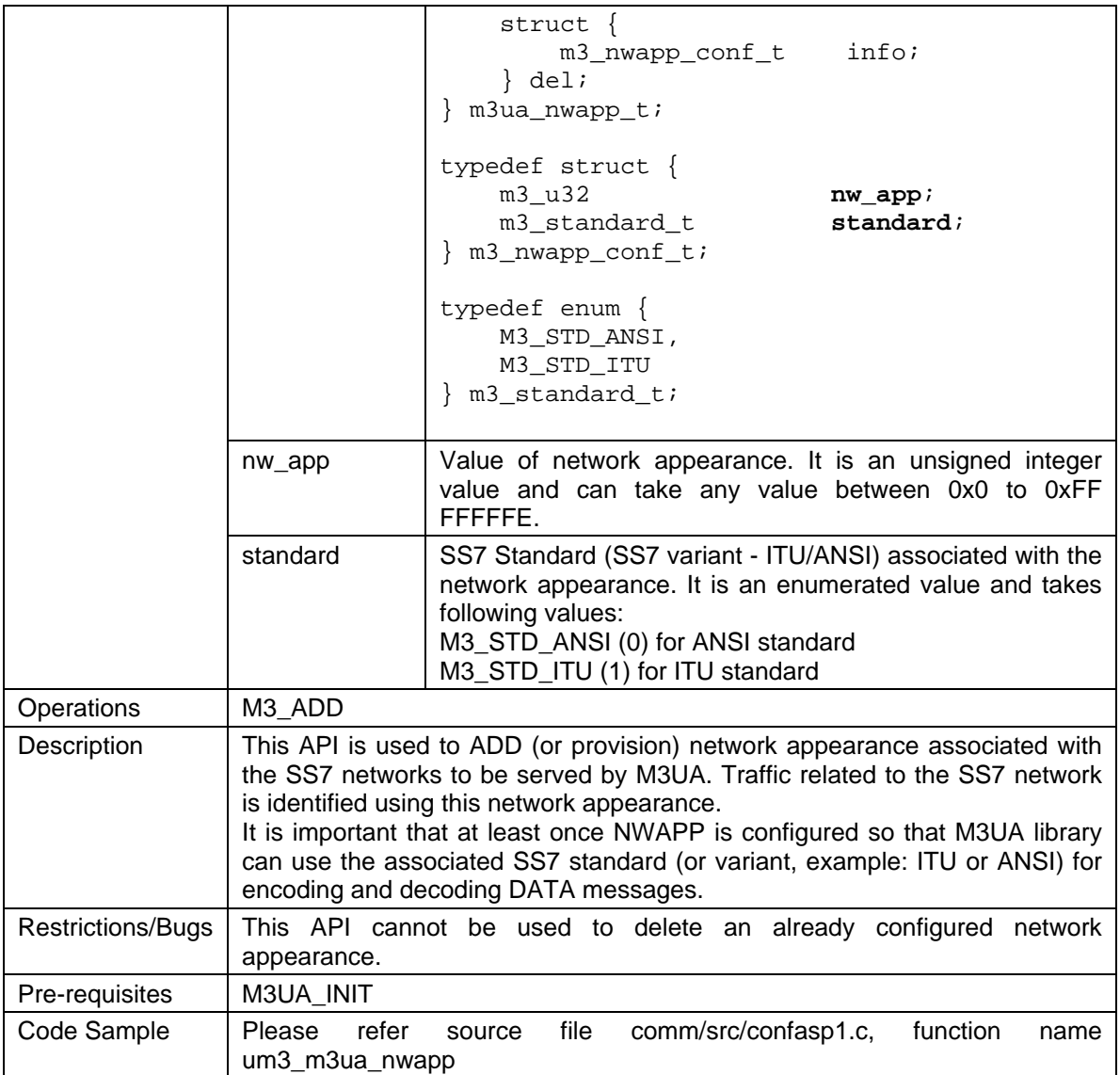

# **11.3 M3UA\_ASP**

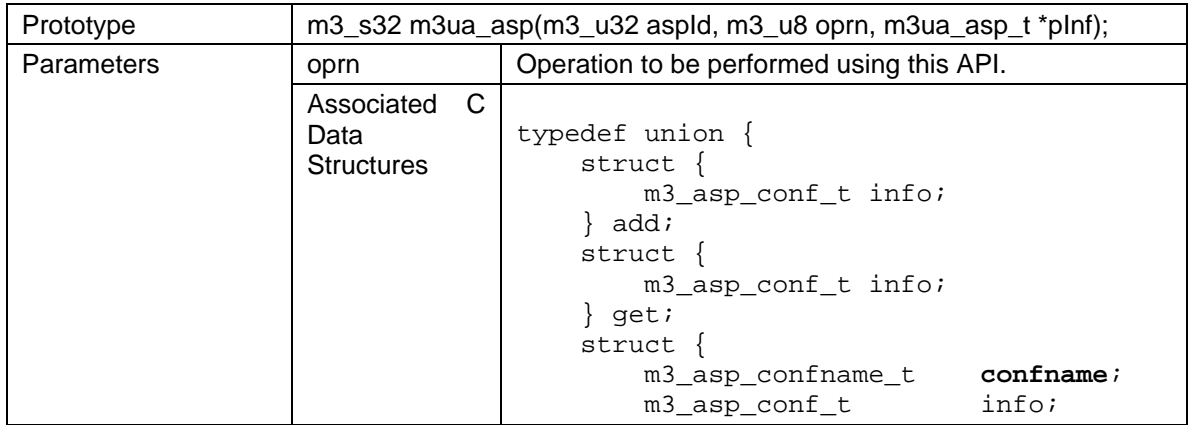

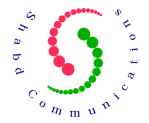

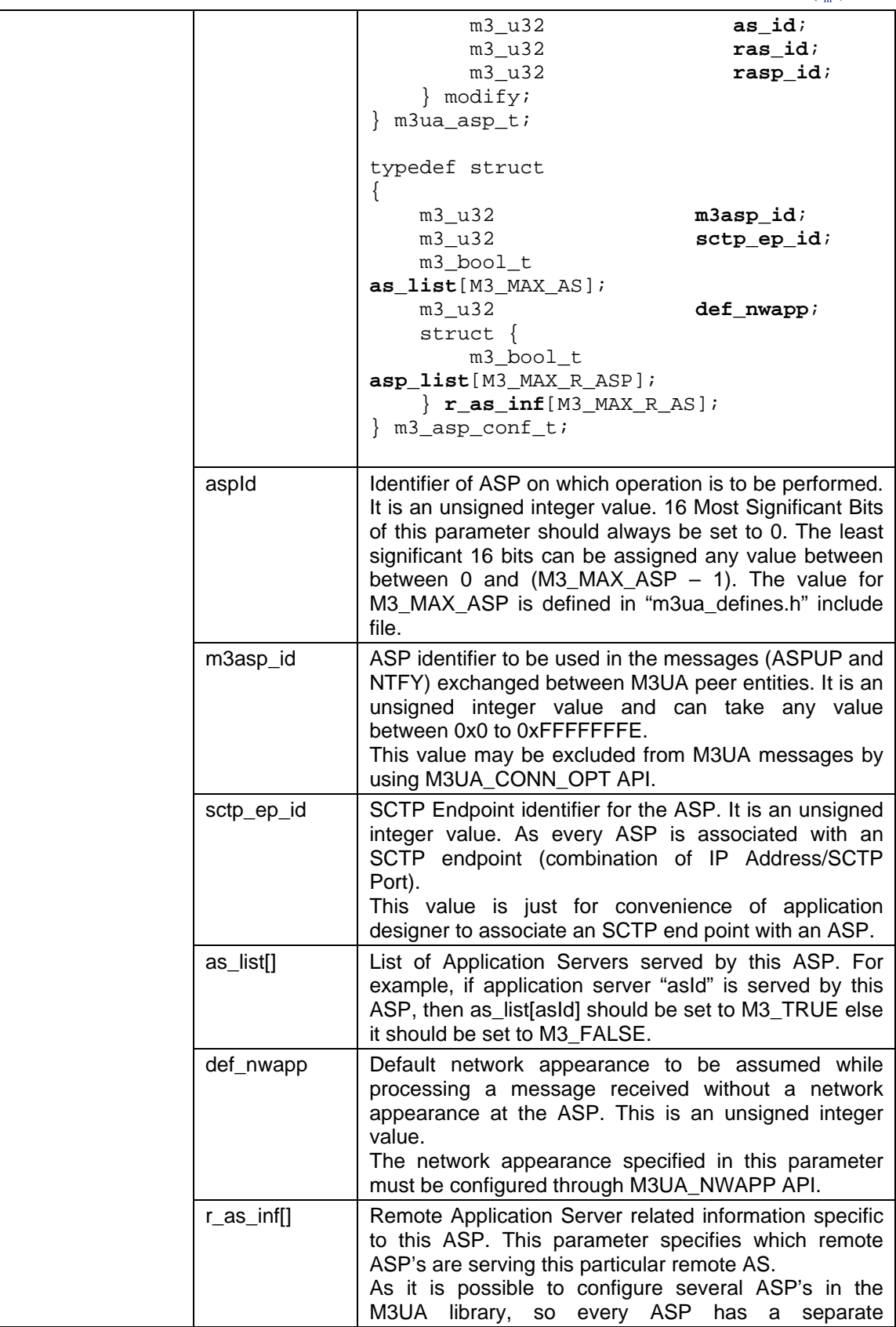

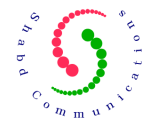

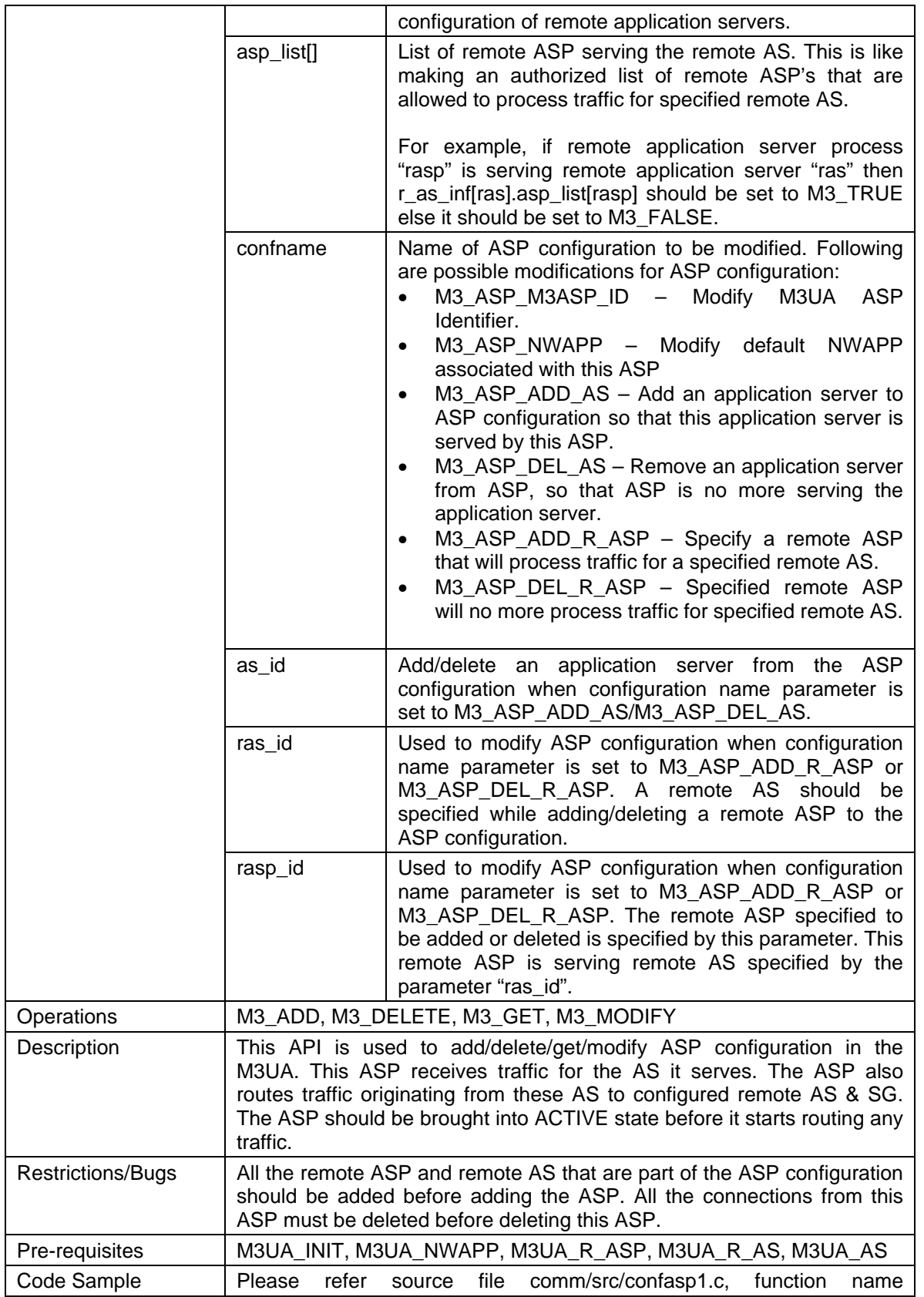

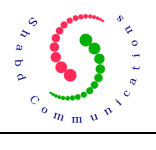

um3\_m3ua\_asp

### **11.4 M3UA\_AS**

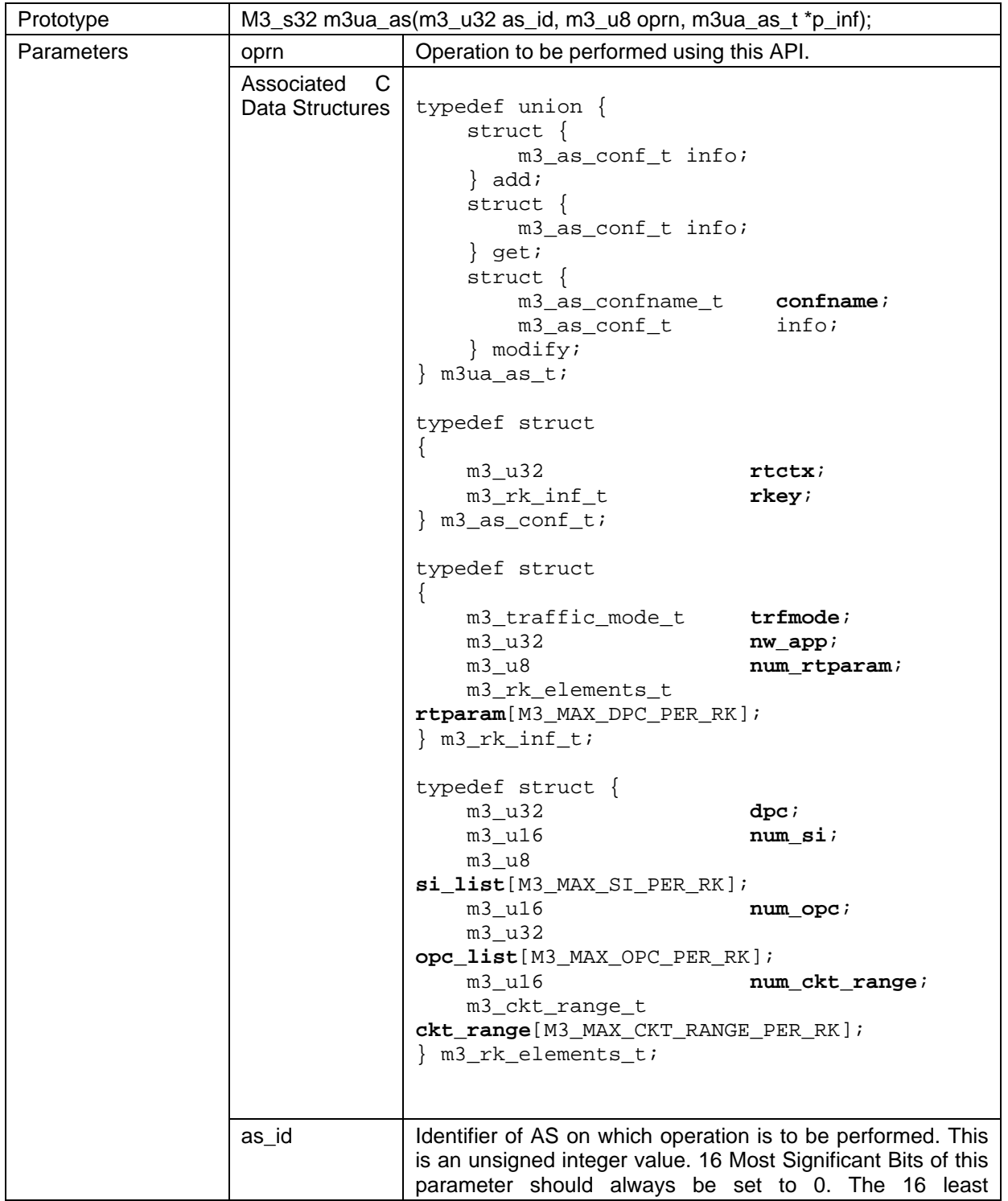

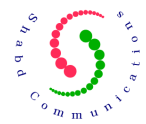

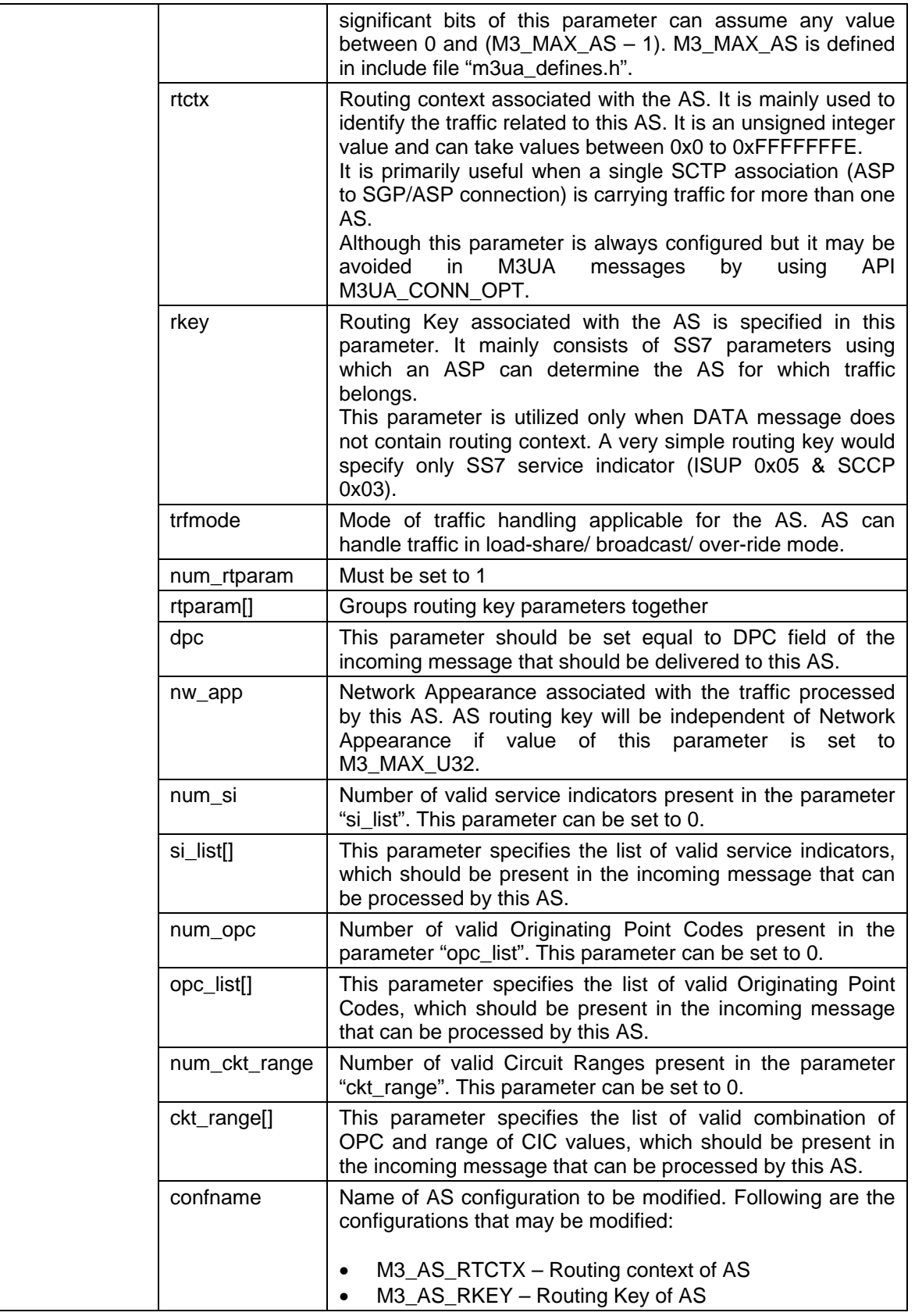

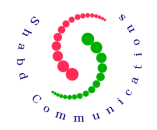

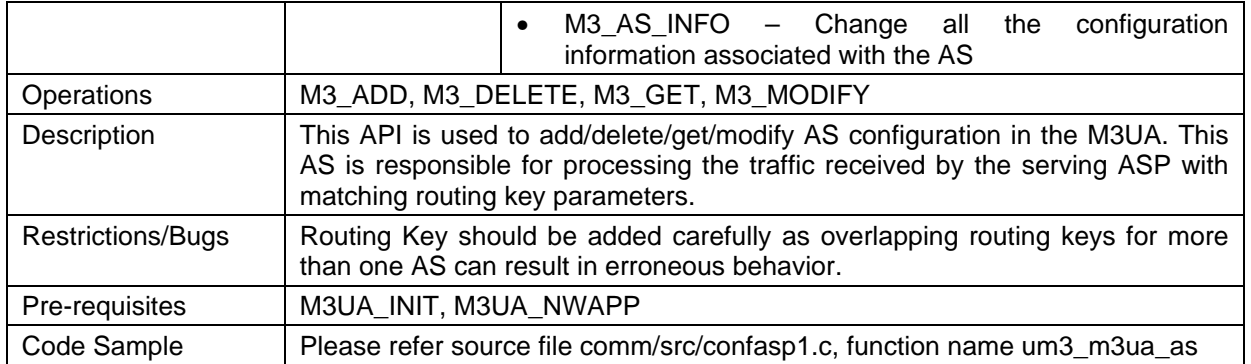

### **11.5 M3UA\_R\_ASP**

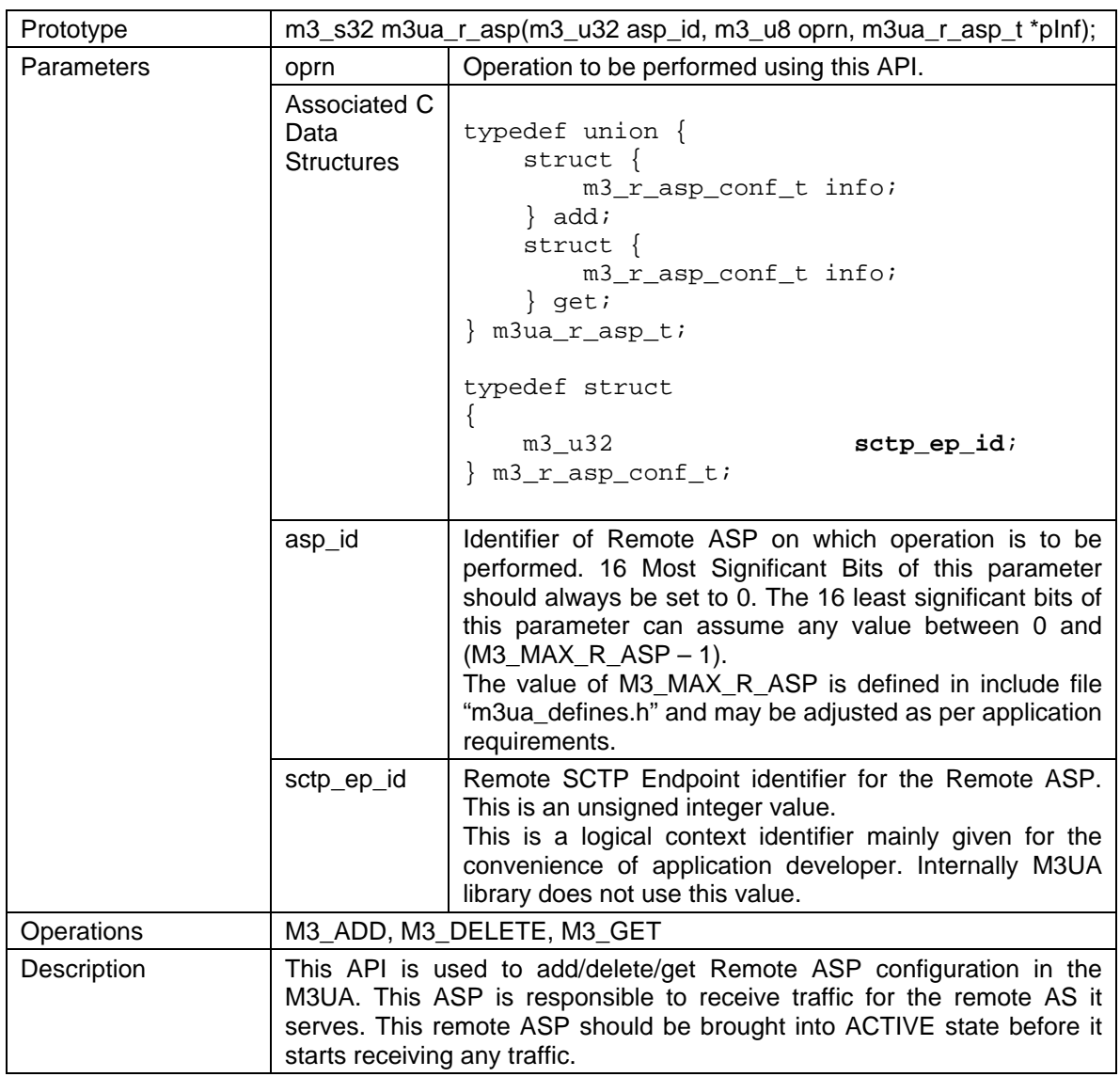

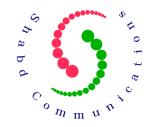

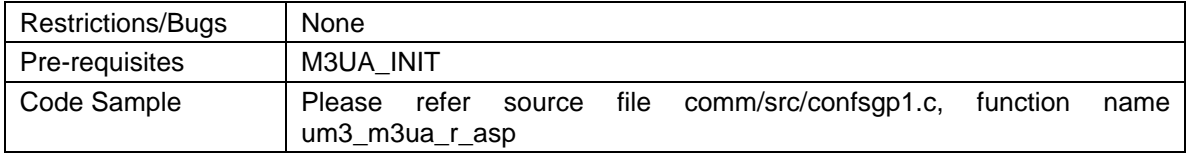

# **11.6 M3UA\_R\_AS**

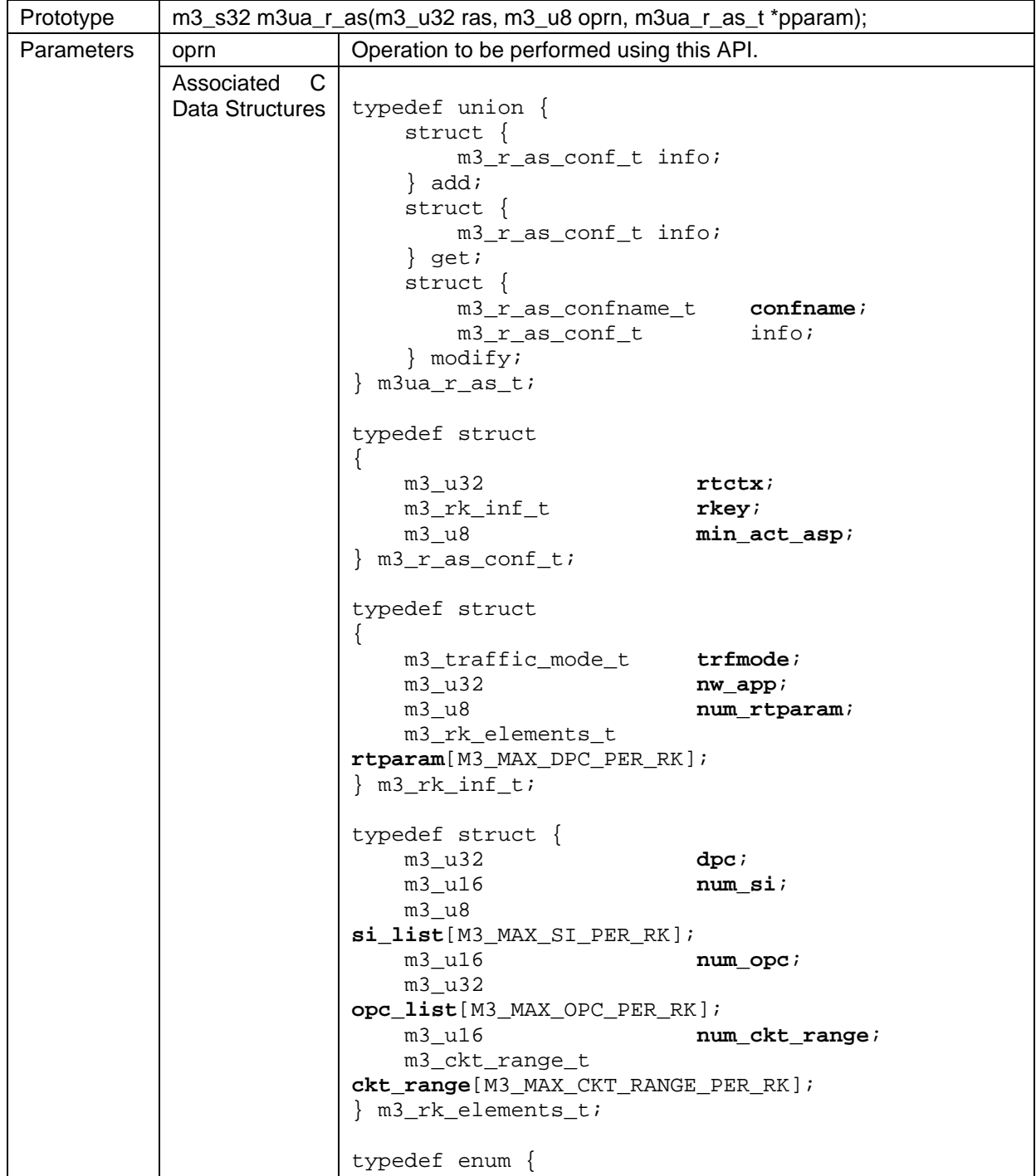

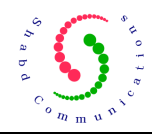

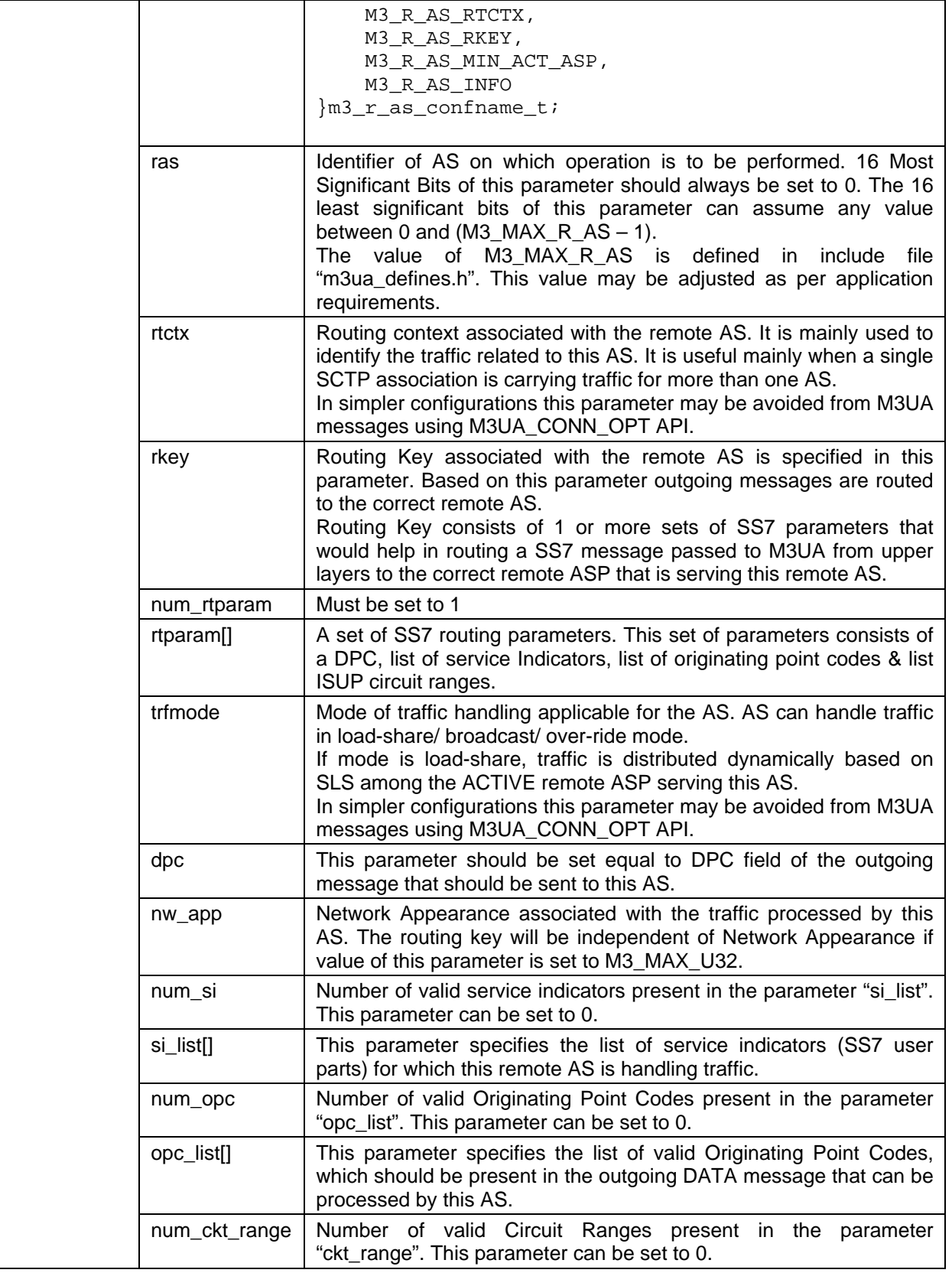

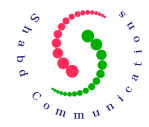

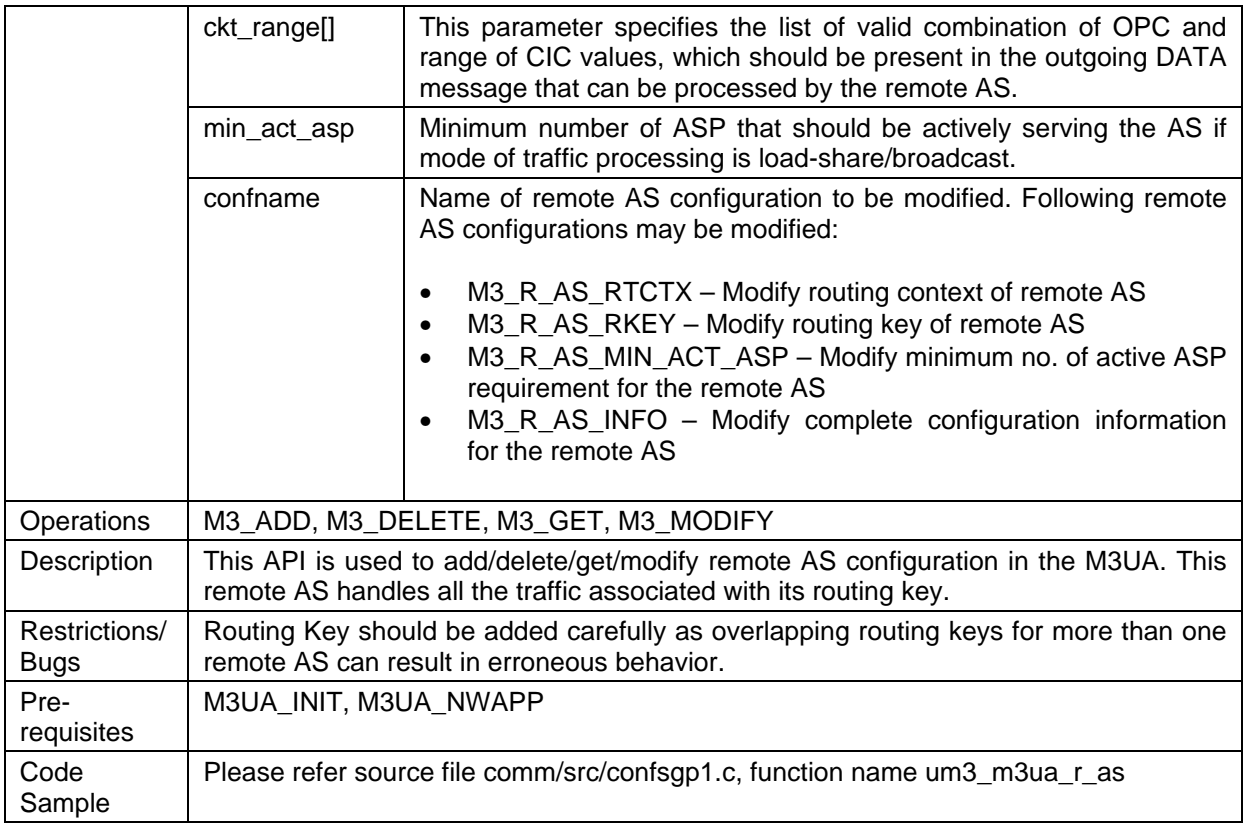

### **11.7 M3UA\_SGP**

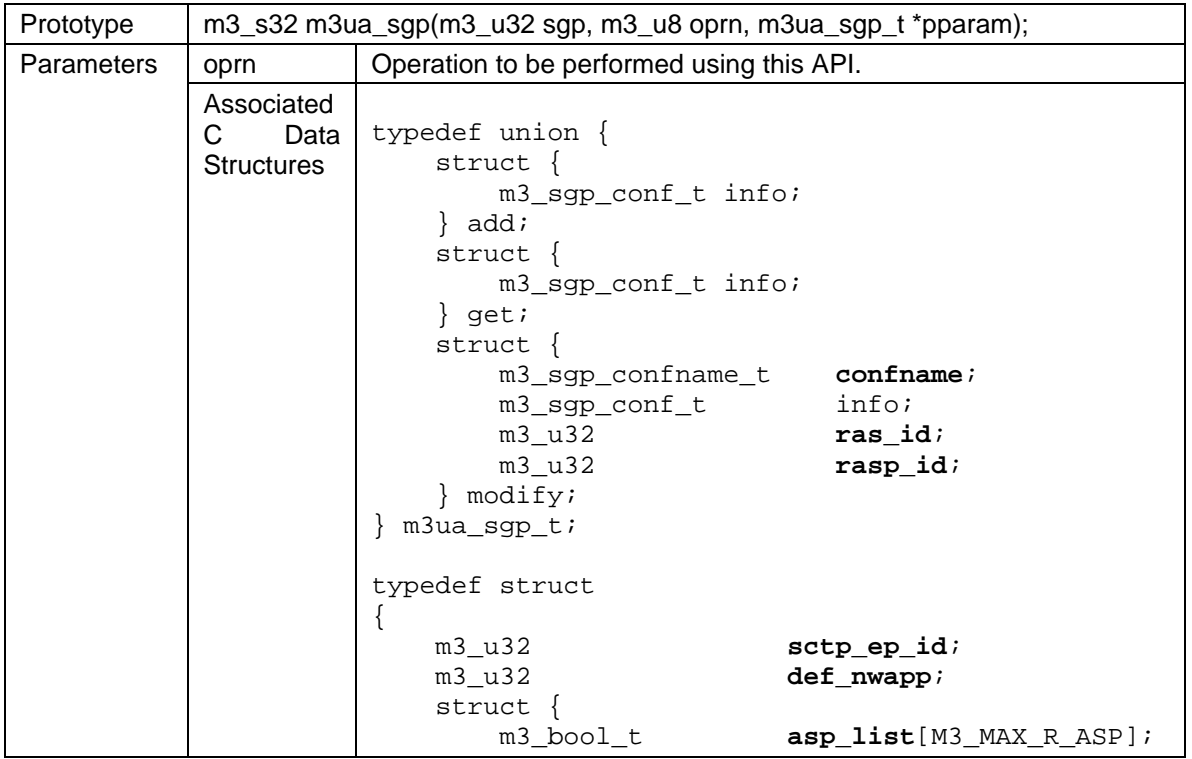

© Shabd Communications Pvt. Ltd. (www.shabdcom.org)

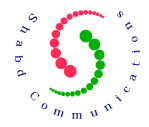

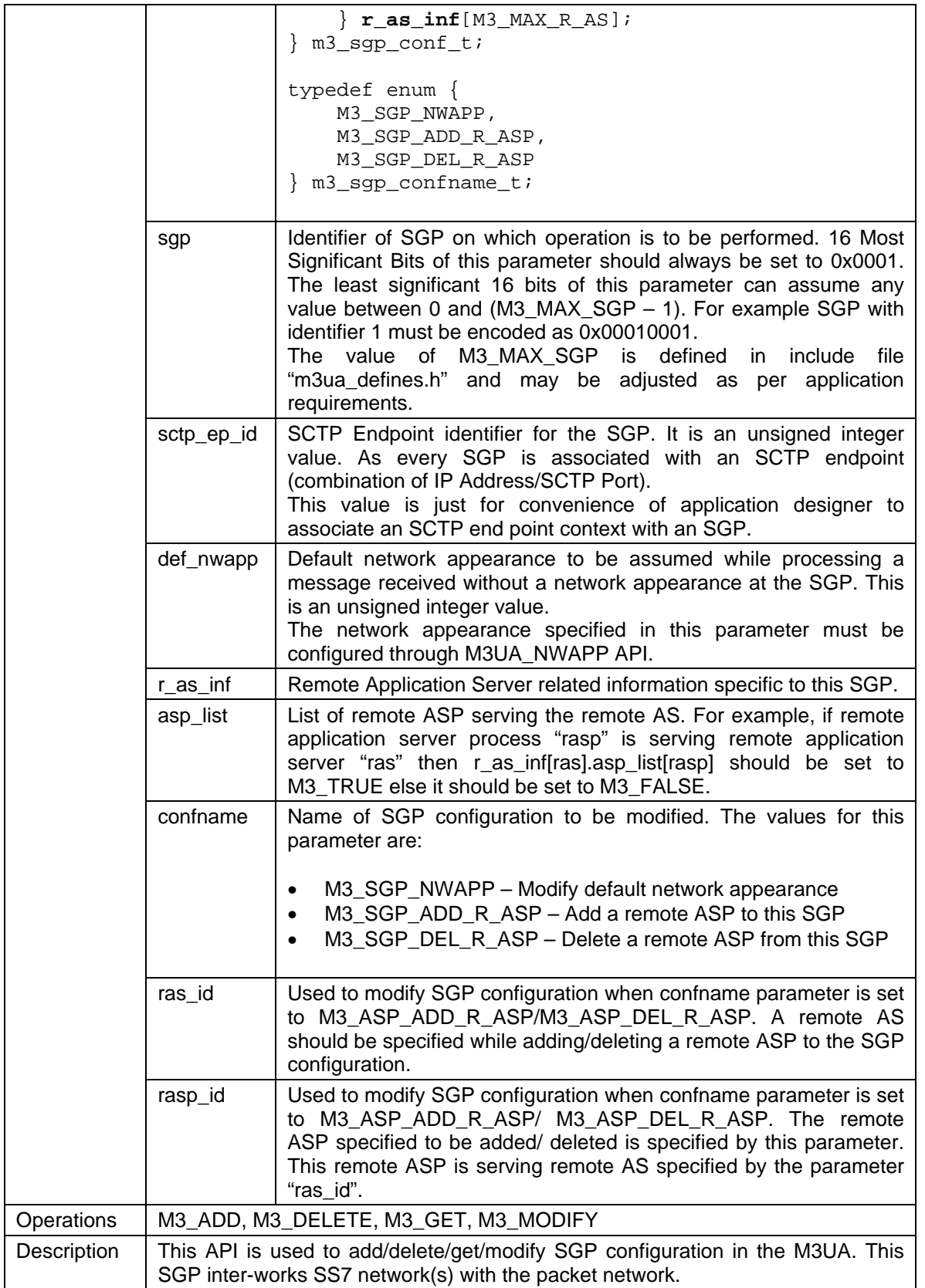

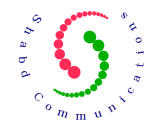

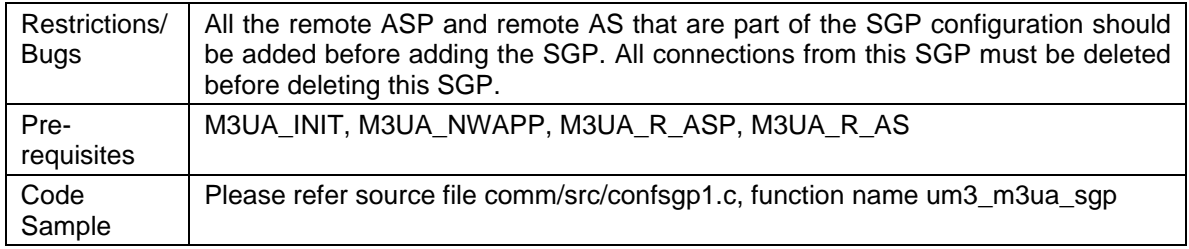

# **11.8 M3UA\_R\_SGP**

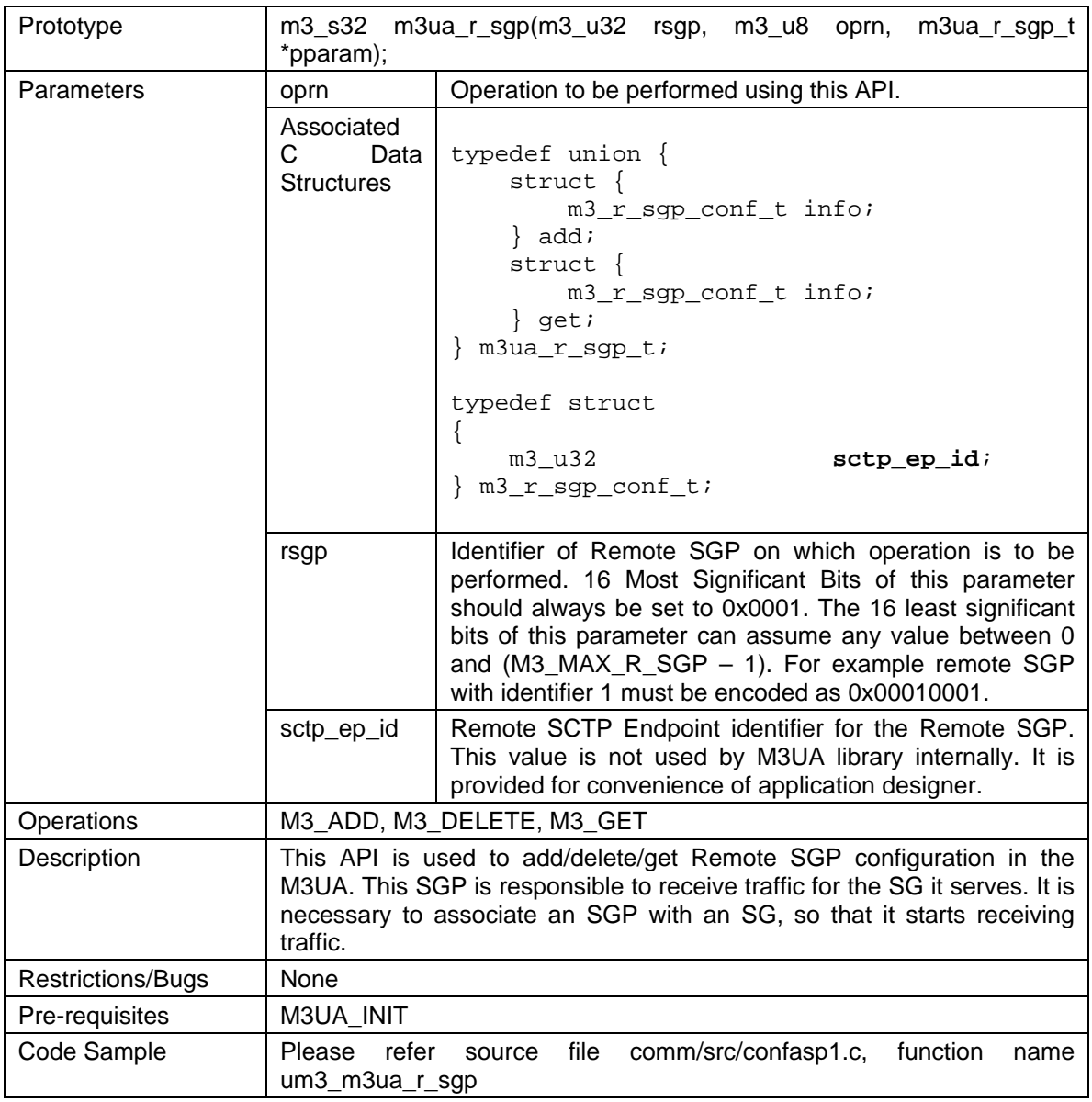

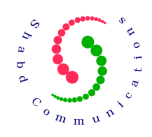

# **11.9 M3UA\_SG**

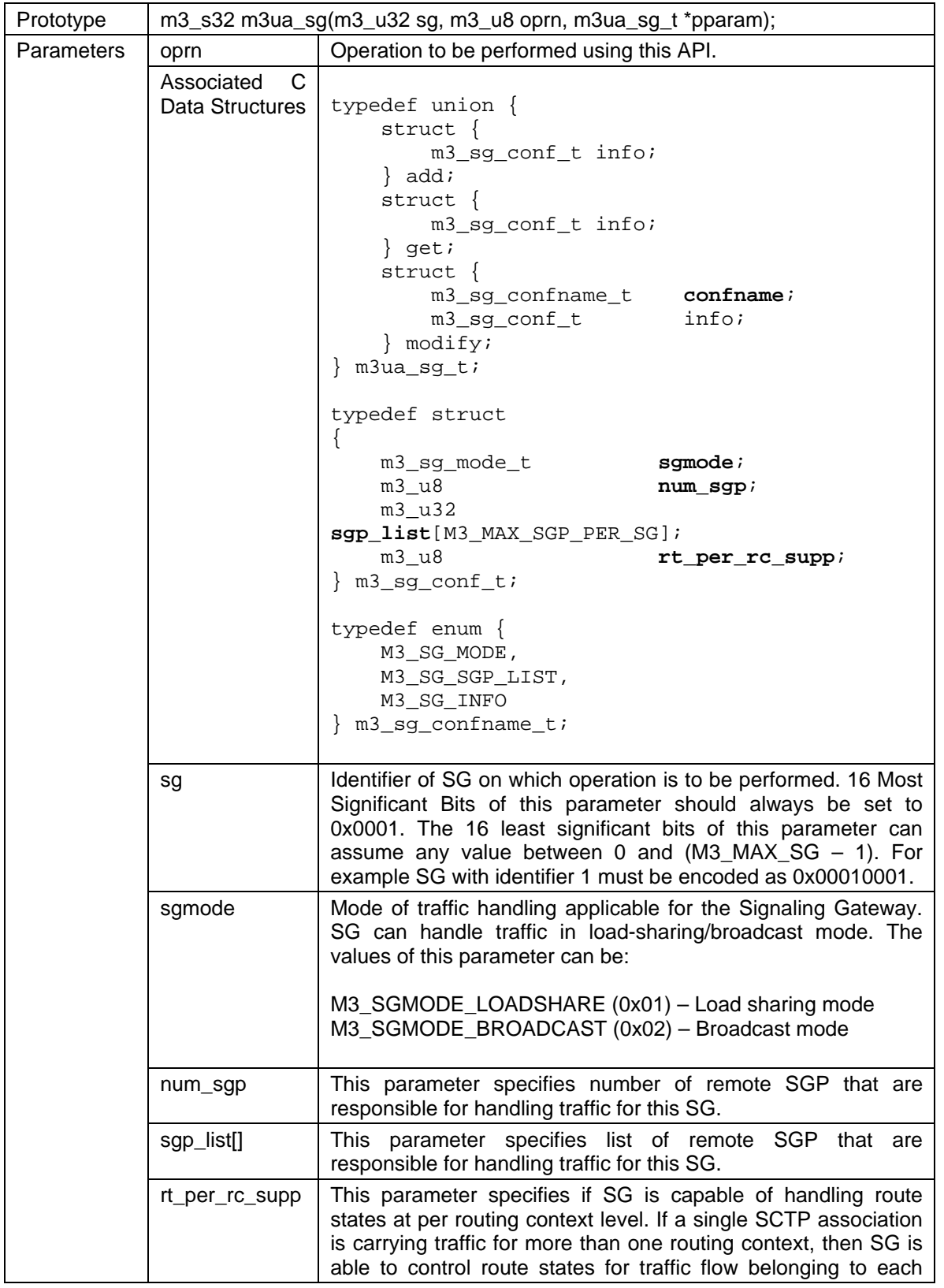

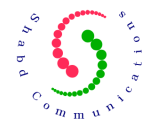

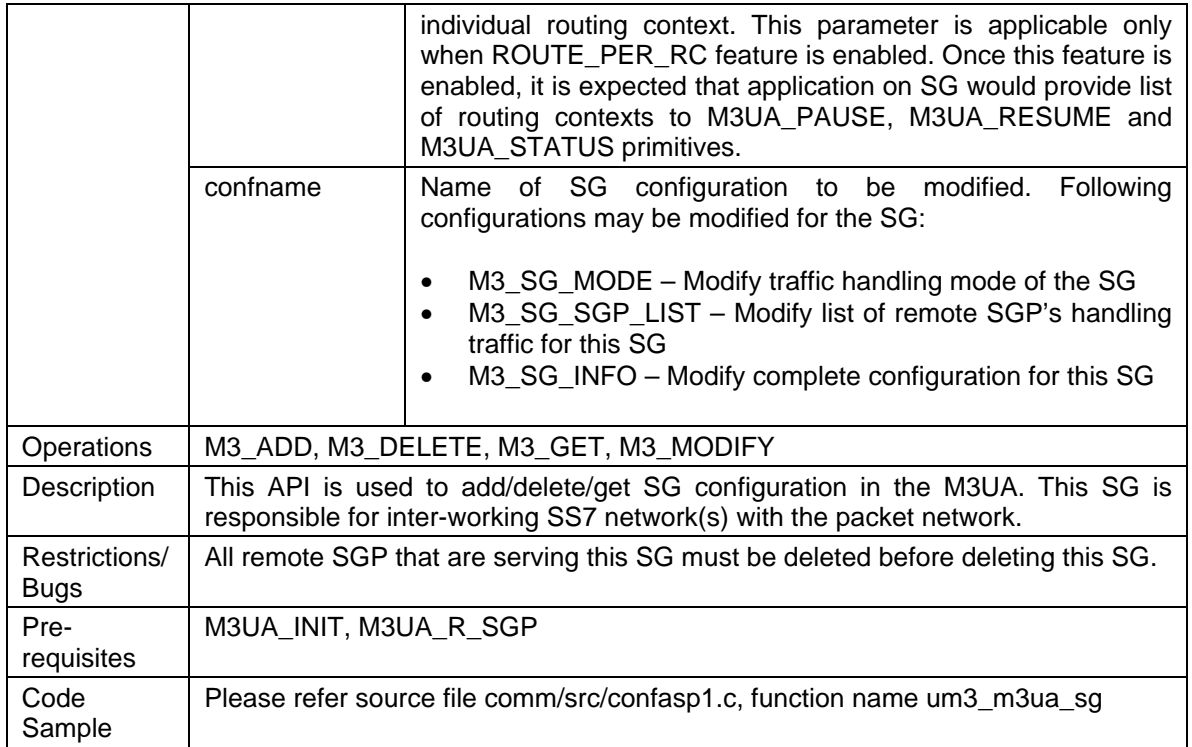

### **11.10 M3UA\_ASP\_STATE**

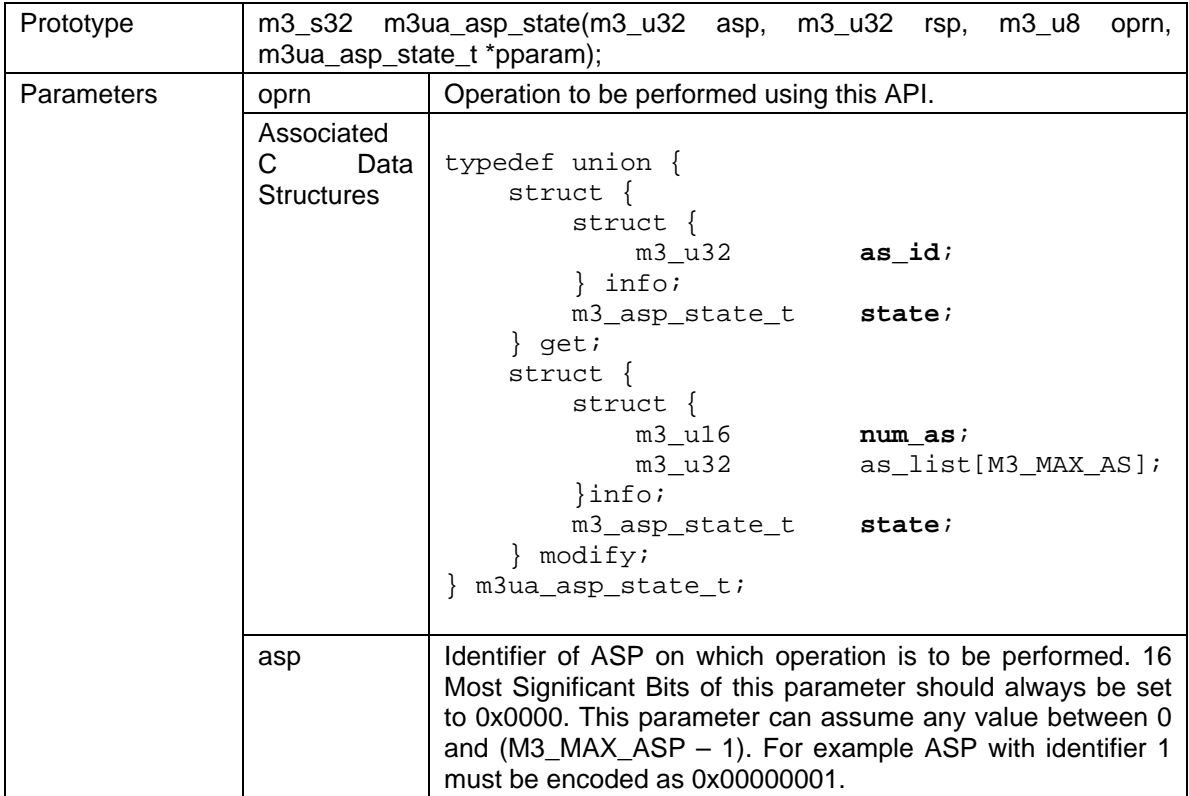

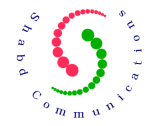

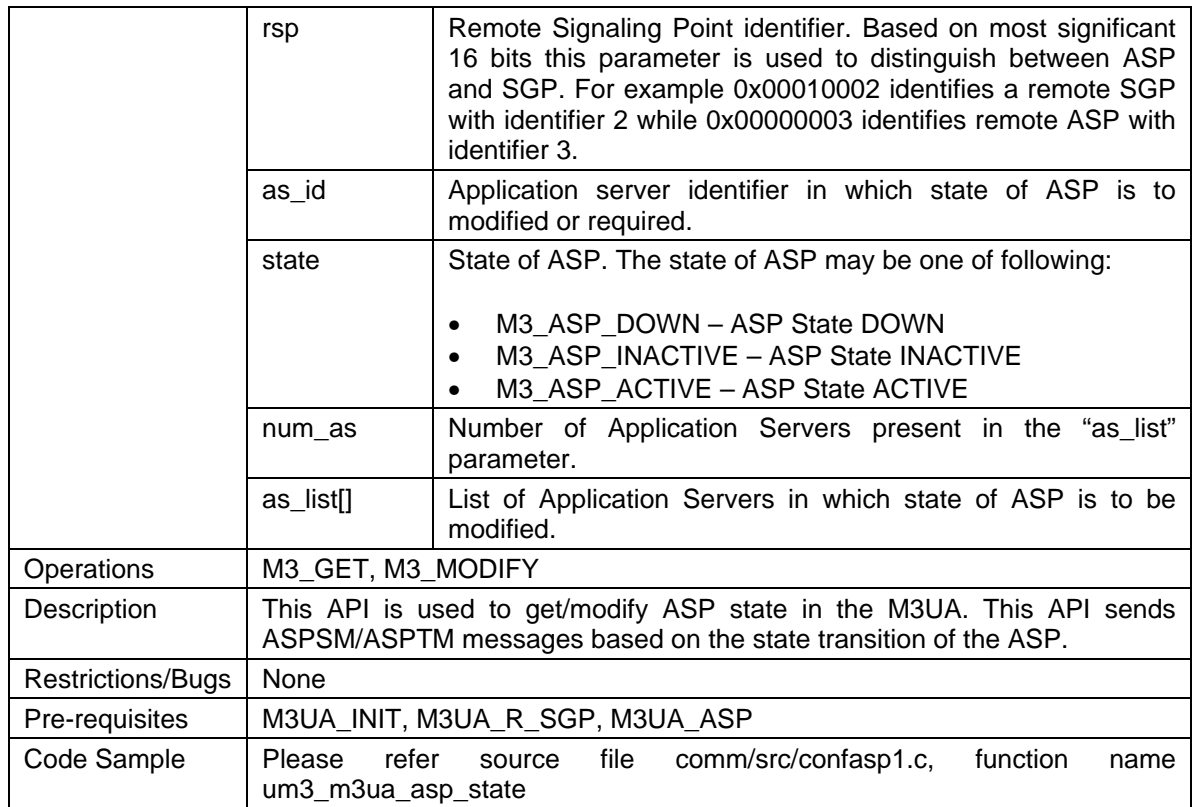

### **11.11 M3UA\_R\_ASP\_STATE**

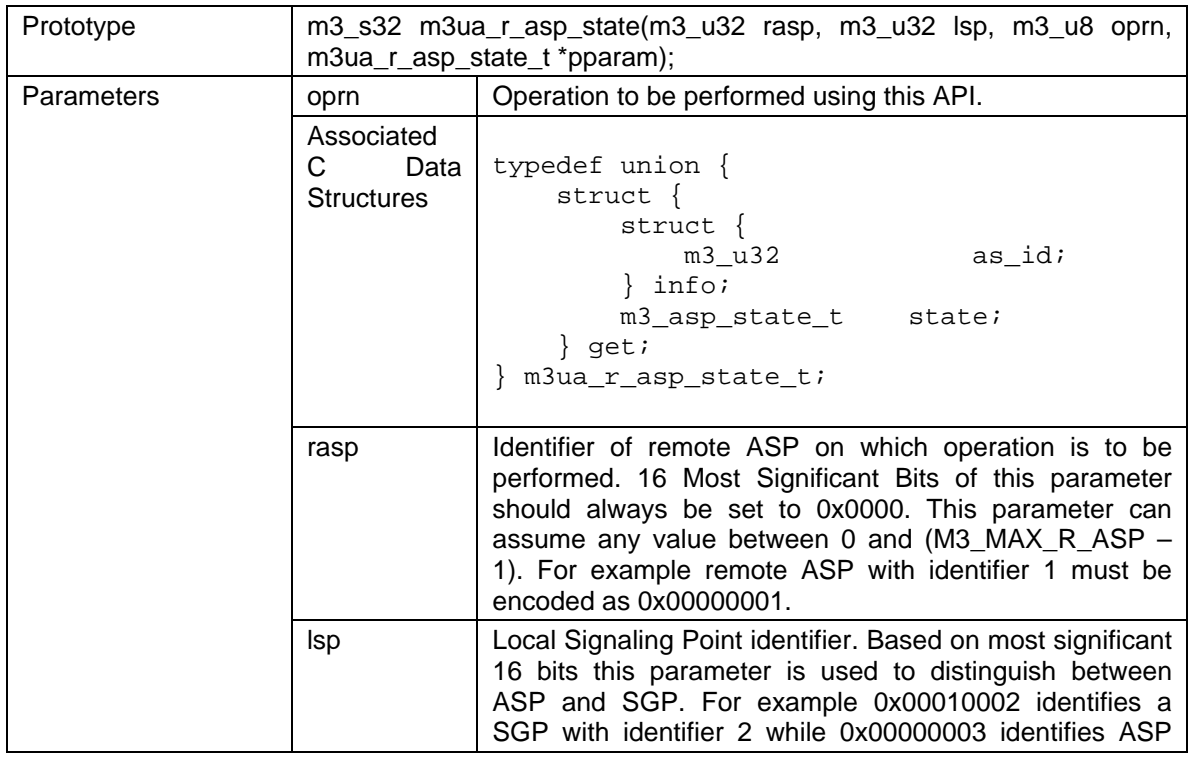

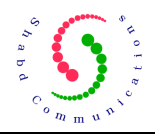

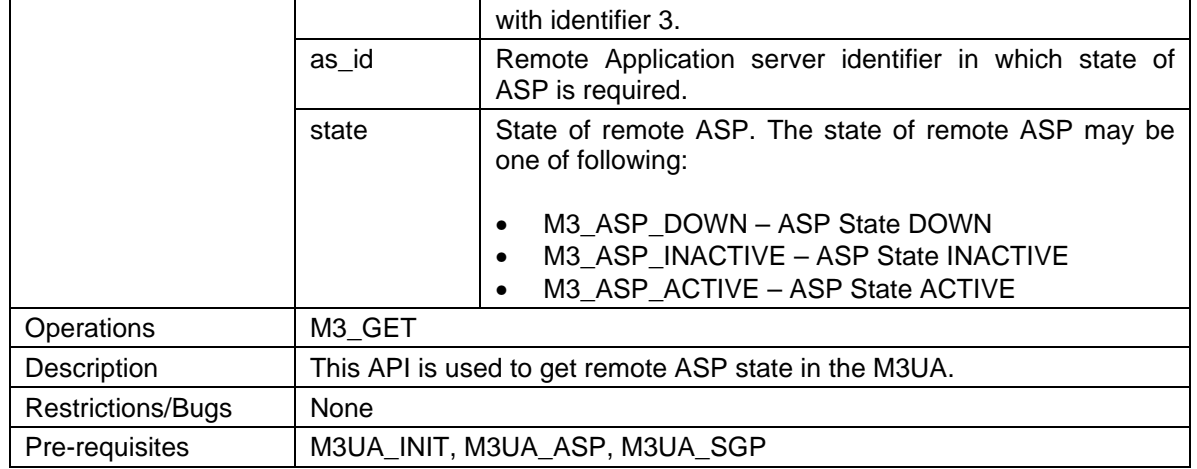

### **11.12 M3UA\_R\_AS\_STATE**

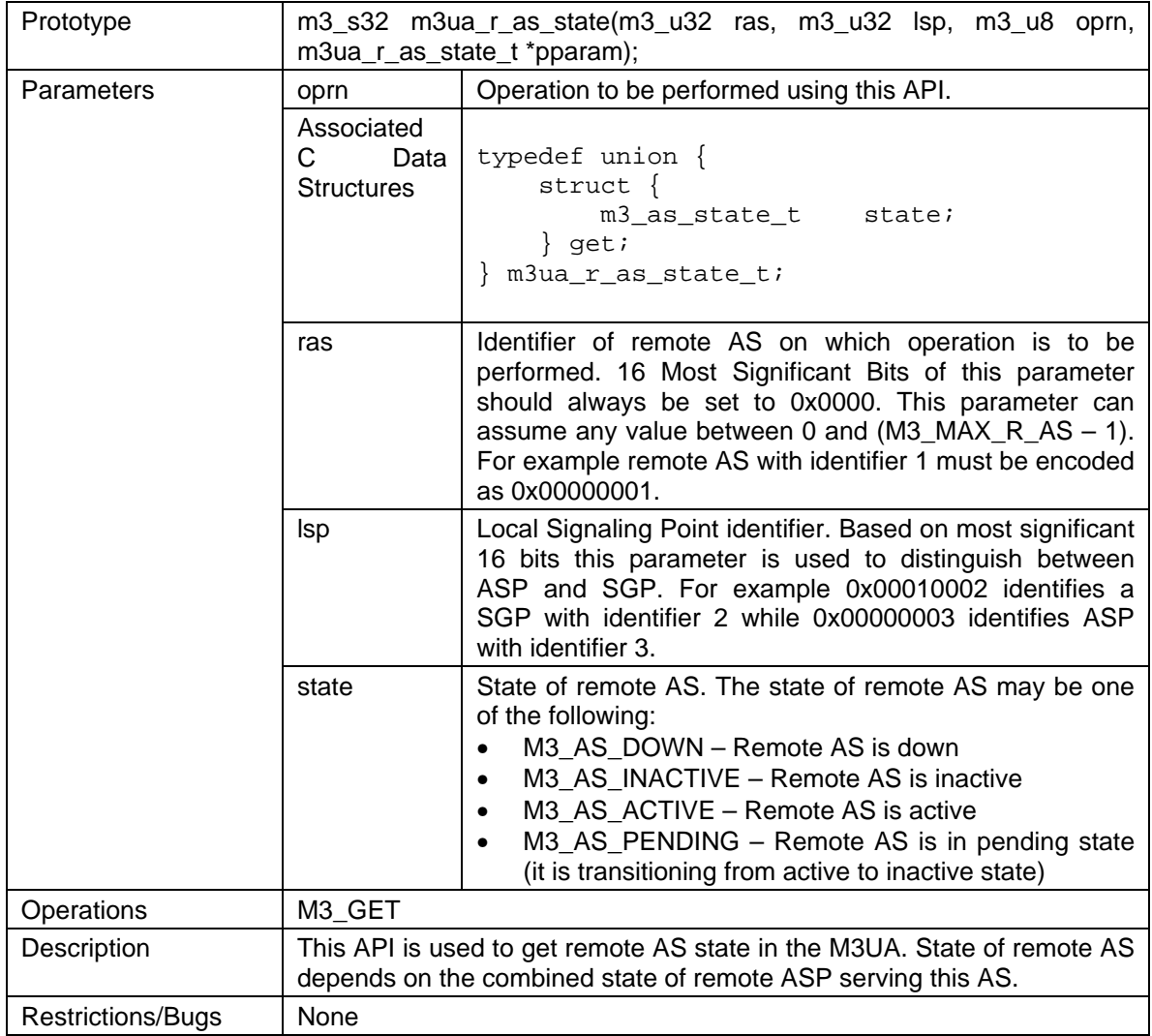

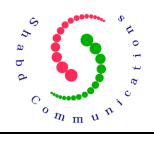

# **11.13 M3UA\_CONN**

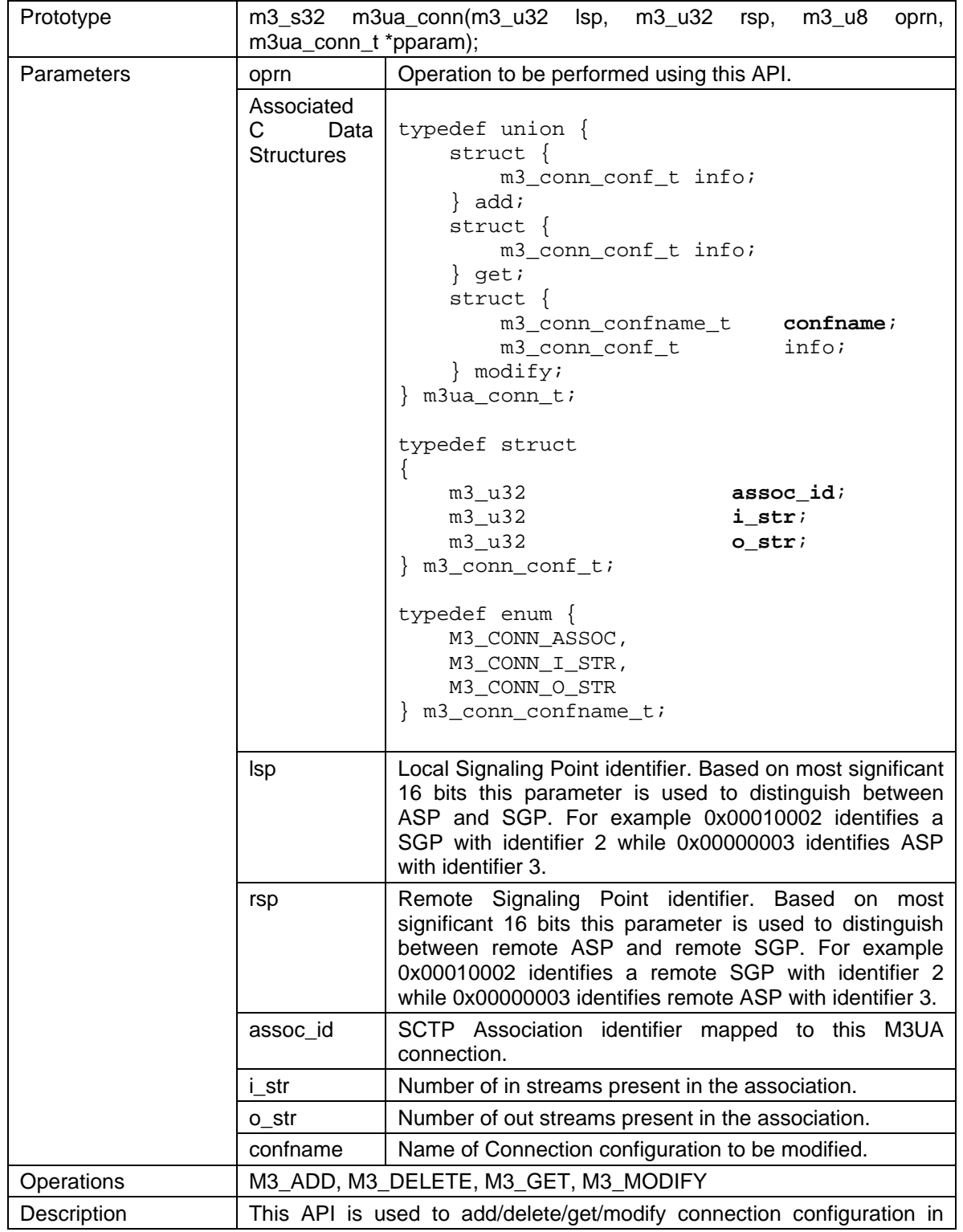

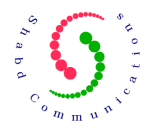

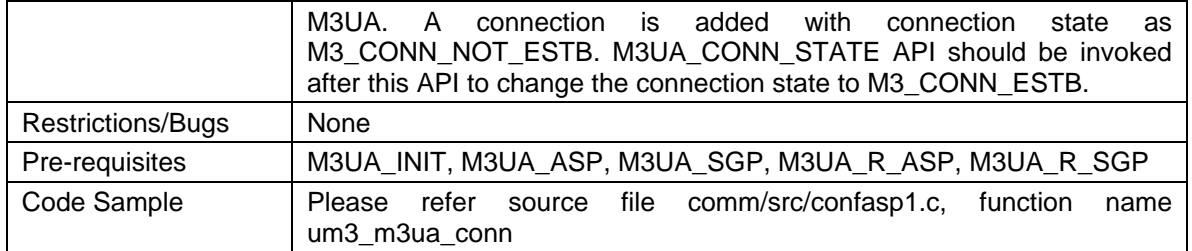

### **11.14 M3UA\_CONN\_STATE**

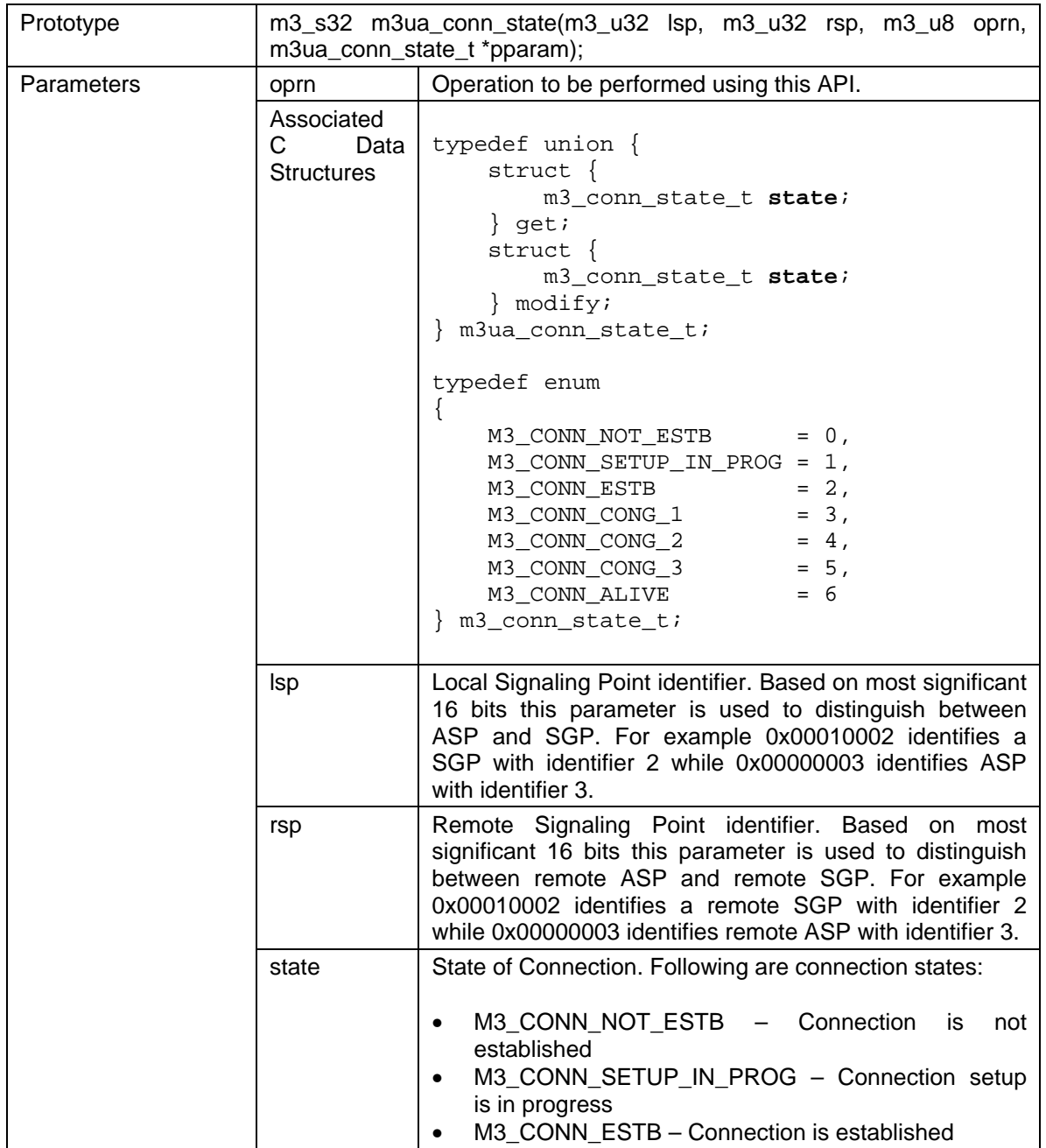

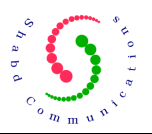

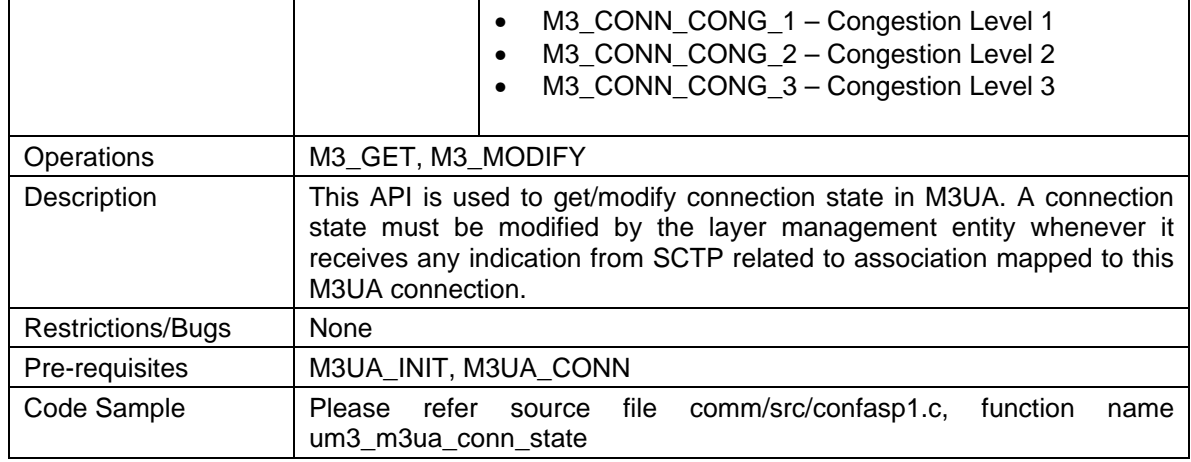

### **11.15 M3UA\_CONN\_OPT**

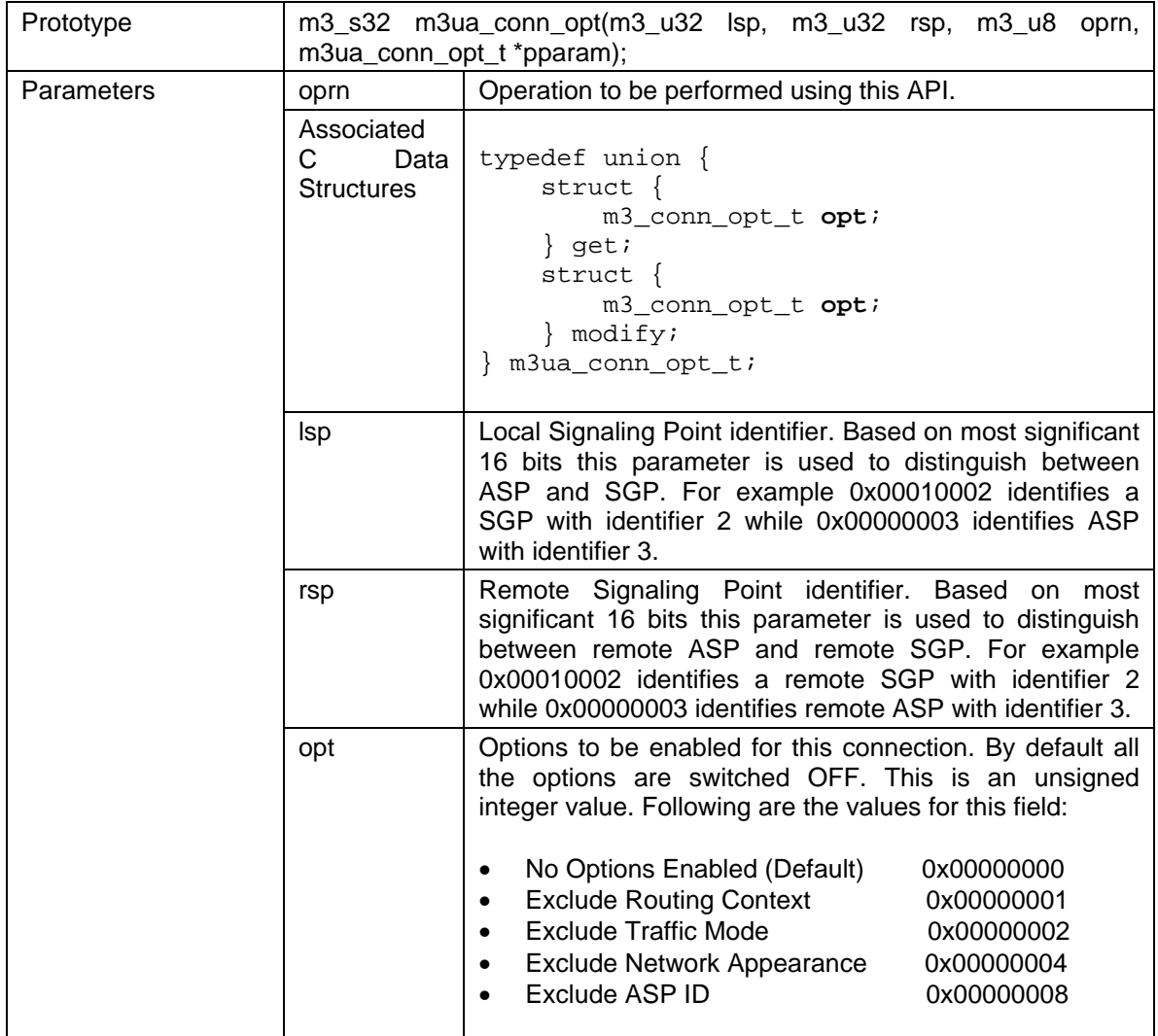

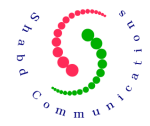

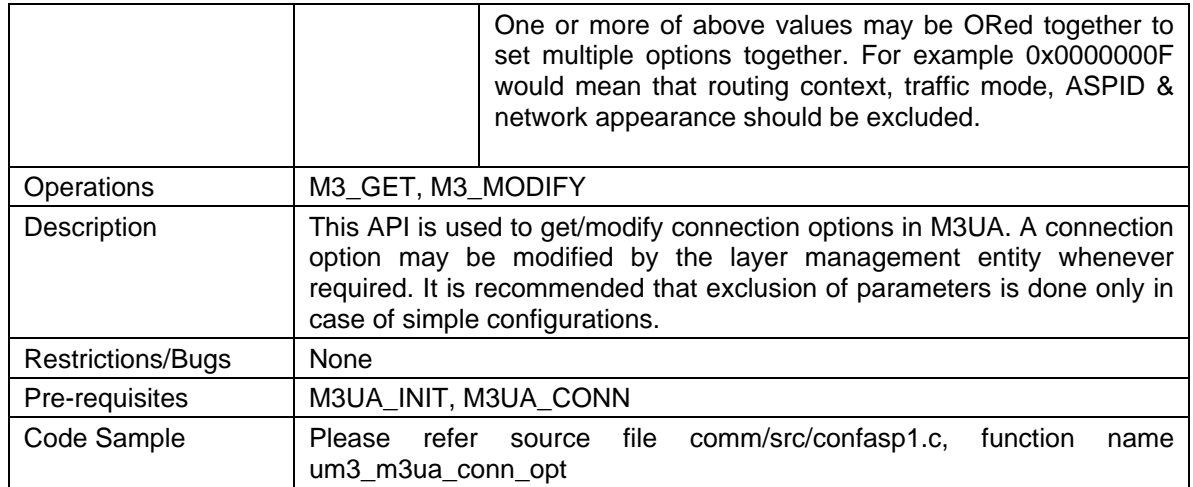

### **11.16 M3UA\_ROUTE**

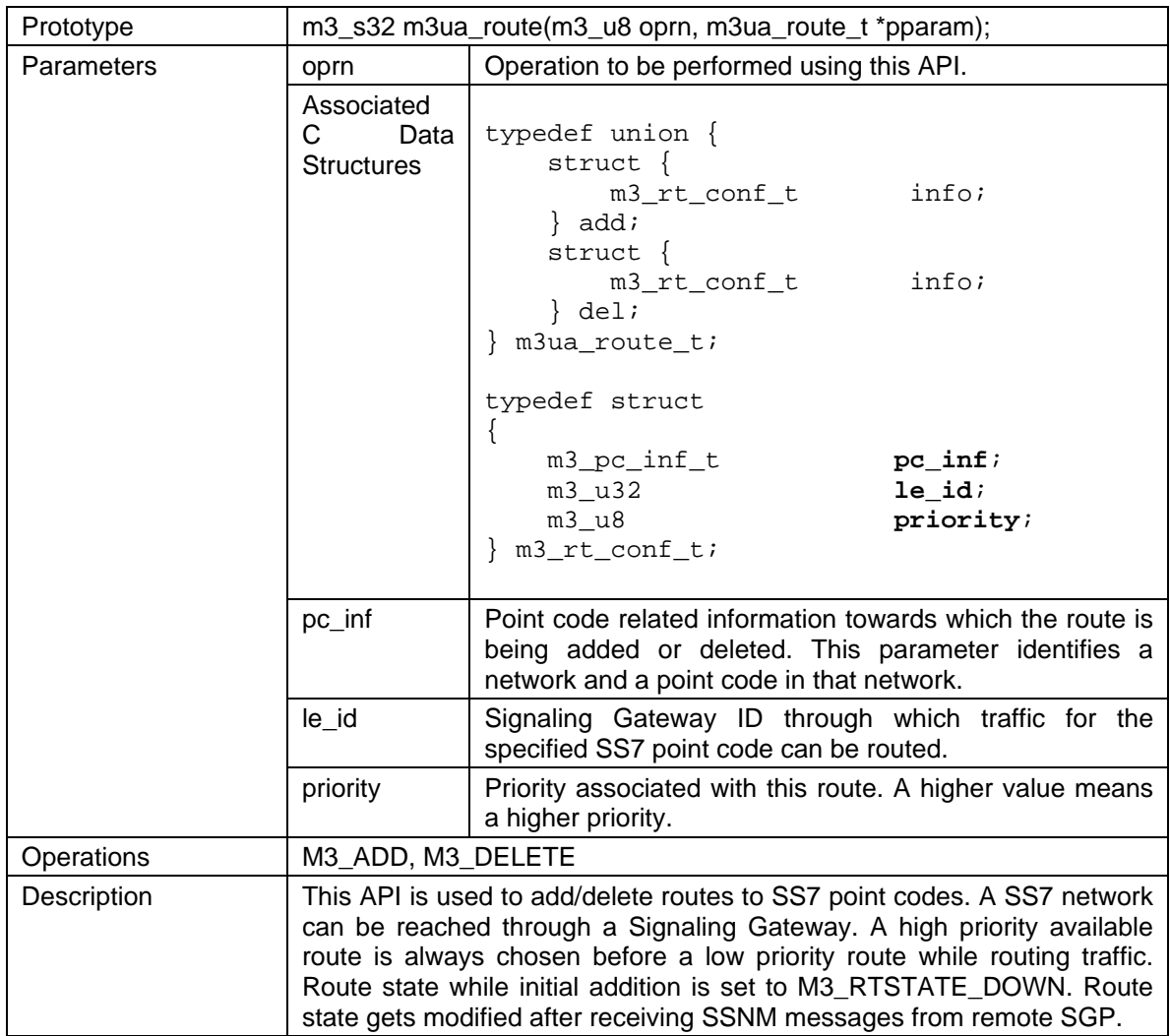
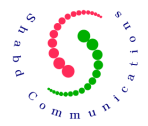

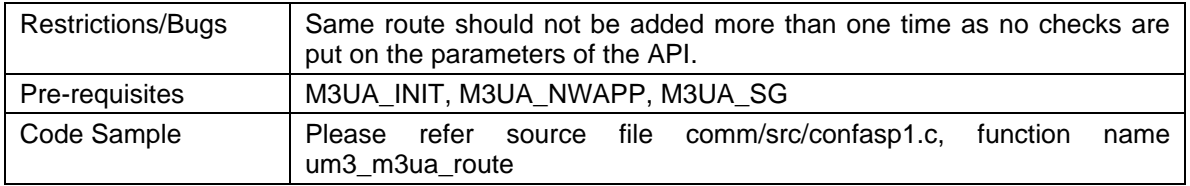

### **11.17 M3UA\_ROUTE\_FROM\_OPC**

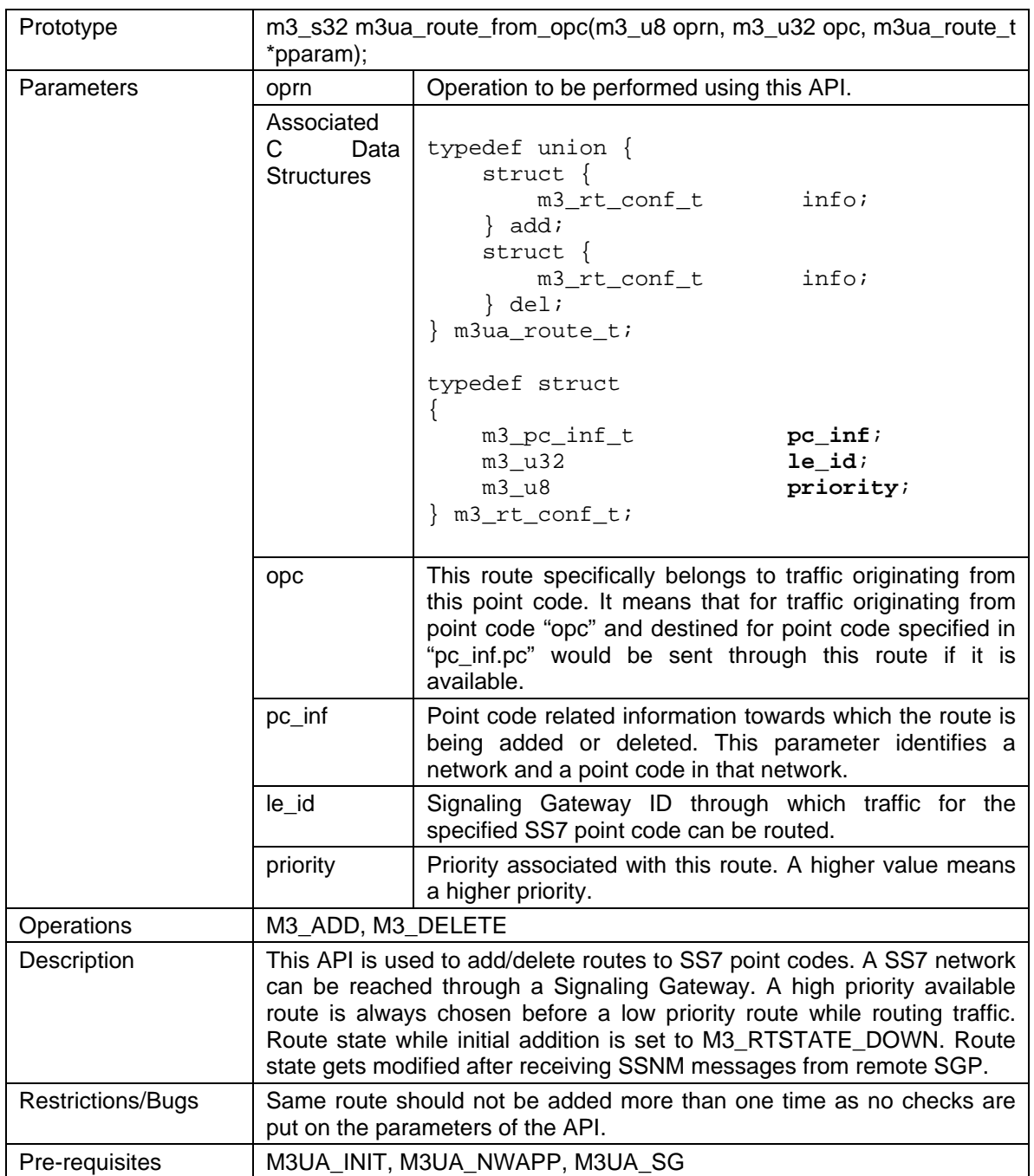

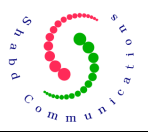

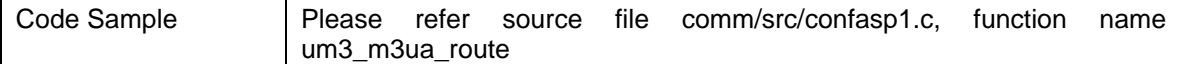

### **11.18 M3UA\_USER**

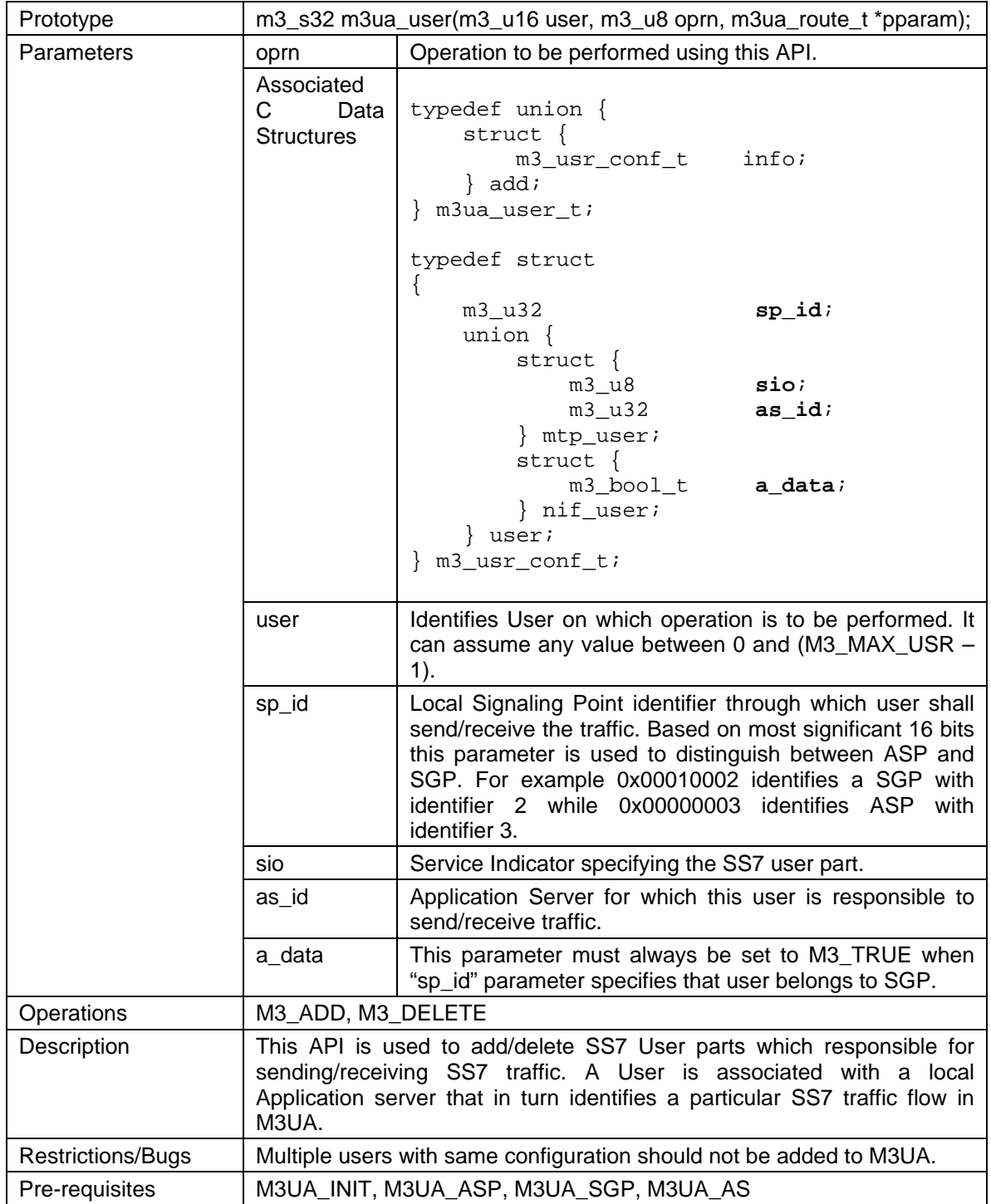

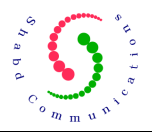

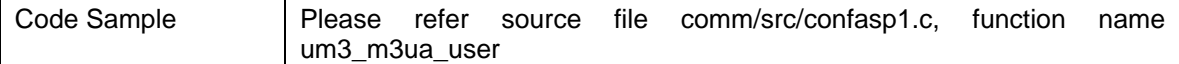

### **11.19 M3UA\_TIMER**

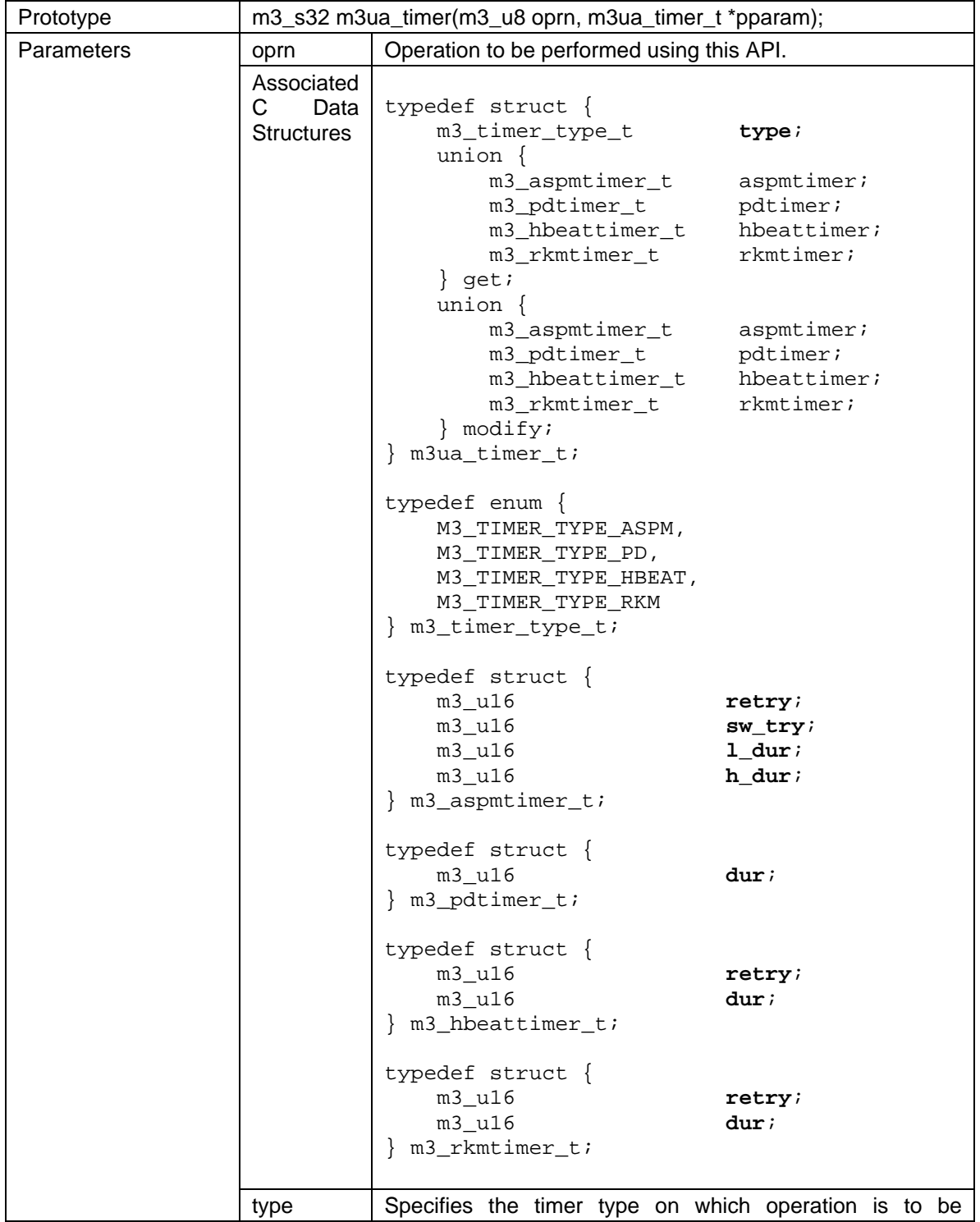

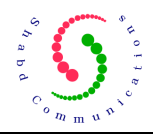

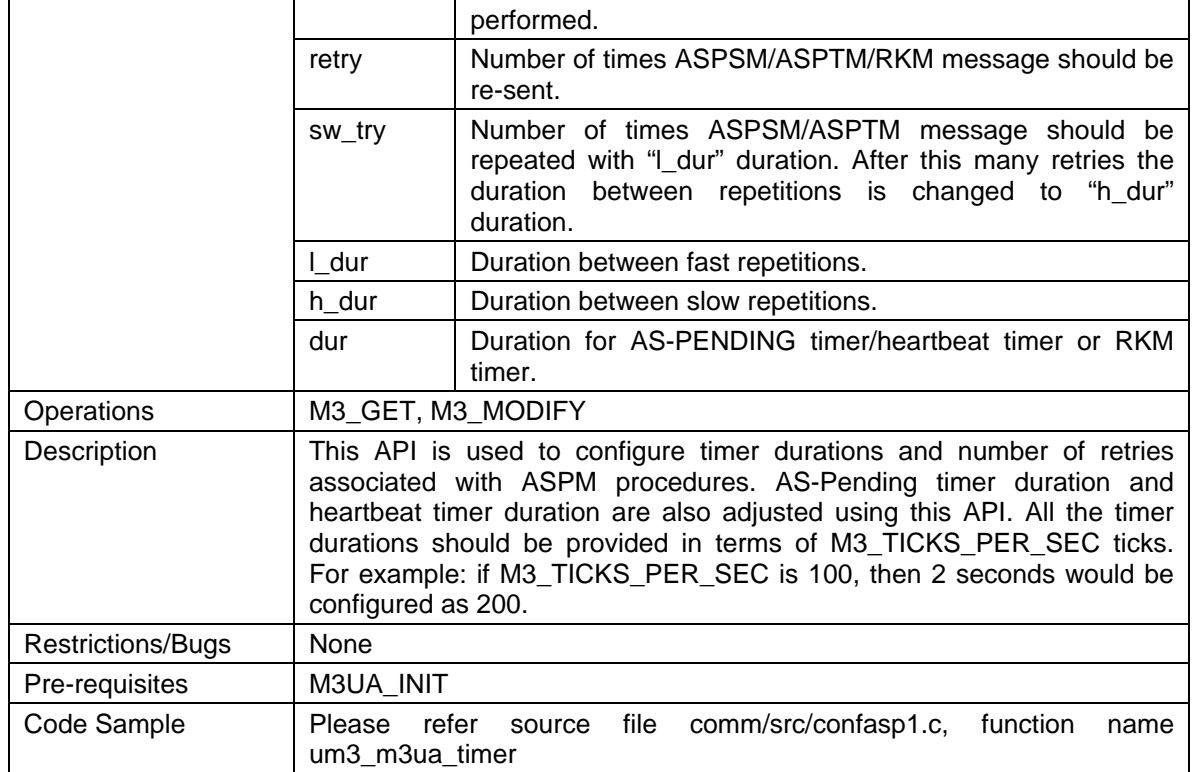

### **11.20 M3UA\_HEARTBEAT**

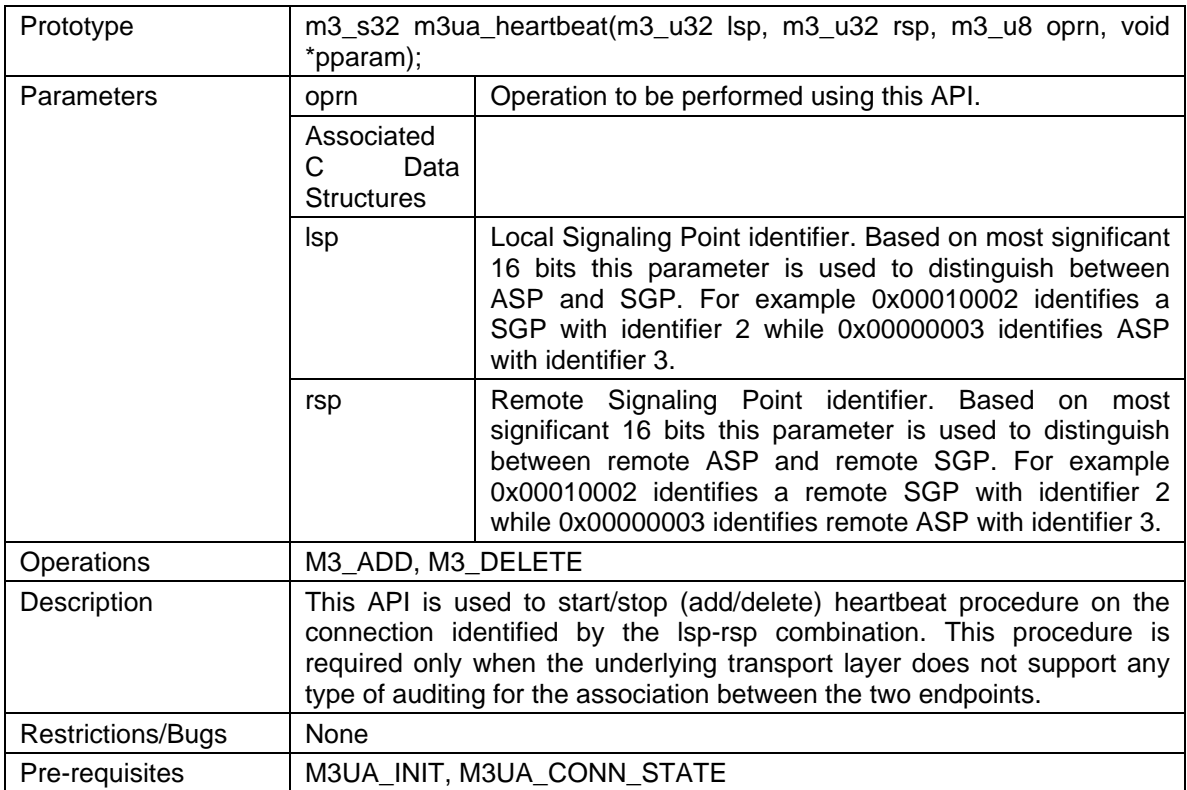

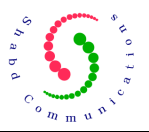

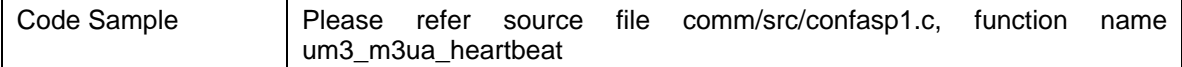

### **11.21 M3UA\_R\_ASPLOCK**

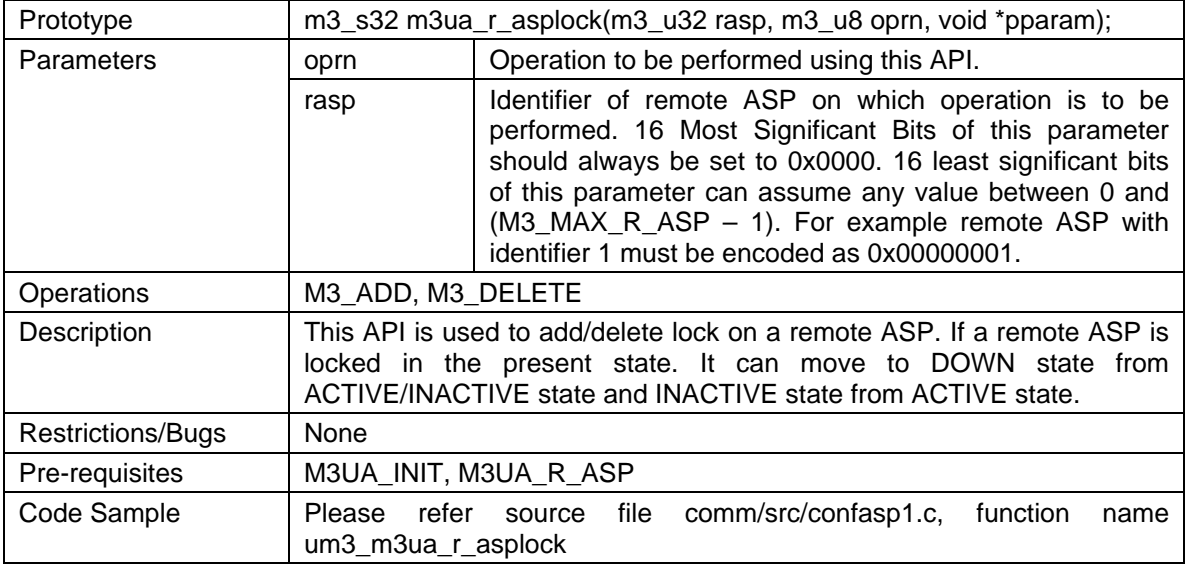

#### **11.22 M3UA\_RKEY**

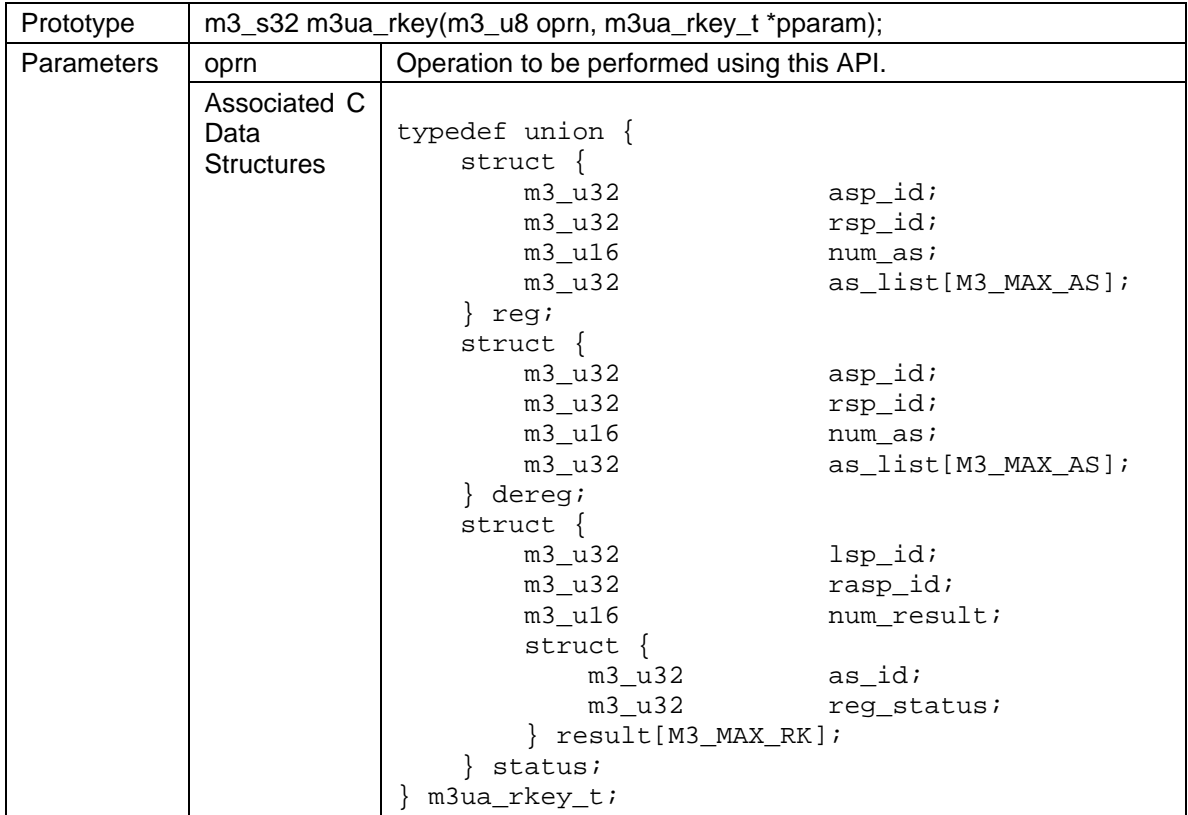

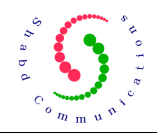

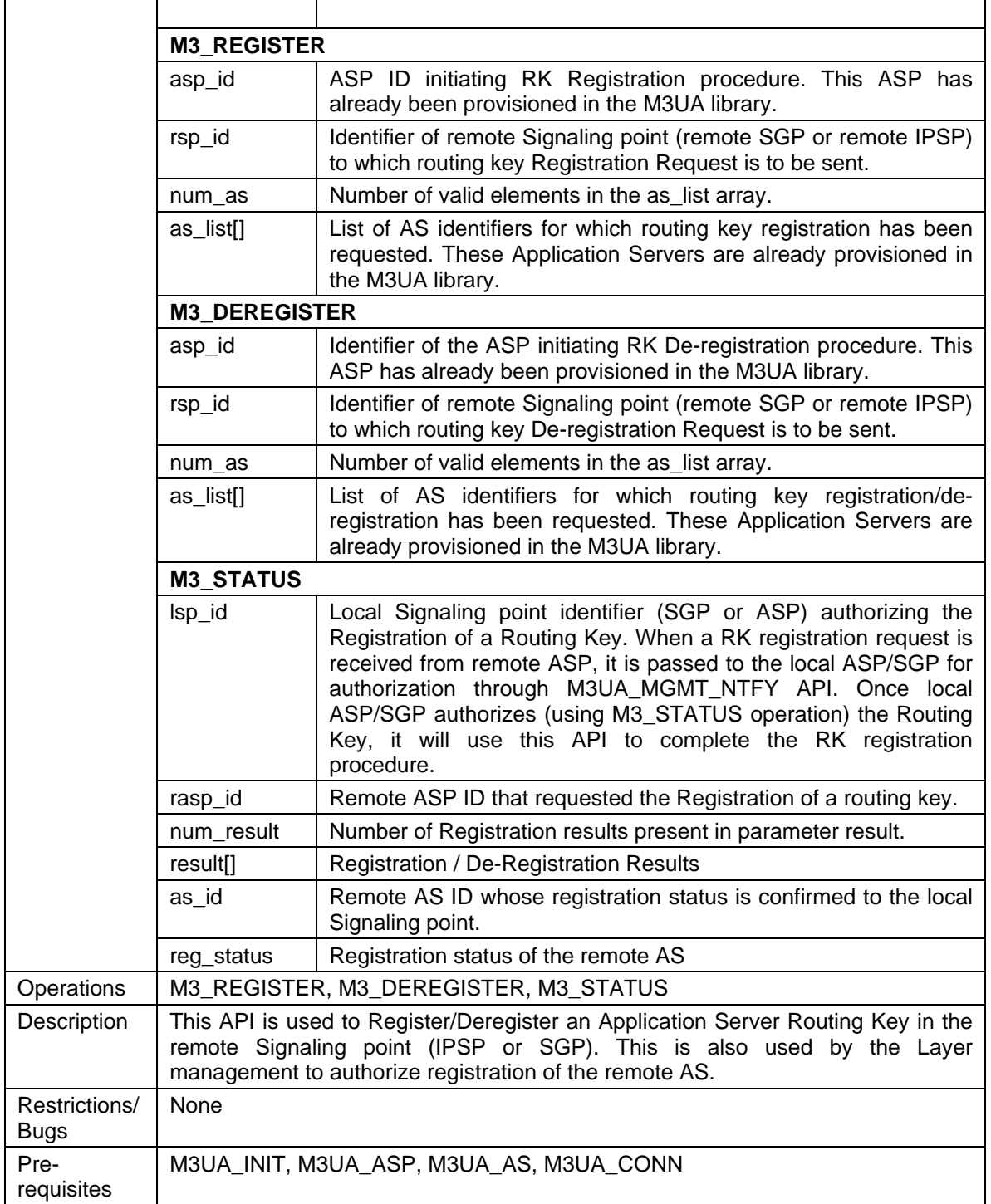

### **11.23 M3UA\_SET\_TRACEMAP**

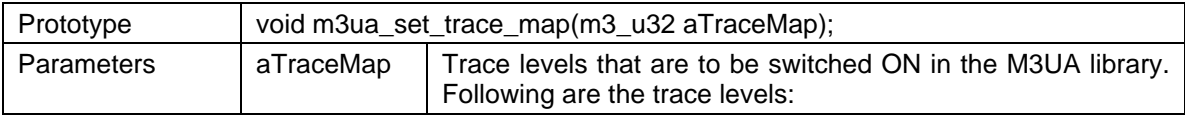

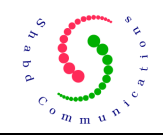

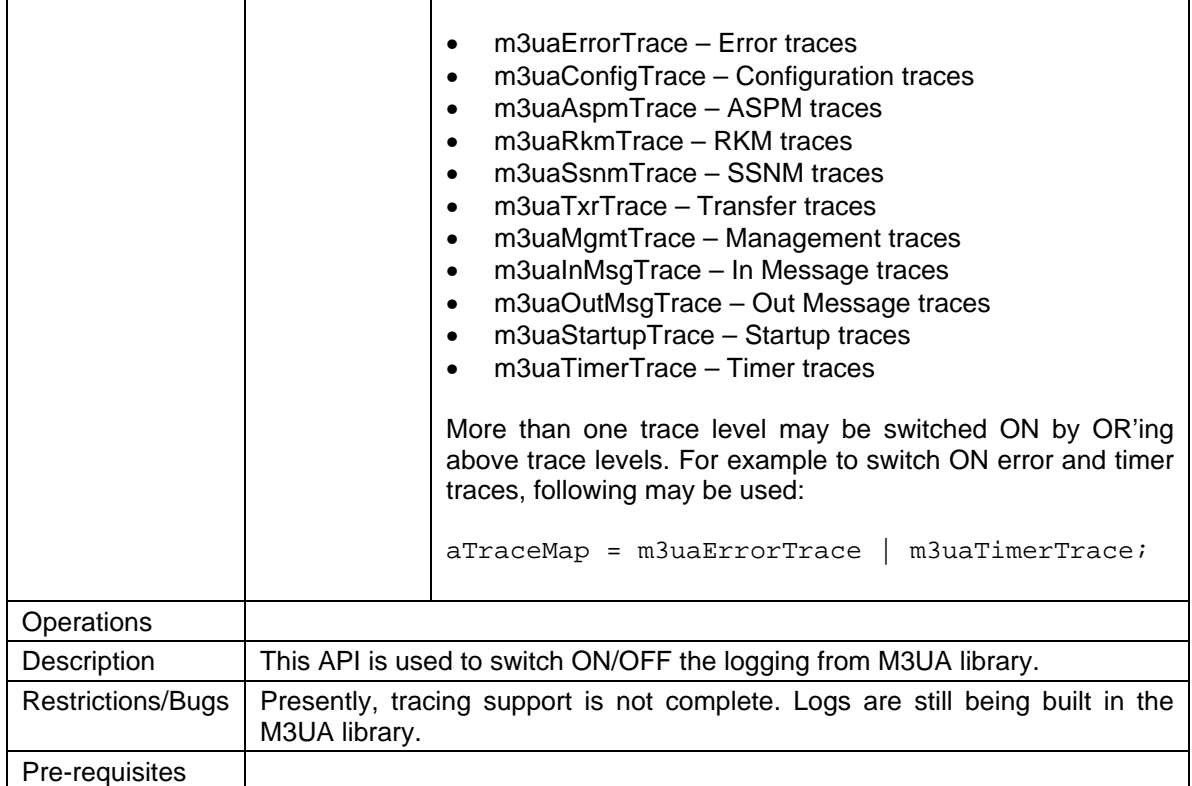

### **11.24 M3UA\_DIAG**

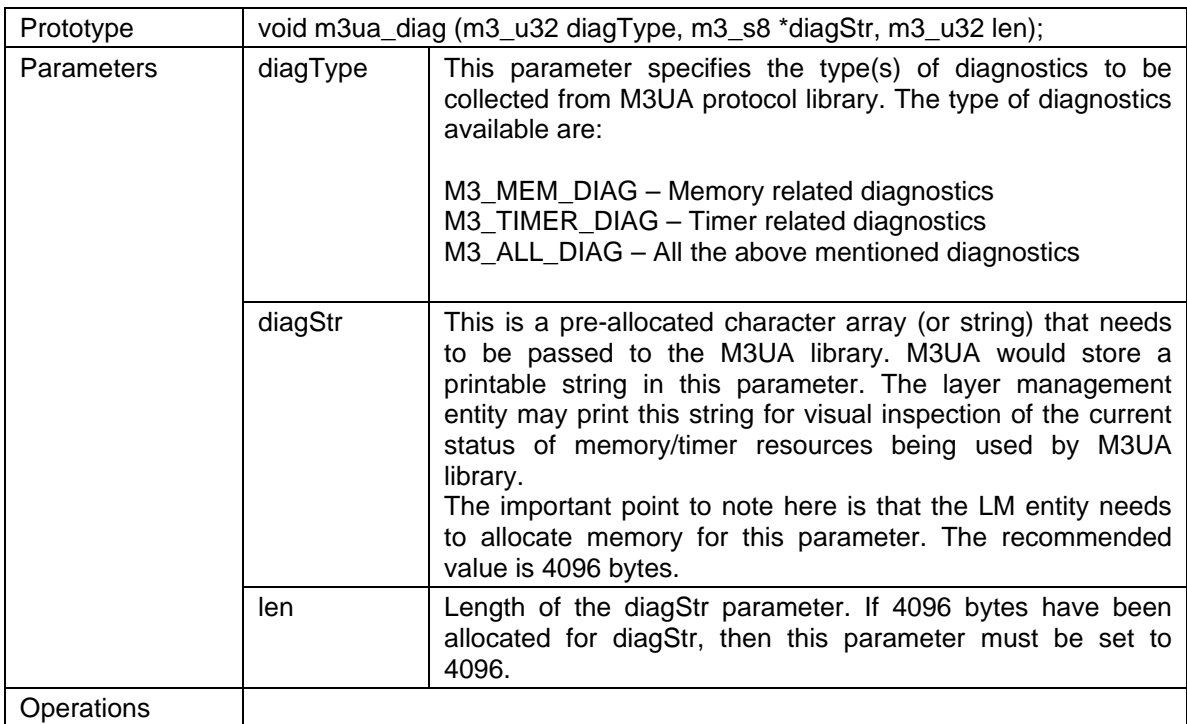

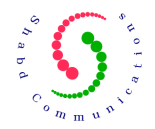

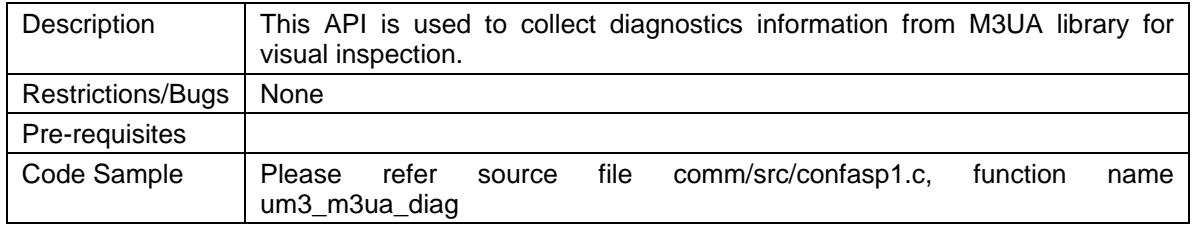

### **11.25 M3UA\_PFM**

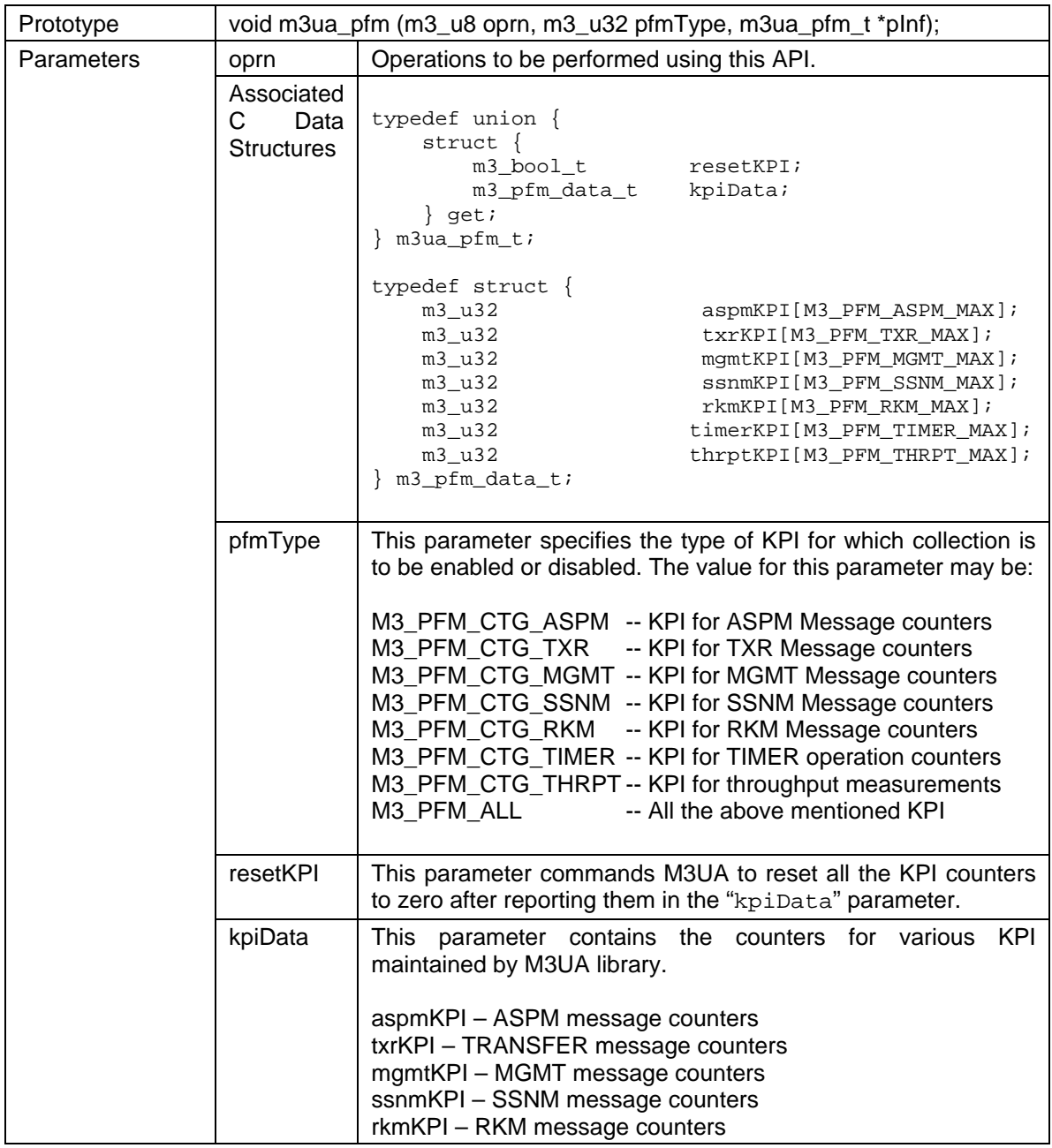

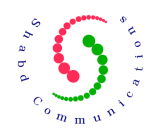

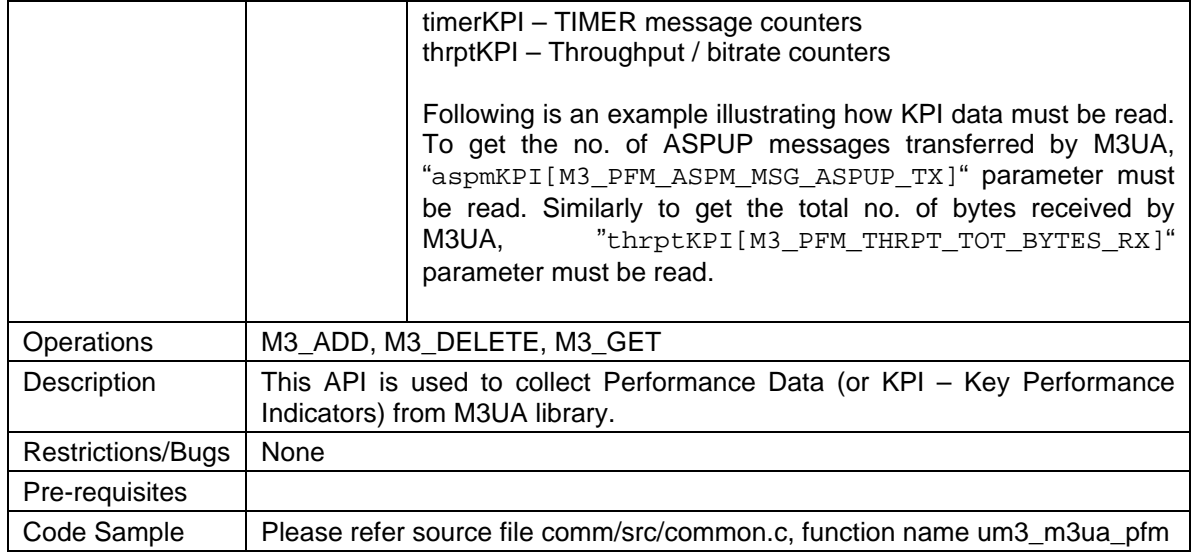

### **11.26 M3UA\_FEATURE**

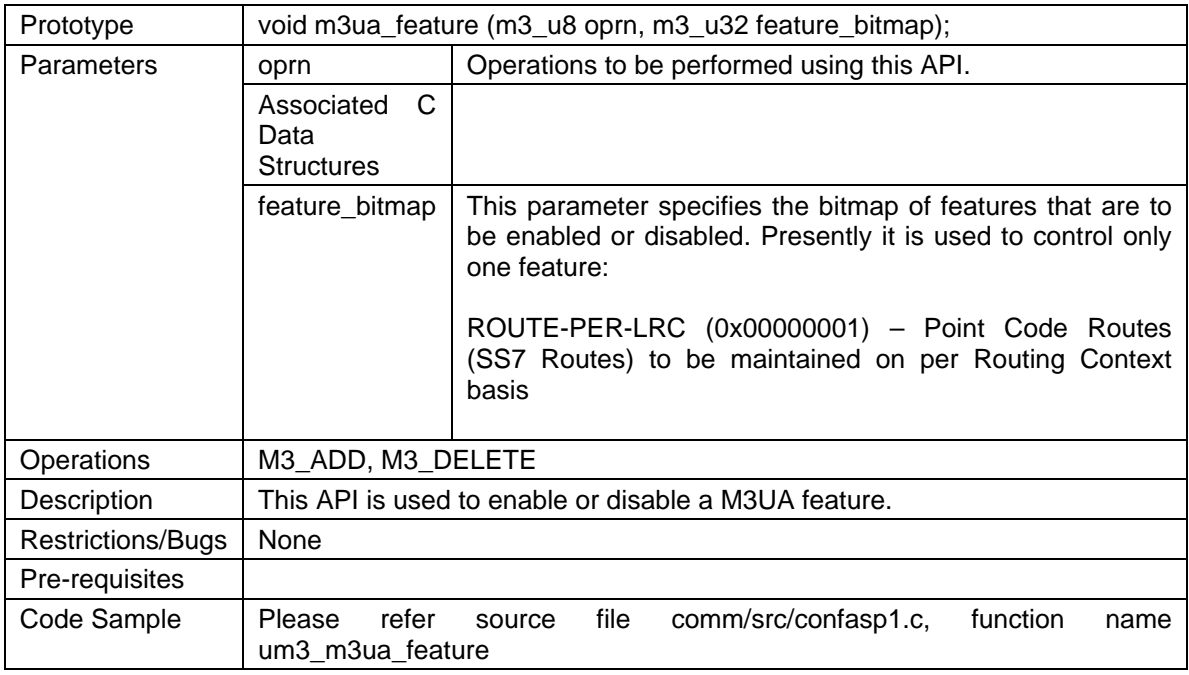

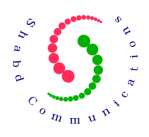

# **12 Layer Management API (M3UA→LM)**

### **12.1 M3UA\_MGMT\_NTFY**

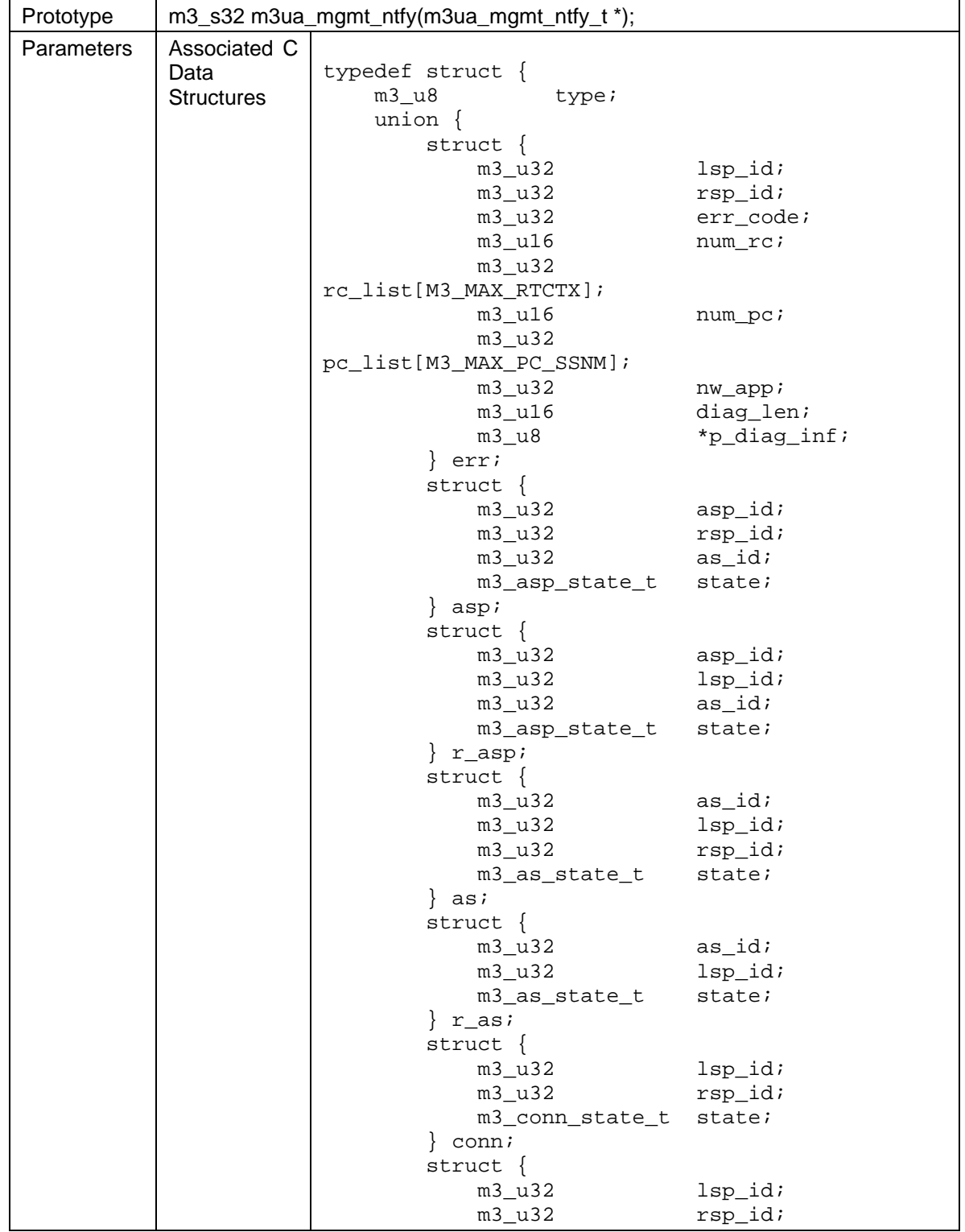

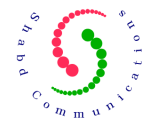

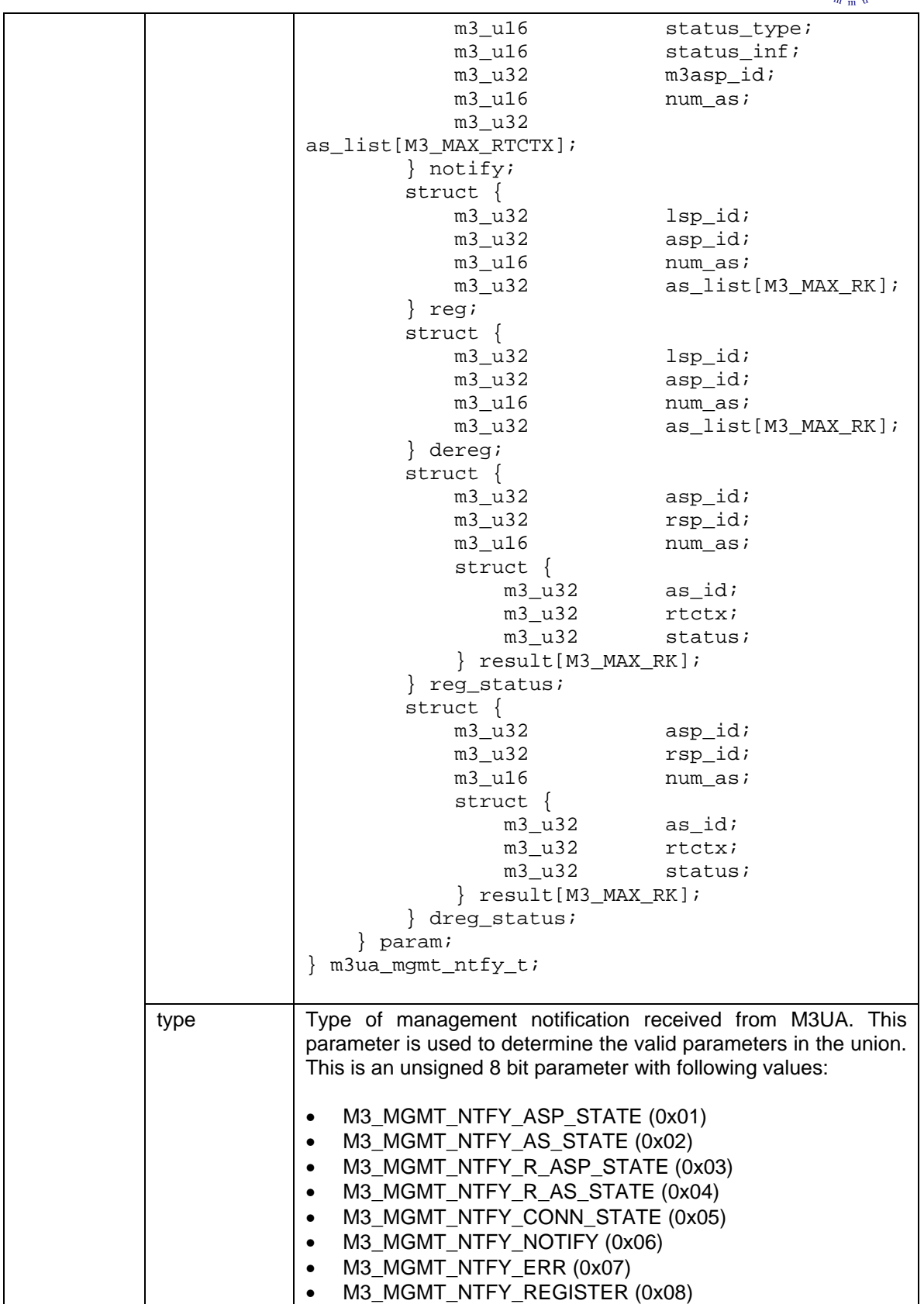

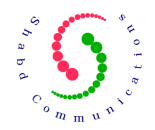

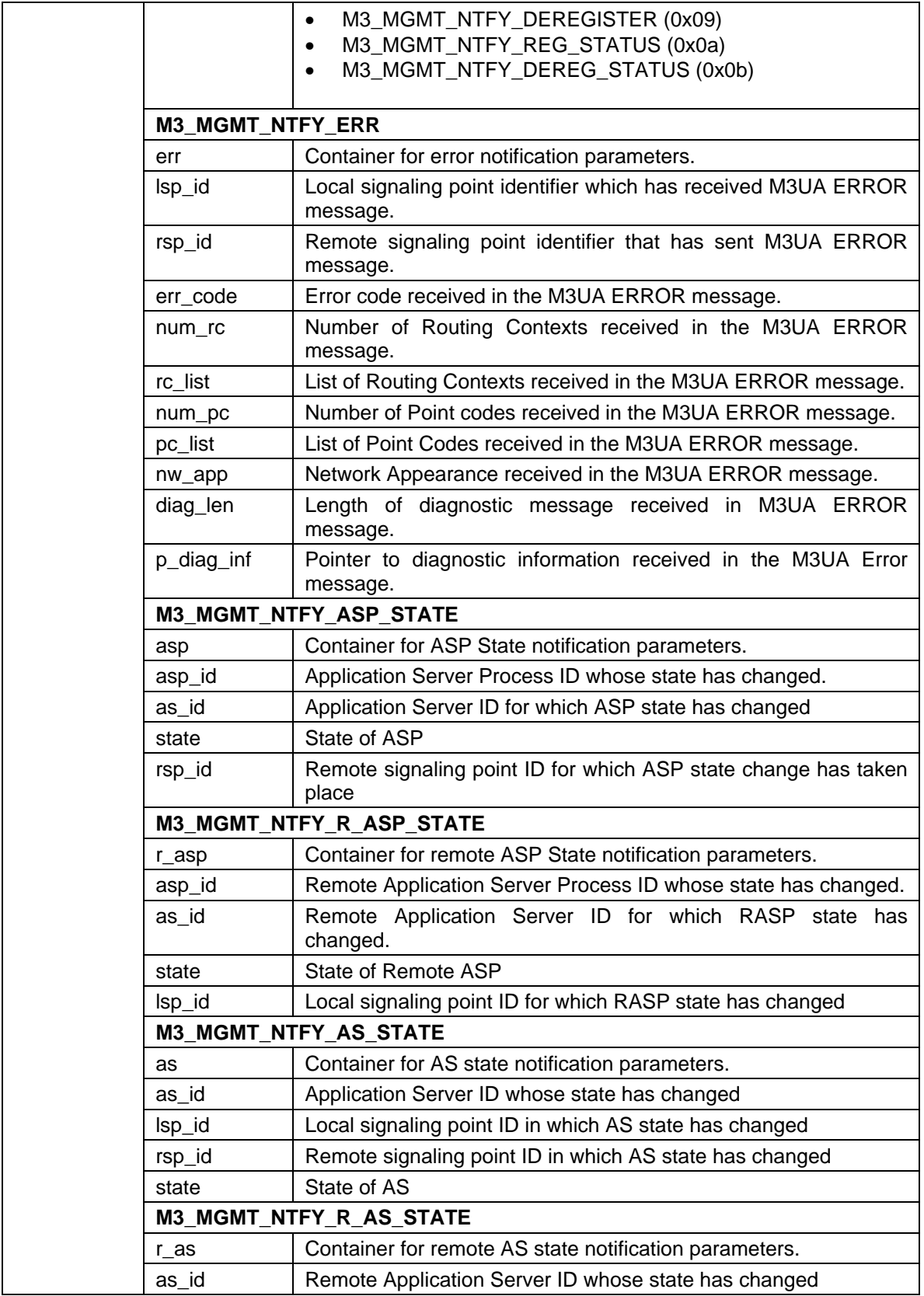

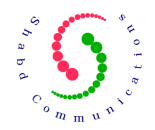

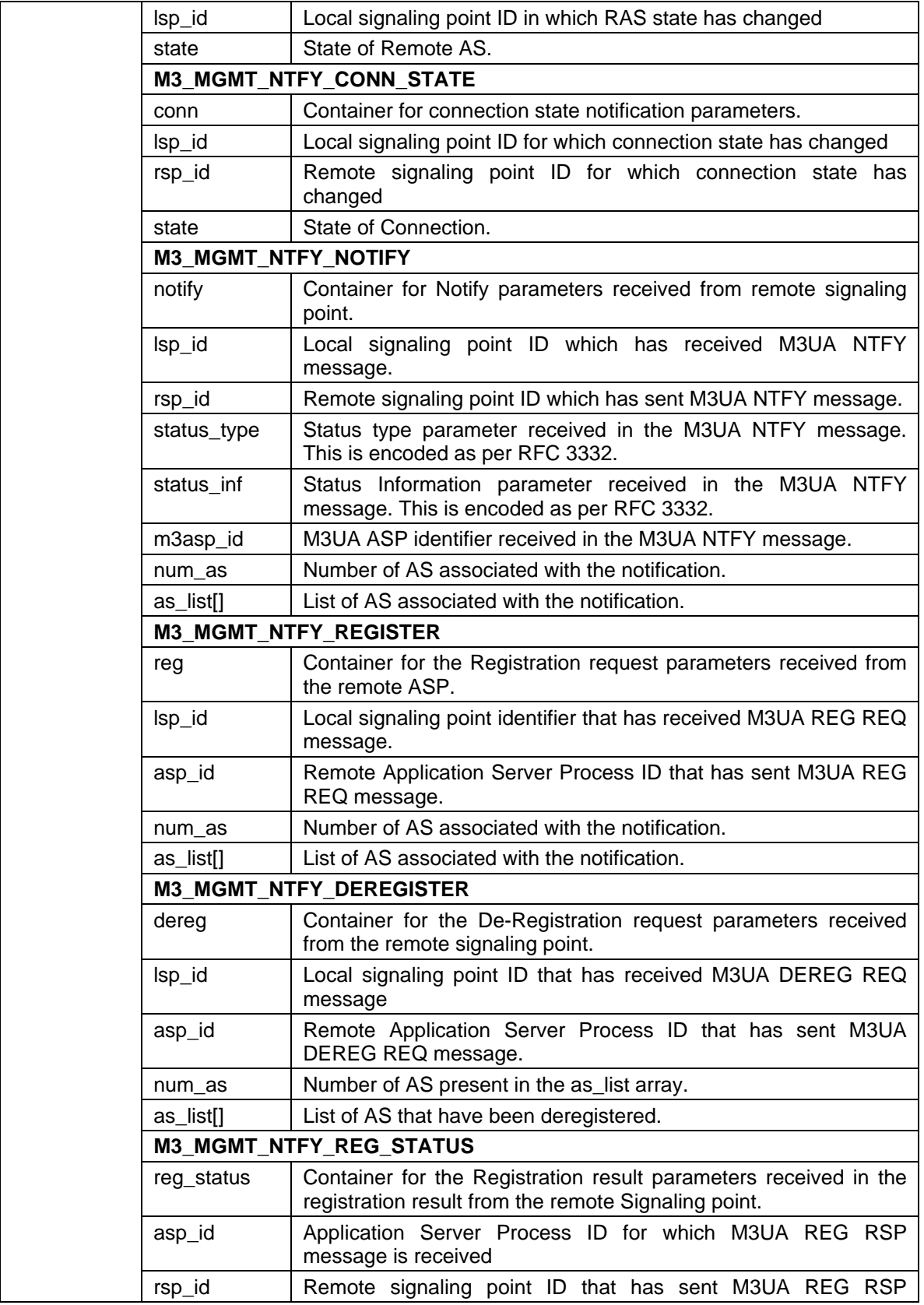

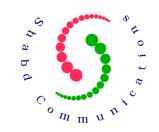

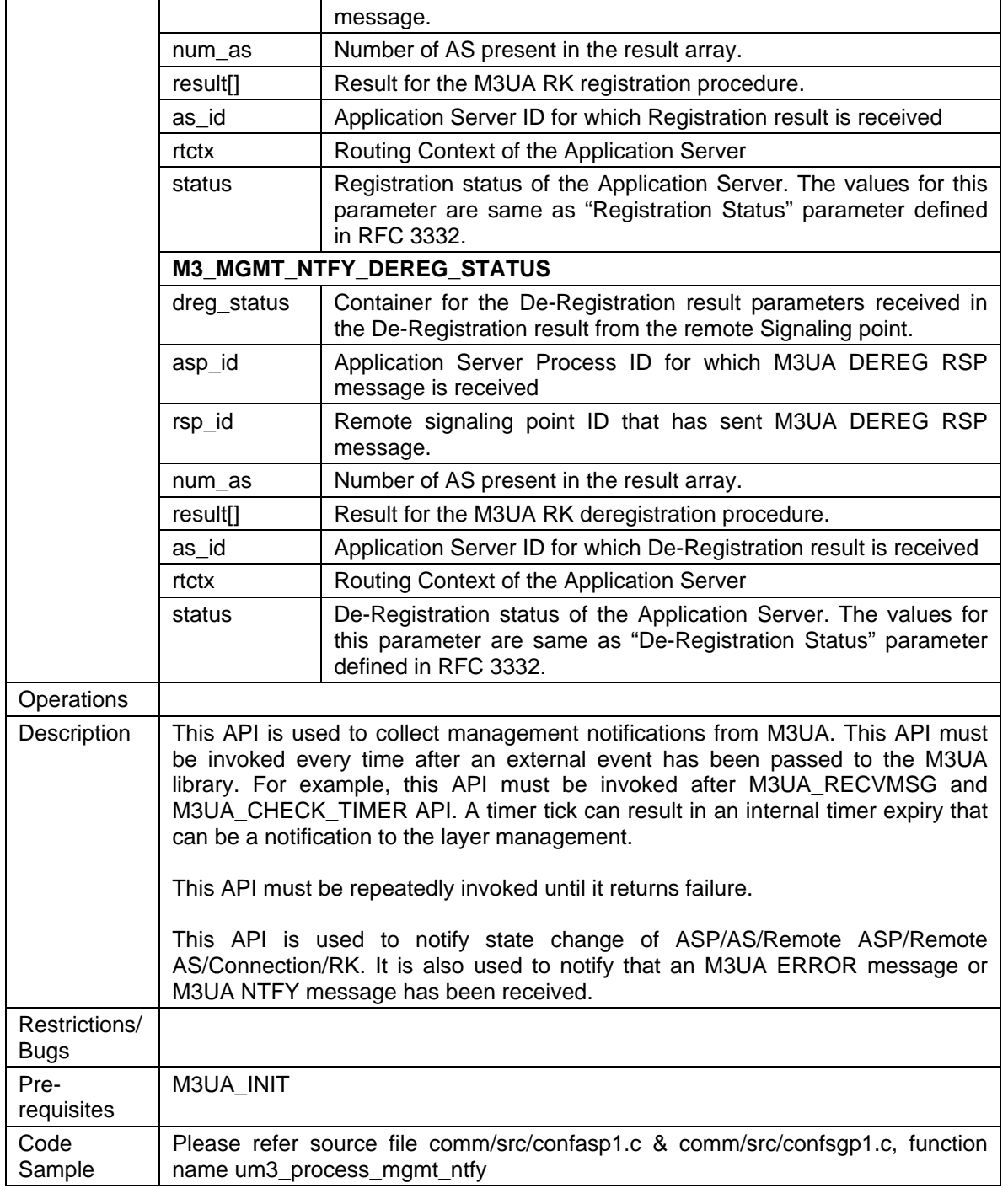

# 13 User APIs (USER -> M3UA)

Following APIs are used by M3UA Users [Inter Working Function (IWF) or Nodal Interworking Function (NIF) at SG and ISUP/SCCP at AS].

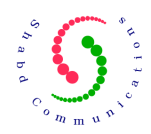

### **13.1 M3UA\_TRANSFER**

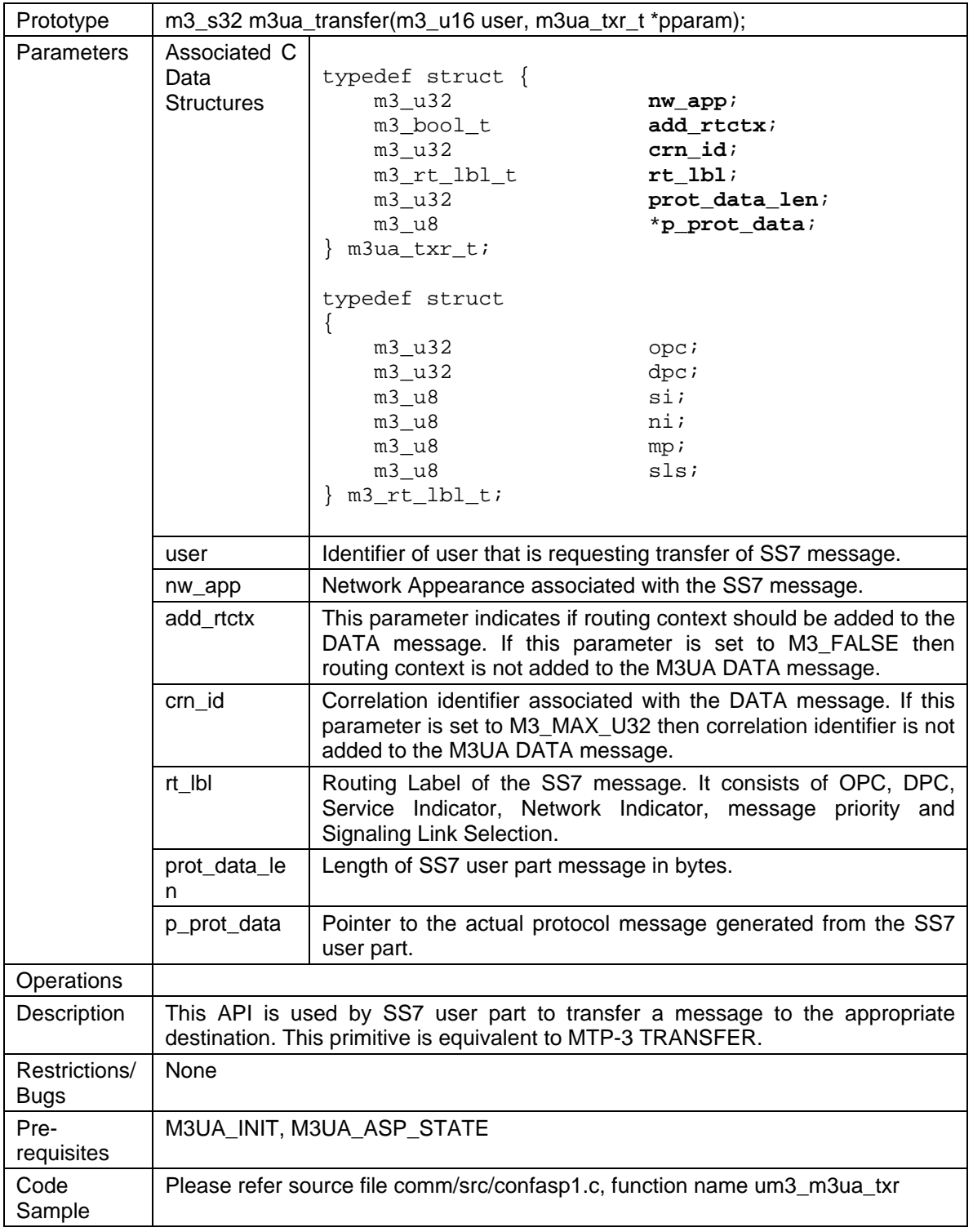

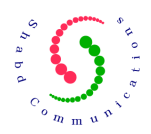

#### **13.2 M3UA\_PAUSE**

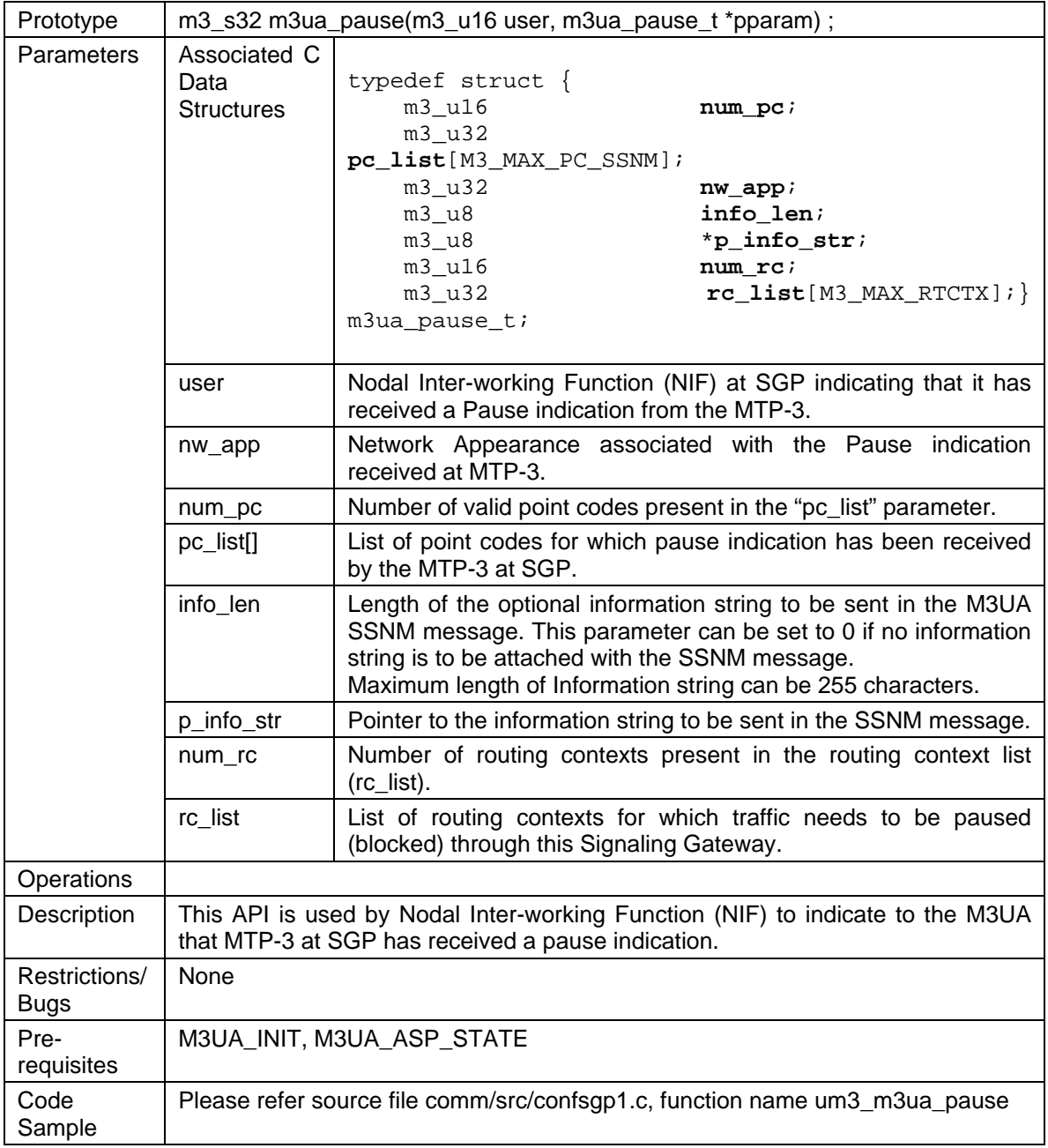

### **13.3 M3UA\_RESUME**

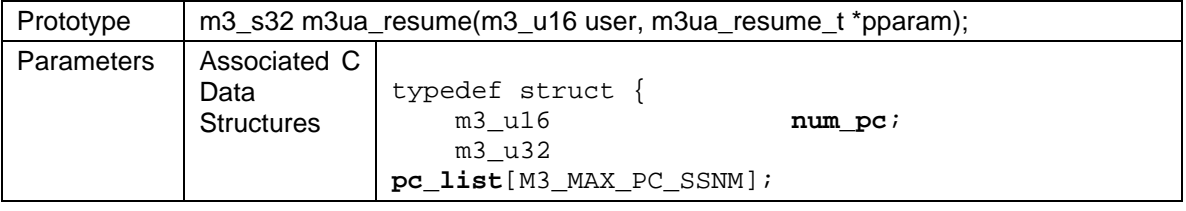

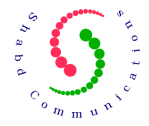

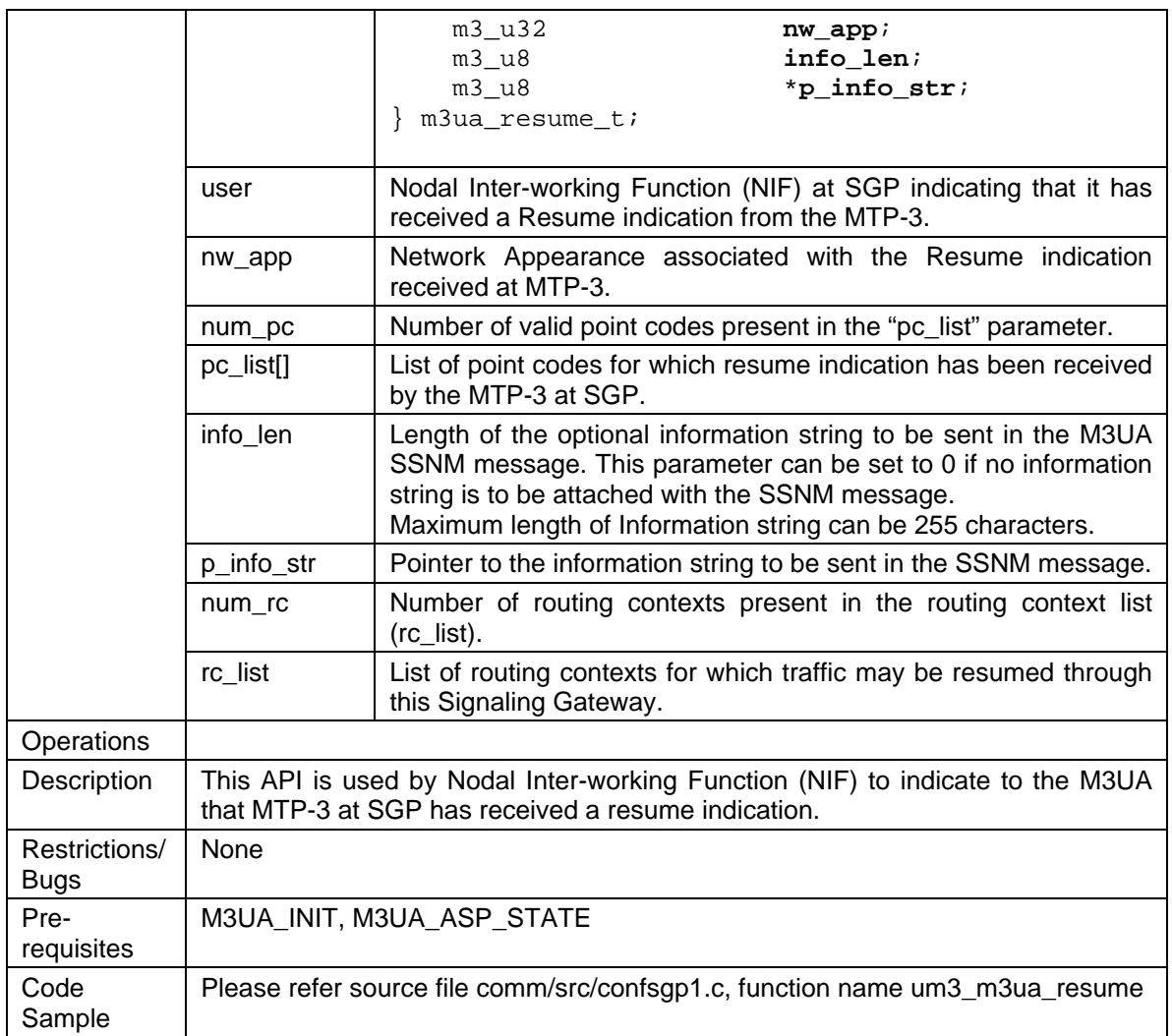

## **13.4 M3UA\_STATUS**

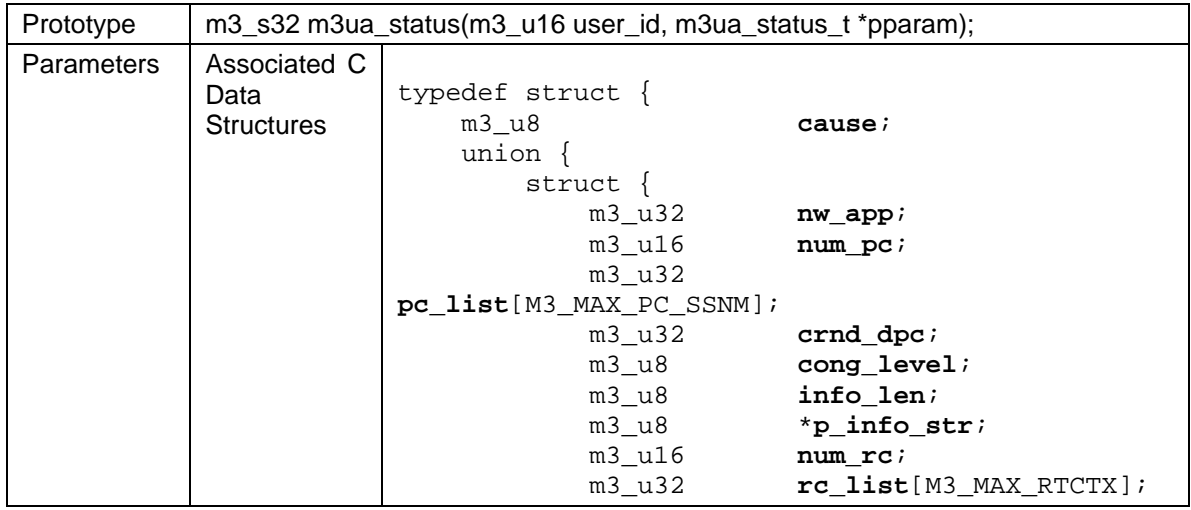

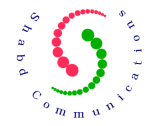

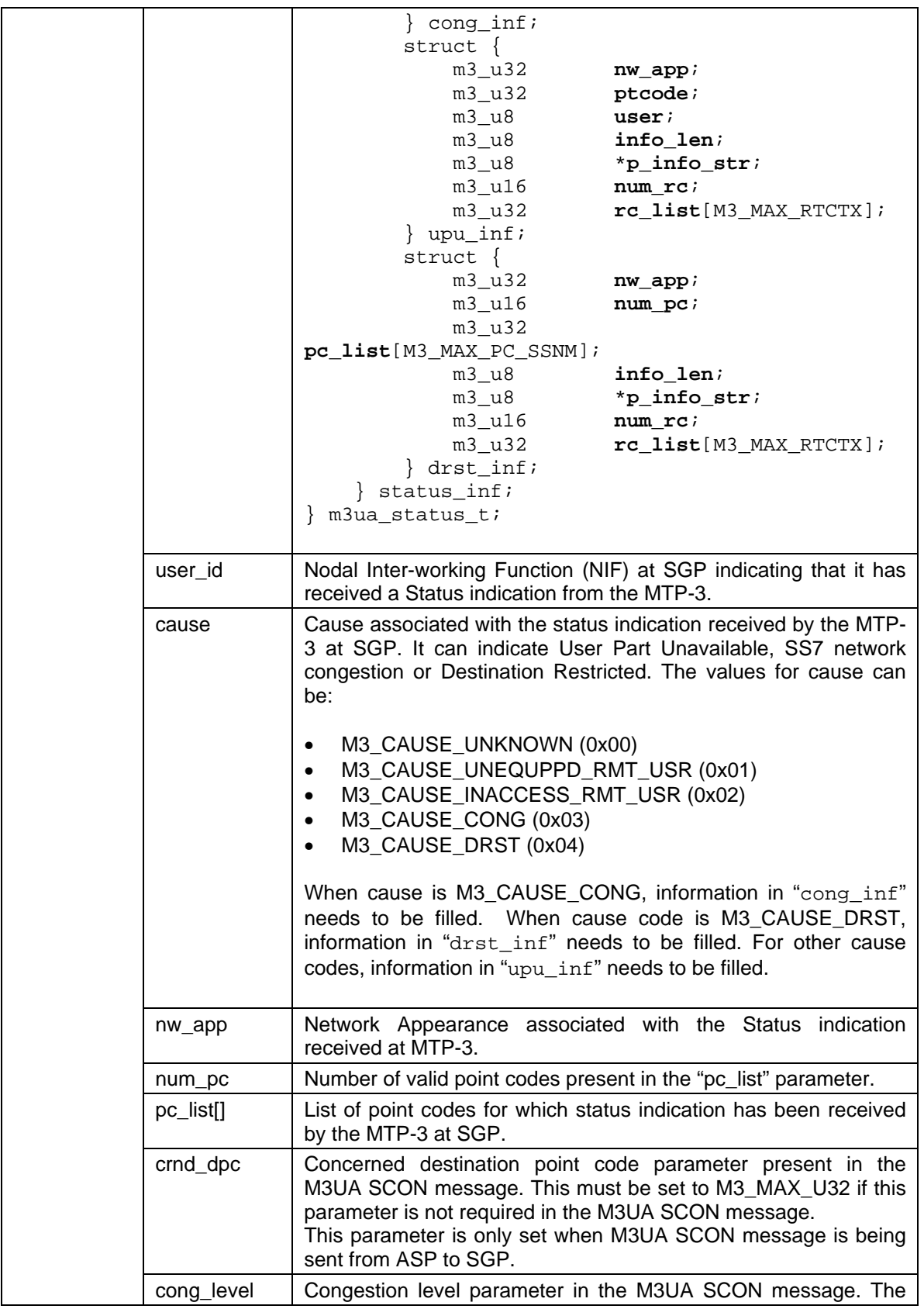

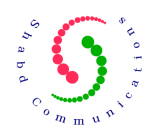

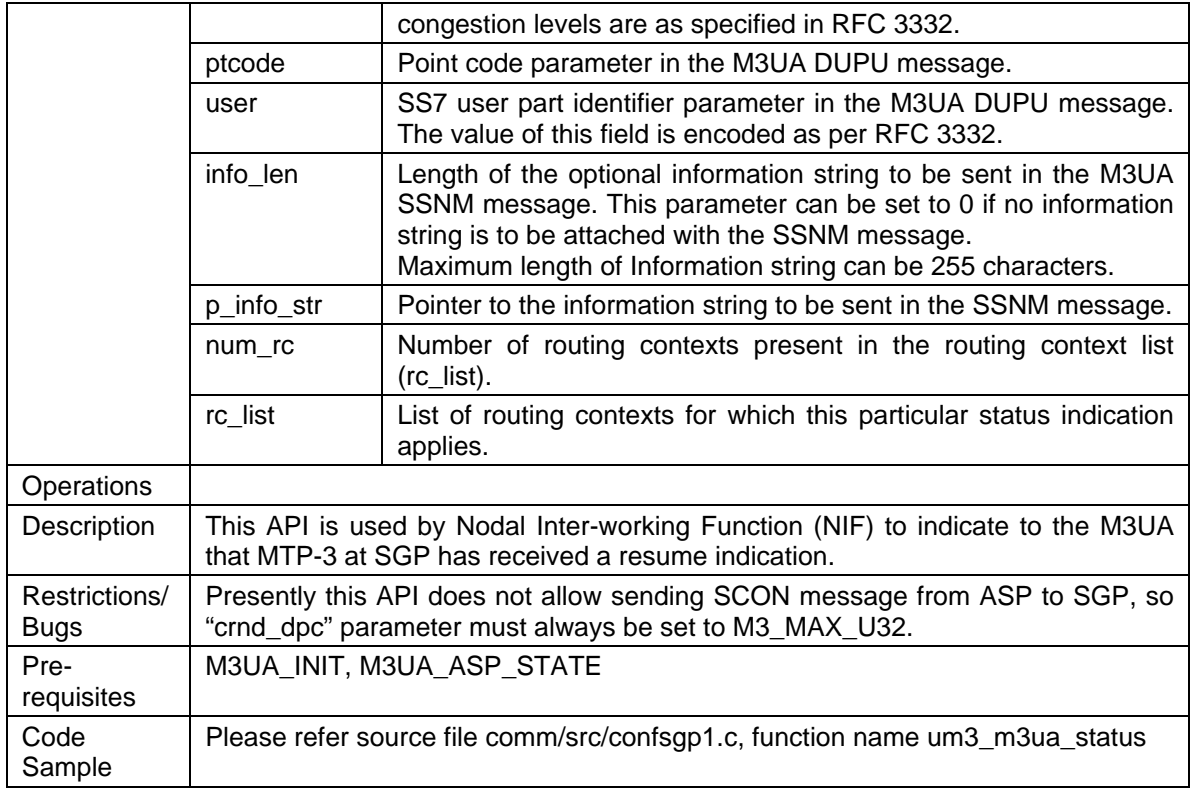

#### **13.5 M3UA\_AUDIT**

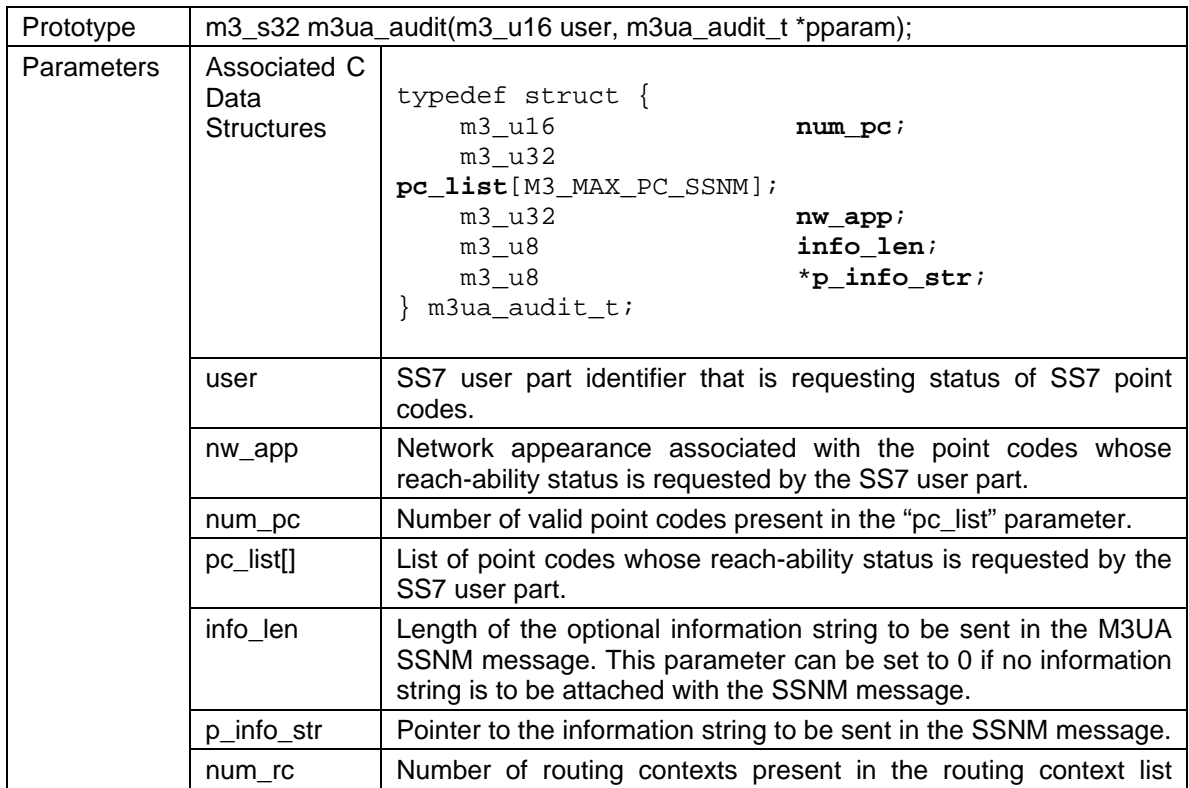

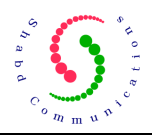

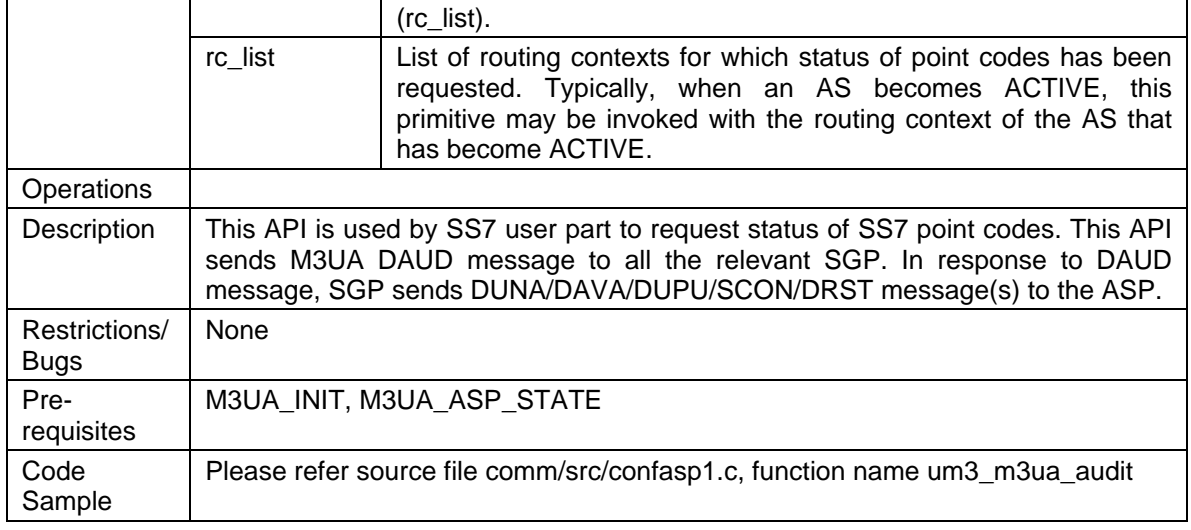

# **14 M3UA to SCTP API**

#### **14.1 M3UA\_SENDMSG**

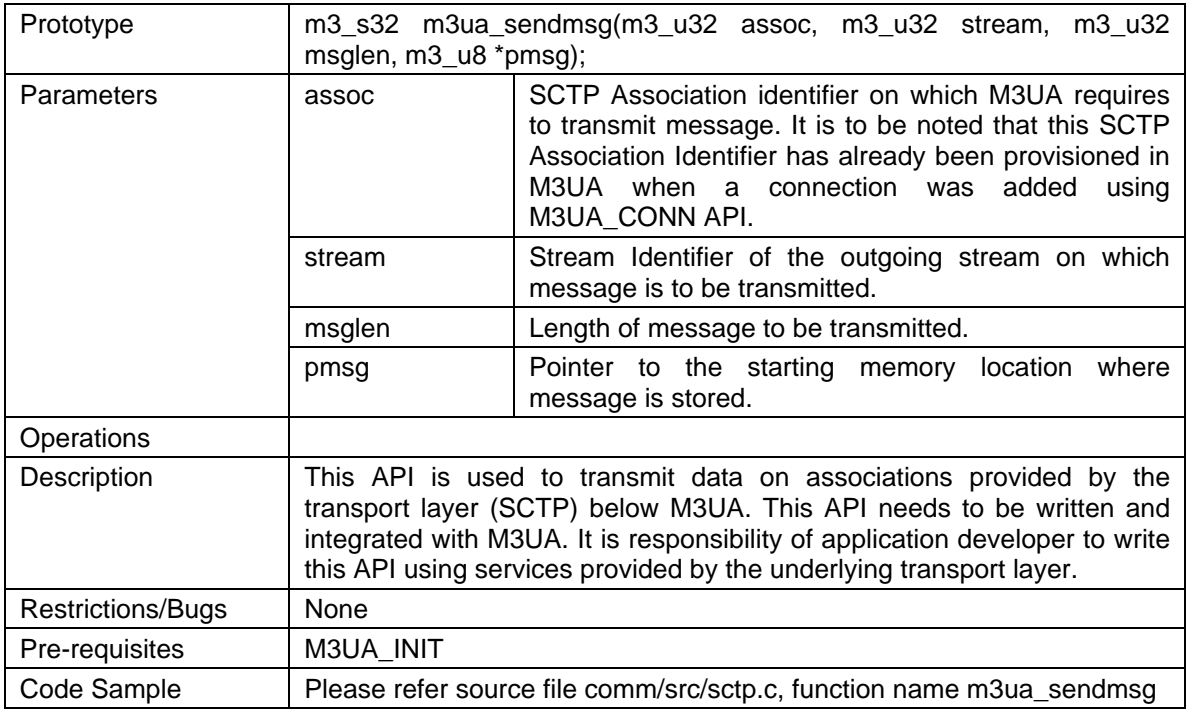

# **15 SCTP to M3UA API**

#### **15.1 M3UA\_RECVMSG**

Prototype m3\_s32 m3ua\_recvmsg(m3\_u32 assoc, m3\_u32 stream, m3\_u32

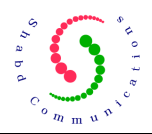

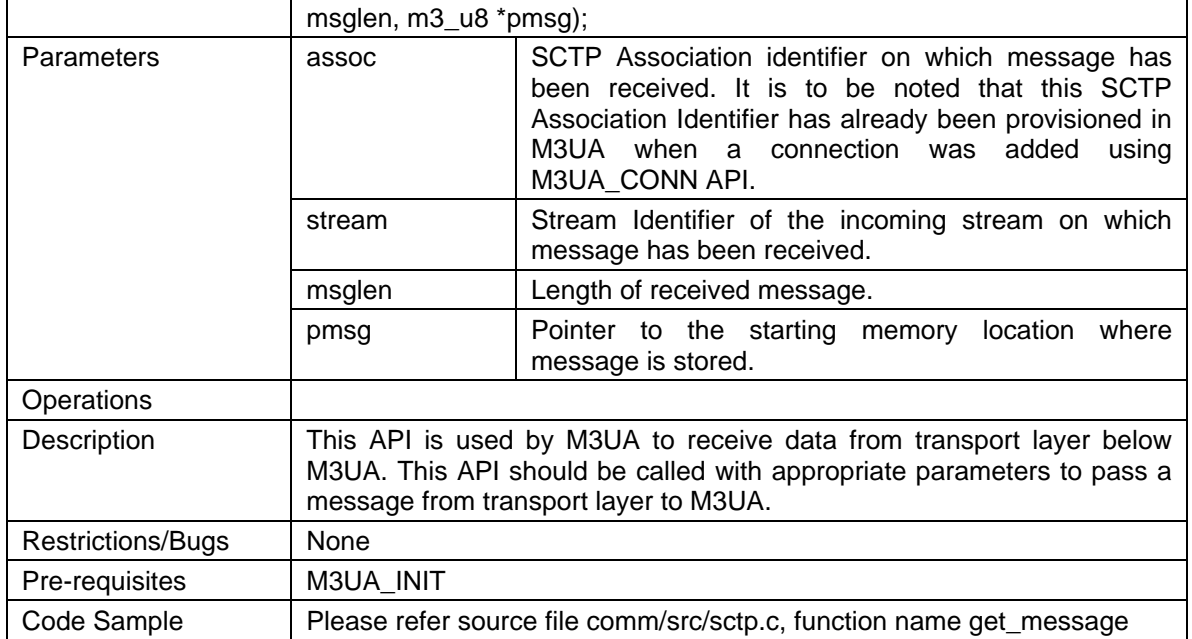

# **16 User API (M3UA→USER)**

### **16.1 M3UA\_USER\_NTFY**

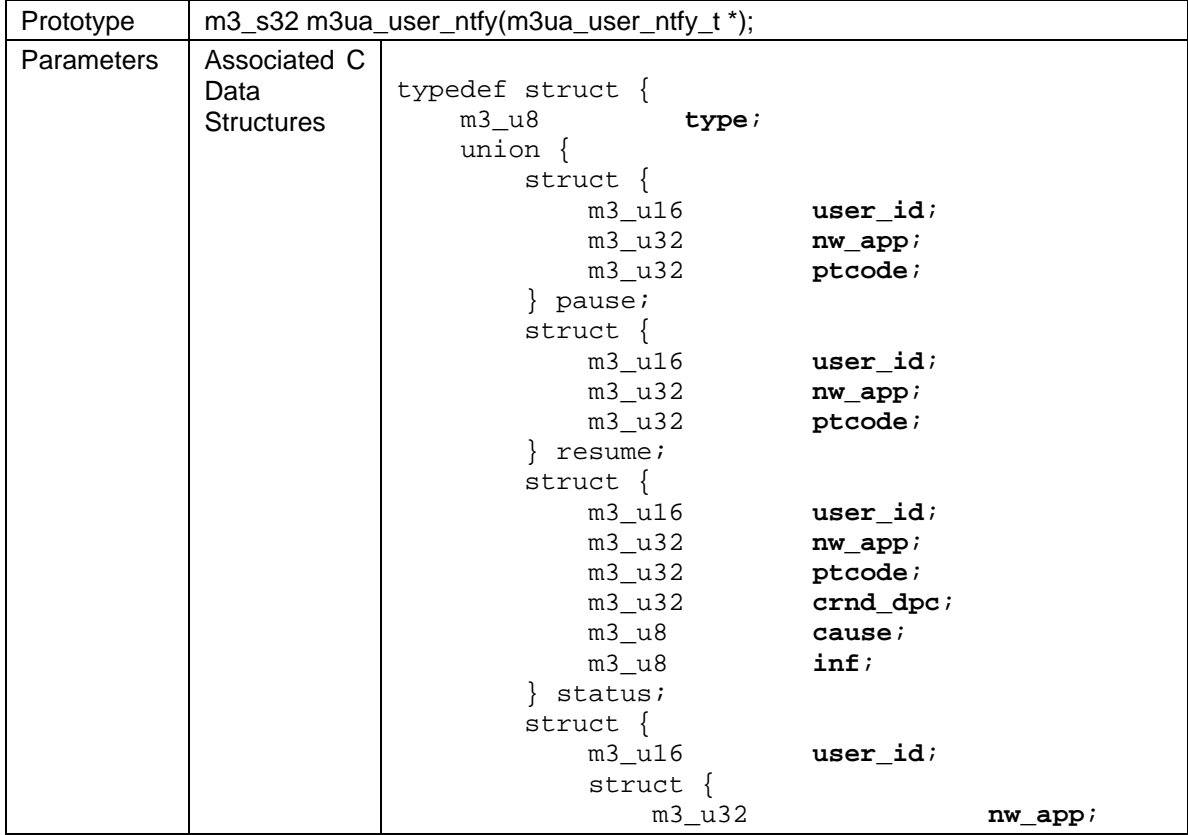

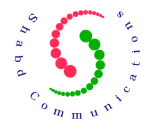

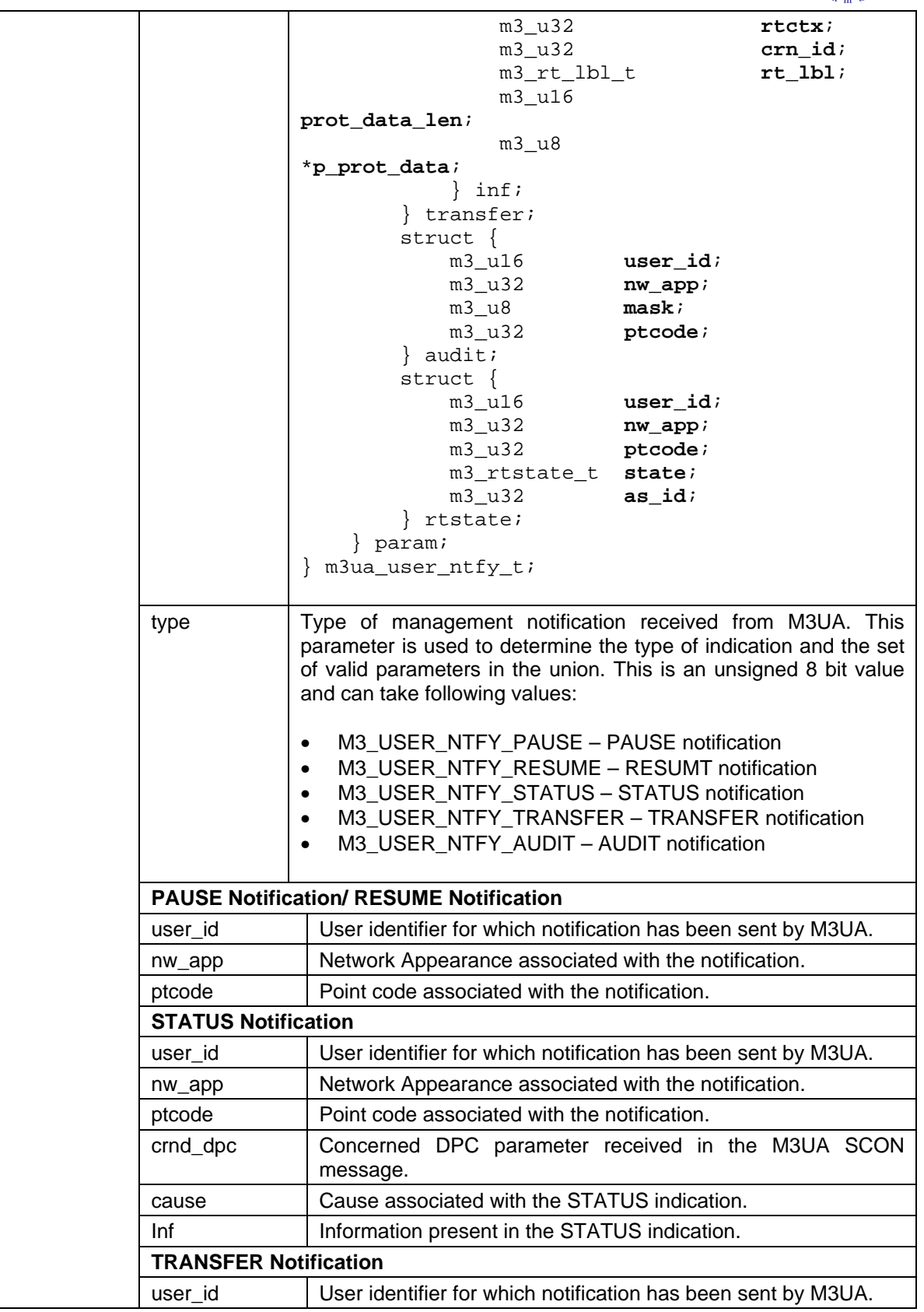

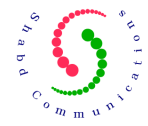

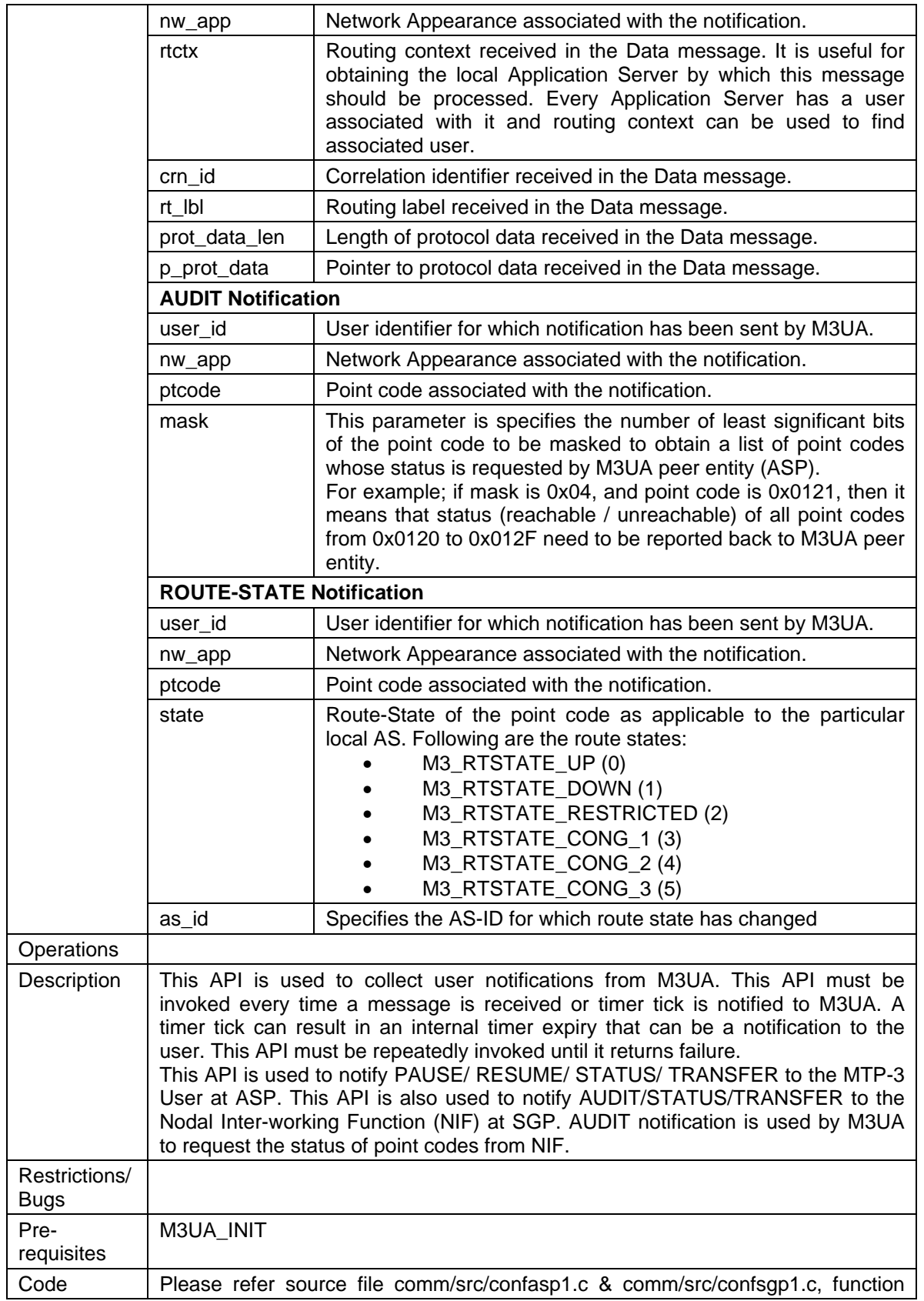

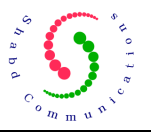

# **17 Timing Management API**

### **17.1 M3UA\_TIMER\_CHECK**

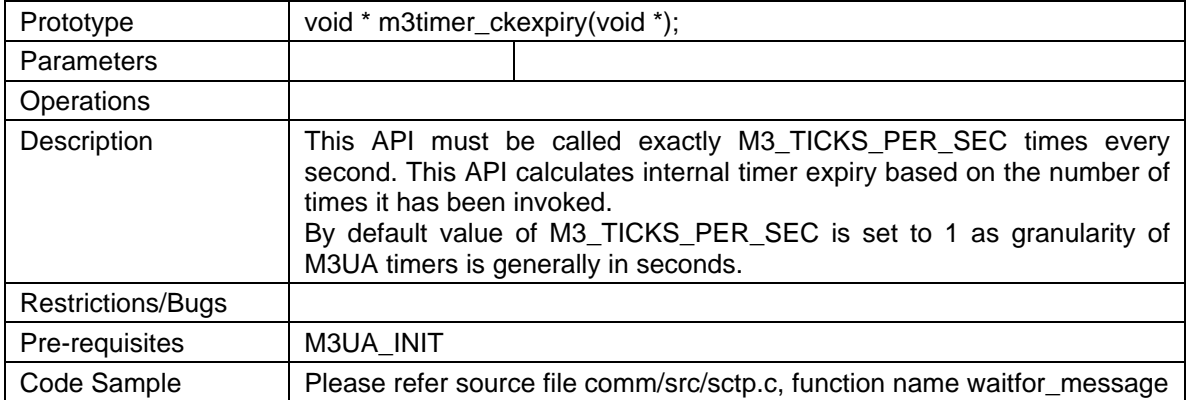

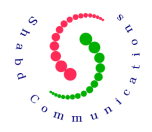

## **18 Data Structures Associated with the M3UA APIs**

All the data structures & values that would be used by application are present in following M3UA include files:

- 1. **m3ua\_defines.h**
- 2. **m3ua\_types.h**
- 3. **m3ua\_api.h**
- 4. **m3ua\_errno.h**

Following is explanation for some of the key data structures:

**(m3ua\_defines.h, please see file in ./m3ua/inc for complete details)** 

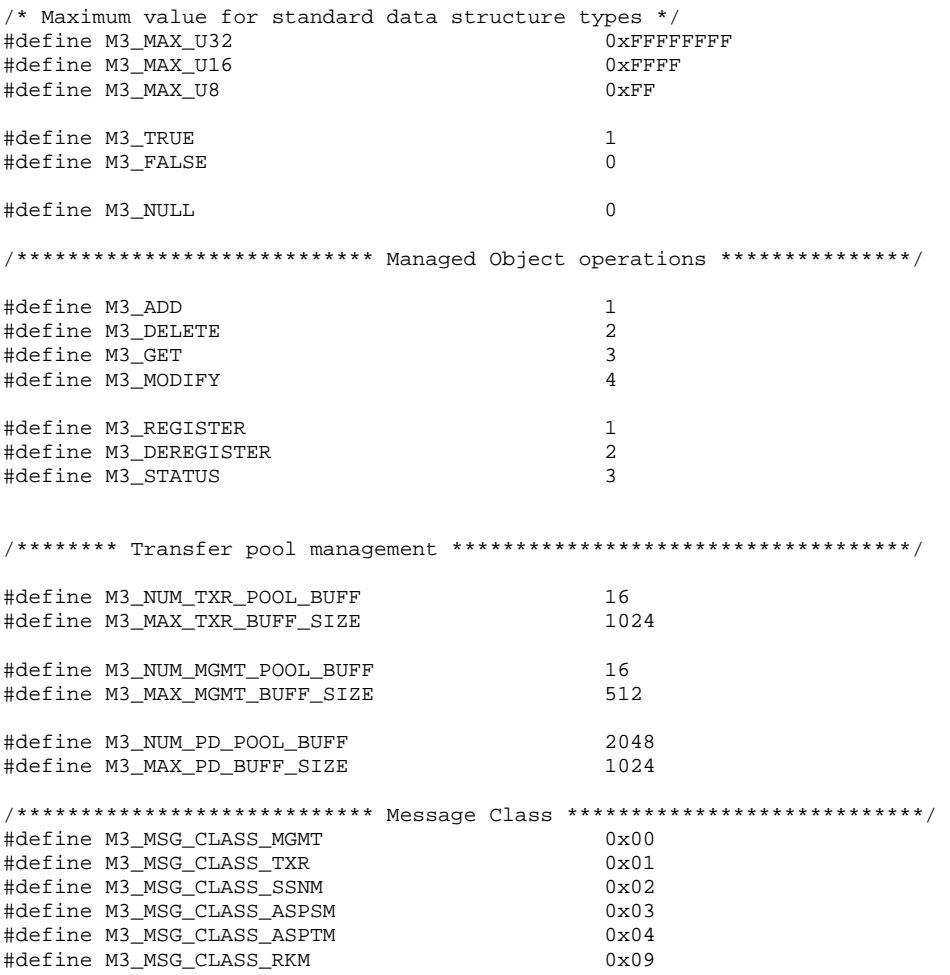

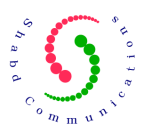

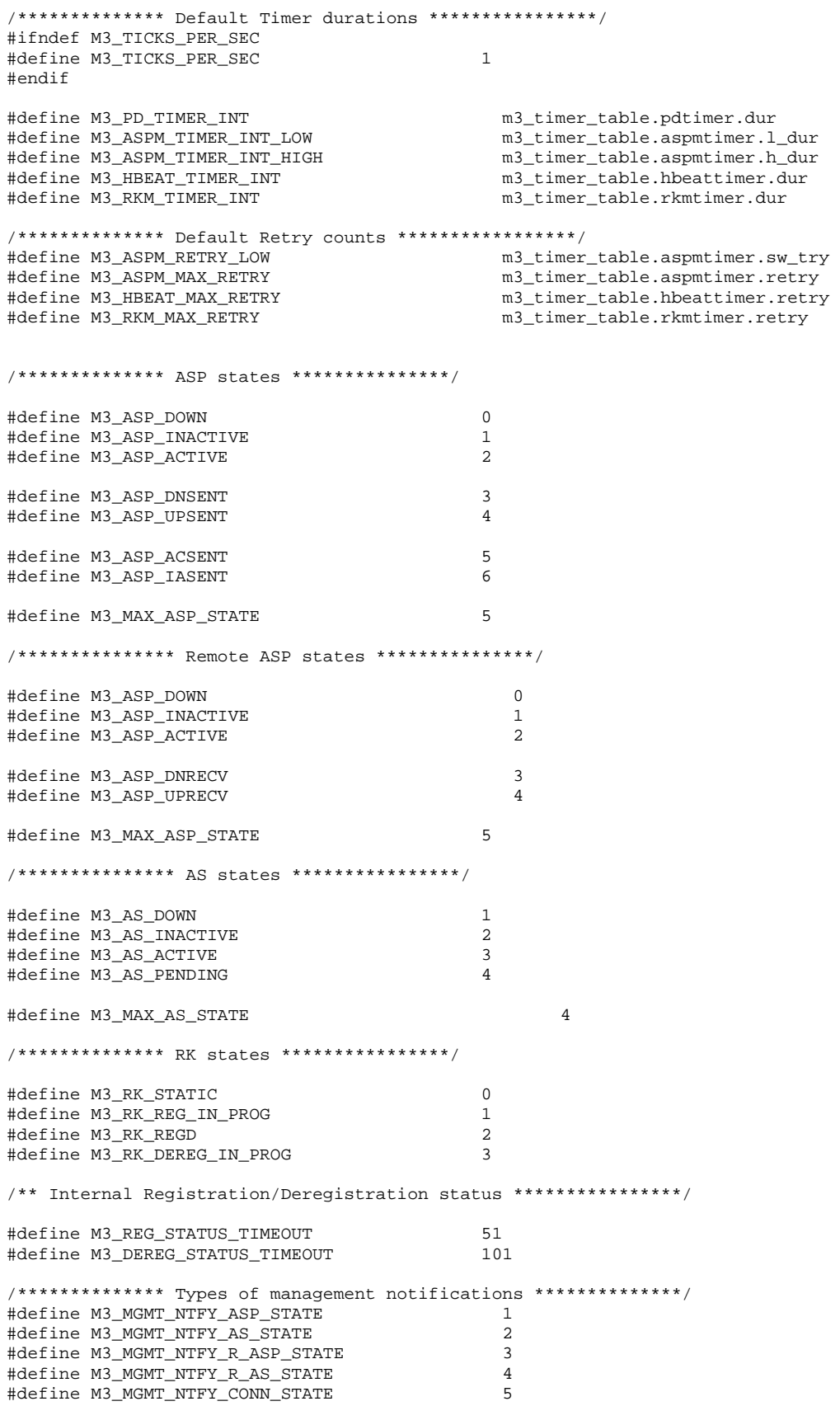

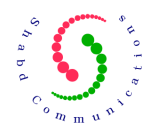

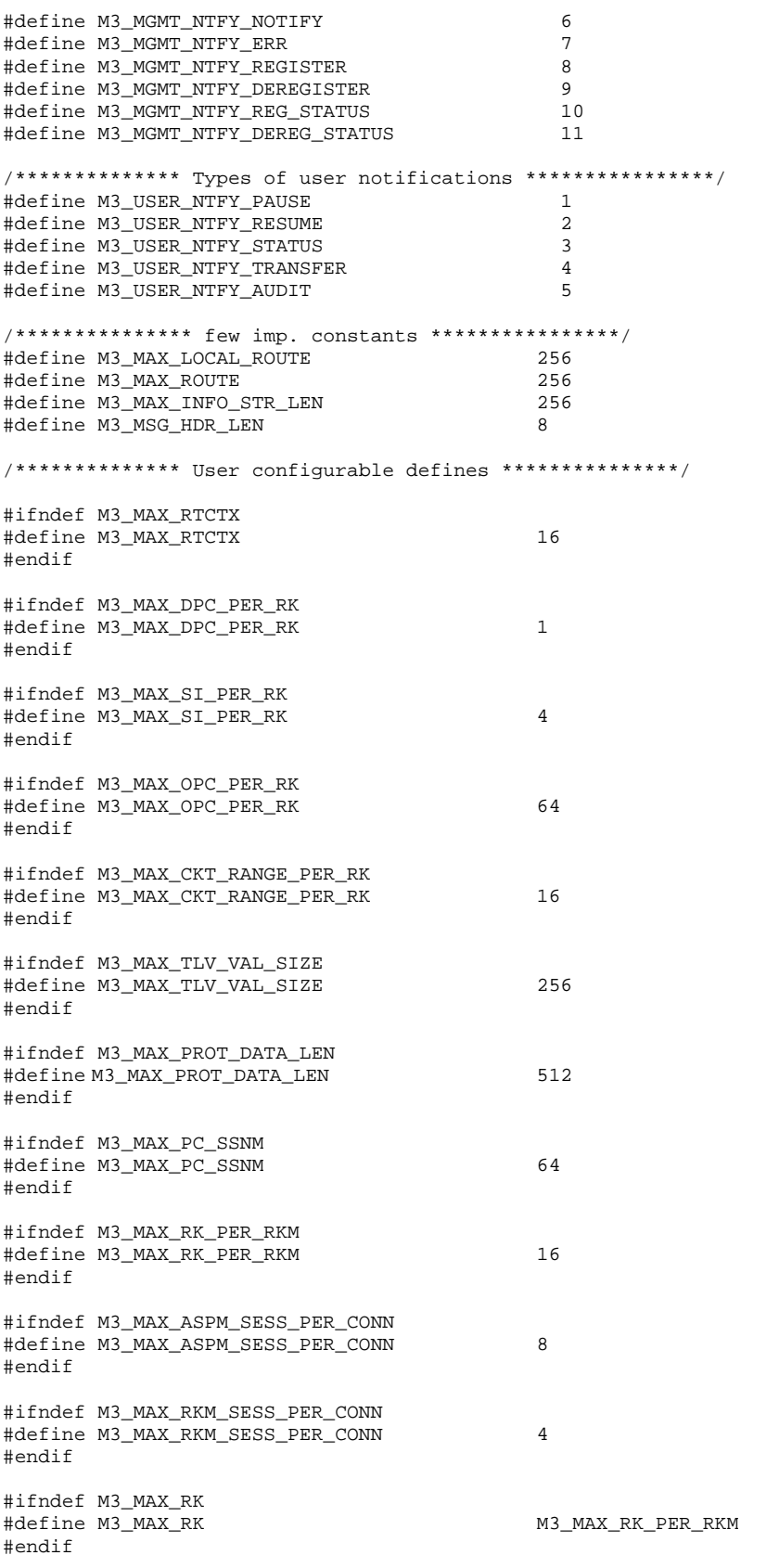

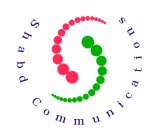

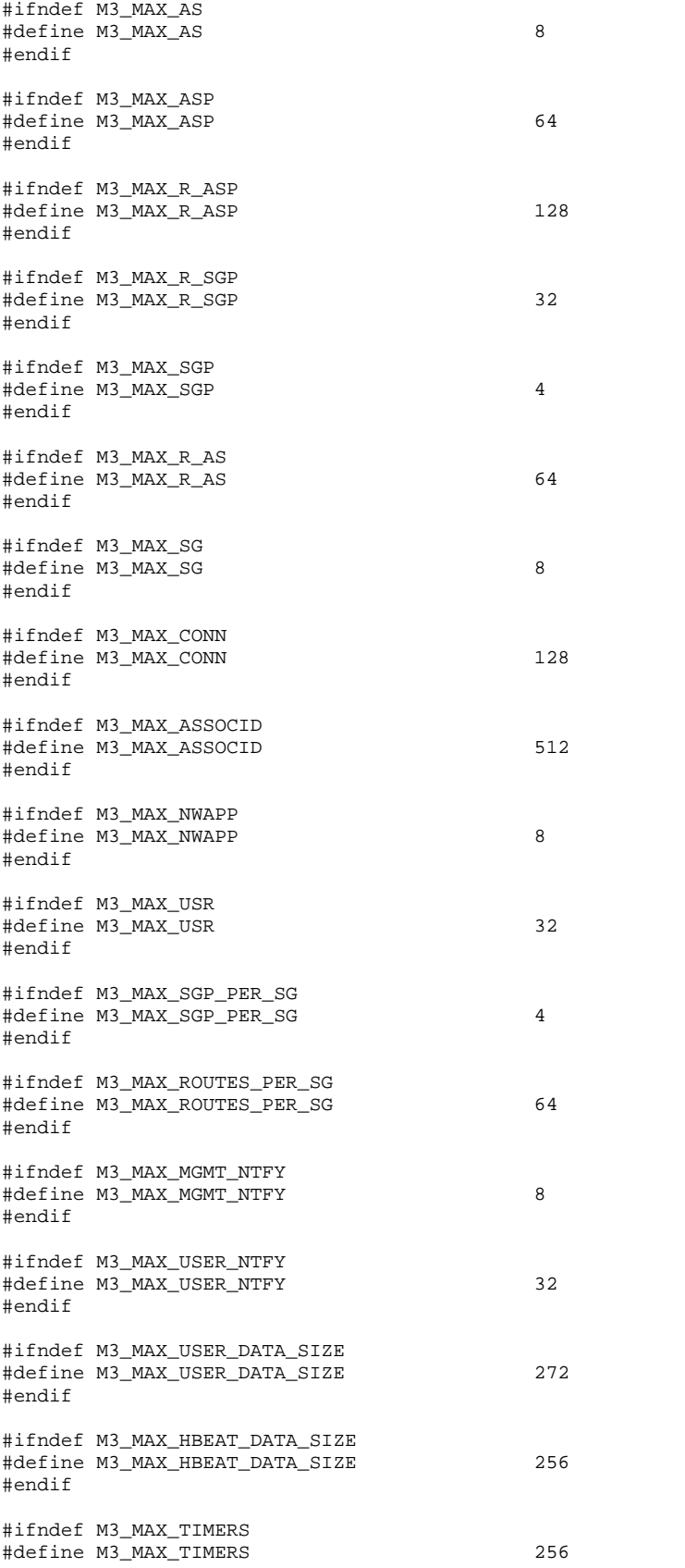

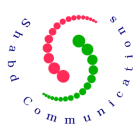

#endif #ifndef M3\_DEF\_R\_AS\_TRFMODE #define M3\_DEF\_R\_AS\_TRFMODE M3\_TRFMODE\_BROADCAST #endif /\*\*\*\*\*\*\*\*\*\*\*\*\*\* Number of memory buffers available to M3UA \*\*\*\*\*\*\*\*\*\*/ /\*\*\*\*\*\*\*\*\*\*\*\*\*\* Scale these as per the application requirement \*\*\*\*\*\*\*\*\*\*/ #ifndef M3\_NUM\_32BYTE\_BUFS #define M3\_NUM\_32BYTE\_BUFS 64 #endif #ifndef M3\_NUM\_64BYTE\_BUFS #define M3\_NUM\_64BYTE\_BUFS 256 #endif #ifndef M3\_NUM\_128BYTE\_BUFS #define M3\_NUM\_128BYTE\_BUFS 256 #endif #ifndef M3\_NUM\_256BYTE\_BUFS #define M3\_NUM\_256BYTE\_BUFS 256 #endif #ifndef M3\_NUM\_512BYTE\_BUFS #define M3\_NUM\_512BYTE\_BUFS 128 #endif #ifndef M3\_NUM\_1024BYTE\_BUFS #define M3\_NUM\_1024BYTE\_BUFS 64 #endif #ifndef M3\_NUM\_2048BYTE\_BUFS #define M3\_NUM\_2048BYTE\_BUFS 32 #endif #ifndef M3\_NUM\_4096BYTE\_BUFS #define M3\_NUM\_4096BYTE\_BUFS 16 #endif #ifndef M3\_NUM\_8192BYTE\_BUFS #define M3\_NUM\_8192BYTE\_BUFS 16 #endif

#### **(m3ua\_types.h, please see file in ./m3ua/inc for complete details)**

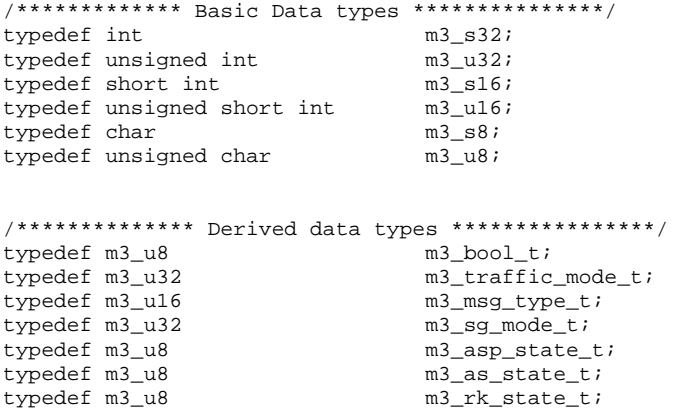

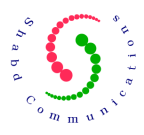

```
/************** Enumerated data types ****************/ 
/*** Types of SS7 standards supported by M3UA ********/ 
typedef enum { 
     M3_STD_ANSI, 
     M3_STD_ITU 
} m3_standard_t; 
/*** States of an SCTP association or M3UA connection *****/ 
typedef enum 
{ 
    M3_CONN_NOT_ESTB = 0,
   M3_CONN_SETUP_IN_PROG = 1,<br>M3_CONN_ESTB = 2,
    M3_CONN_ESTB = 2, 
    M3_CONN_CONG_1 = 3,<br>
M3_CONN_CONG_2 = 4,<br>
M3_CONN_CONG_3 = 5,
    M3_CONN_CONG_2
   M3_CONN_CONG_3 = 5<br>
M3 CONN ALIVE = 6
     M3_CONN_ALIVE = 6 
} m3_conn_state_t; 
typedef m3_u32 m3_conn_opt_t; 
/** States of M3UA Restart / MTP3 Restart ***/ 
typedef enum 
{ 
    M3_RESTART_IN_PROGRESS = 0,
    M3_RESTART_DONE = 1
} m3_restart_status_t; 
/** States of an SS7 network ***/ 
typedef enum 
{ 
    M3_NW_UP = 0,<br>M3_NW_DOWN = 1 M3_NW_DOWN = 1 
} m3_nw_status_t; 
/*** States associated with a Point Code **/ 
typedef enum 
{ 
     M3_PC_UP, 
    M3_PC_DOWN, 
    M3_PC_RESTRICTED, 
    M3_PC_CONG_1, 
     M3_PC_CONG_2, 
    M3_PC_CONG_3 
} m3_pc_state_t; 
/*** Route States towards a Point Code or a group of Point Codes ***/ 
typedef enum 
{ 
     M3_RTSTATE_UP, 
     M3_RTSTATE_DOWN, 
     M3_RTSTATE_RESTRICTED, 
     M3_RTSTATE_CONG_1, 
    M3_RTSTATE_CONG_2, 
     M3_RTSTATE_CONG_3 
} m3_rtstate_t; 
/** Various ASP configuration names that may be modified or retrieved ***/ 
typedef enum 
{ 
     M3_ASP_M3ASP_ID,
```
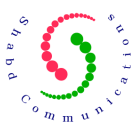

```
 M3_ASP_NWAPP, 
    M3_ASP_ADD_AS, 
     M3_ASP_DEL_AS, 
     M3_ASP_ADD_R_ASP, 
    M3_ASP_DEL_R_ASP 
} m3_asp_confname_t; 
/** Various AS configuration names that may be modified or retrieved ***/ 
typedef enum { 
    M3_AS_RTCTX, 
    M3_AS_RKEY, 
    M3_AS_INFO 
} m3_as_confname_t; 
/** Various Remote AS configuration names that may be modified or retrieved **/ 
typedef enum { 
    M3_R_AS_RTCTX, 
     M3_R_AS_RKEY, 
     M3_R_AS_MIN_ACT_ASP, 
     M3_R_AS_INFO 
\}m3 r as confname t;
/** Various SGP configuration names that may be modified or retrieved ***/ 
typedef enum { 
    M3_SGP_NWAPP, 
     M3_SGP_ADD_R_ASP, 
    M3_SGP_DEL_R_ASP 
} m3_sgp_confname_t; 
/** Various SG configuration names that may be modified or retrieved ***/ 
typedef enum { 
     M3_SG_MODE, 
     M3_SG_SGP_LIST, 
     M3_SG_INFO 
} m3_sg_confname_t; 
/** Various Connection configuration names that may be modified or retrieved ***/ 
typedef enum { 
    M3_CONN_ASSOC, 
     M3_CONN_I_STR, 
    M3_CONN_O_STR 
} m3_conn_confname_t; 
/****************** structures *********************/ 
/*** Circuit Range for ISUP based Routing Labels **/ 
typedef struct 
{ 
    m3_u32 opc;<br>m3_u16 lcic;
   m3_u16 lcic;<br>m3 u16 lcic;
   m3_u16
} m3_ckt_range_t; 
/** AS Routing Key elements ***/ 
typedef struct { 
   m3_u32 dpc;<br>m3_u16 hum_
                         num_si;
    m3_u8 si_list[M3_MAX_SI_PER_RK]; 
                          num_opc;
    m3_u32 opc_list[M3_MAX_OPC_PER_RK]; 
    m3_u16 num_ckt_range; 
                          ckt_range[M3_MAX_CKT_RANGE_PER_RK];
} m3_rk_elements_t;
```

```
/**** Routing Key Information ***/
```
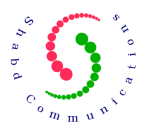

```
typedef struct 
{ 
   m3_traffic_mode_t trfmode;<br>m3_u32 nw_app;
m3_u32 nw_app;
m3_u8 num_rtparam;
   m3_rk_elements_t rtparam[M3_MAX_DPC_PER_RK];
} m3_rk_inf_t; 
/**** Point Code information ****/ 
typedef struct 
{ 
   m3_u32 ptcode;<br>m3_u32 nw_app;
                        nw_app;
} m3_pc_inf_t;
/**** Routing Label Information ****/ 
typedef struct 
{ 
   m3_u32 opc;<br>m3_u32 dpc;
   m3_u32 dpc<br>m3_u8 si;
   m3_u8 si;<br>m3_u8 ni;<br>m3_u8 mp;
   m3_u8
   m3_u8
   m3 u8 sls;
} m3_rt_lbl_t; 
/*** Various types of Logging supported by M3UA ****/ 
typedef enum { 
   m3uaErrorTrace = 0x01,
   m3uaConfigTrace = 0x02,
   m3uaAspmTrace = 0x04,<br>
m3uaRkmTrace = 0x08,<br>
m3uaSsnmTrace = 0x10,
m3uaRkmTrace = 0x08,
m3uaSsnmTrace = 0x10,
m3uaTxrTrace = 0x20,
m3uaMgmtTrace = 0x40,
m3uaInMsgTrace = 0x80,
 m3uaOutMsgTrace = 0x0100, 
   m3uaStartupTrace = 0x0200,
   m3uaTimerTrace = 0x0400,
    m3uaMaxTrcType 
} m3TrcType_t;
```
#### **(m3ua\_api.h, see file in ./m3ua/inc for complete details)**

```
/*************** configuration structures ****************/ 
typedef struct 
{ 
m3_u32 m3asp_id;
m3_u32 sctp_ep_id;
 m3_bool_t as_list[M3_MAX_AS]; 
    m3_u32 def_nwapp; 
    struct { 
     m3_bool_t asp_list[M3_MAX_R_ASP]; 
    } r_as_inf[M3_MAX_R_AS]; 
} m3_asp_conf_t; 
typedef struct 
{ 
    m3_u32 sctp_ep_id; 
} m3_r_asp_conf_t; 
typedef struct 
{ 
  m3_u32 rtctx;
  m3_rk_inf_t rkey;
} m3_as_conf_t; 
typedef struct
```
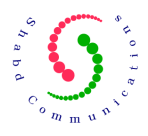

```
{ 
m3_u32 rtctx;
m3_rk_inf_t rkey;
m3_u8 min_act_asp;
} m3_r_as_conf_t; 
typedef struct 
{ 
m3_u32 assoc_id;
m3_u32 i_str;
m3_u32 o_str;
} m3_conn_conf_t; 
typedef struct 
{ 
  m3\_pc\_inf_t pc_inf;
  m3_u16 user_id;
} m3_local_rt_conf_t; 
typedef struct 
{ 
m3_u32 sctp_ep_id;
m3_u32 def_nwapp;
    struct { 
    m3_bool_t asp_list[M3_MAX_R_ASP];
   \} r\_as\_inf[M3\_MAX_R\_AS];} m3_sgp_conf_t; 
typedef struct 
{ 
   m3_u32 sctp_ep_id; 
} m3_r_sgp_conf_t; 
typedef struct 
{ 
  m3_sg_mode_t
  m3_sg_mode_t sgmode;<br>m3_u8 num_sgp;
  m3_u32    sgp_list[M3_MAX_SGP_PER_SG];
} m3_sg_conf_t; 
typedef struct 
{ 
  m3_pc_inf_t<br>m3_u32
  m3_pc_inf_t<br>
m3_u32 le_id;<br>
m3_u8 priorit
                   priority;
} m3_rt_conf_t; 
typedef struct { 
m3_u32 nw_app;
m3_standard_t standard;
} m3_nwapp_conf_t; 
typedef struct 
{ 
    m3_u32 sp_id; 
    union { 
     struct {<br>m3_u8
m3_u8 sio;
m3_u32 as_id;
       } mtp_user; 
       struct { 
        m3_bool_t a_data;
       } nif_user; 
    } user; 
} m3_usr_conf_t; 
/************** Configuration/management API structures **************/ 
typedef union { 
    struct {
```
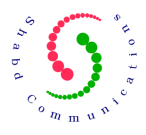

```
 m3_asp_conf_t info; 
     } add; 
     struct { 
       m3_asp_conf_t info; 
     } get; 
     struct { 
       m3_asp_confname_t confname;<br>m3 asp_conf_t info;
       m3_asp_conf_t<br>m3_u32
       m3_asp_cont_t<br>
m3_u32 as_id;<br>
m3_u32 ras_id
                             ras\_id;m3_u32 rasp_id;
     } modify; 
} m3ua_asp_t; 
typedef union { 
    struct { 
        m3_as_conf_t info; 
     } add; 
     struct { 
       m3_as_conf_t info; 
     } get; 
     struct { 
       m3 as confname t confname;
        m3_as_conf_t info; 
     } modify; 
} m3ua_as_t; 
typedef union { 
    struct { 
      m3_r_asp_conf_t info; 
     } add; 
     struct { 
      m3_r_asp_conf_t info; 
     } get; 
} m3ua_r_asp_t; 
typedef union { 
    struct { 
       m3_r_as_conf_t info; 
     } add; 
     struct { 
       m3_r_as_conf_t info; 
     } get; 
     struct { 
m3_r_as_confname_t confname;
m3_r_as_conf_t info;
     } modify; 
} m3ua_r_as_t; 
typedef union { 
    struct { 
        m3_sgp_conf_t info; 
     } add; 
     struct { 
       m3_sgp_conf_t info; 
     } get; 
     struct { 
       m3_sgp_confname_t confname; 
 m3_sgp_conf_t info; 
m3_u32 ras_id;
       m3_u32 rasp_id;
     } modify; 
} m3ua_sgp_t; 
typedef union { 
     struct { 
       m3_r_sgp_conf_t info; 
     } add; 
     struct { 
        m3_r_sgp_conf_t info;
```
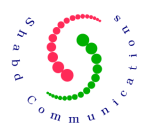

```
 } get; 
} m3ua_r_sgp_t; 
typedef union { 
    struct { 
       m3_sg_conf_t info; 
    } add; 
    struct { 
      m3_sg_conf_t info; 
    } get; 
    struct { 
m3_sg_confname_t confname;
m3_sg_conf_t info;
    } modify; 
} m3ua_sg_t; 
typedef union { 
    struct { 
       struct {<br>m3_u32
                   as_id;
        } info; 
        m3_asp_state_t state; 
    } get; 
    struct { 
      struct {<br>m3_u16
m3\_u16 num_as;
m3_u32 as_list[M3_MAX_AS];
        }info; 
        m3_asp_state_t state; 
    } modify; 
} m3ua_asp_state_t; 
typedef union { 
    struct { 
        struct { 
          m3_u32 as_id;
        } info; 
        m3_asp_state_t state; 
    } get; 
} m3ua_r_asp_state_t; 
typedef union { 
    struct { 
      m3_as_state_t state; 
    } get; 
} m3ua_r_as_state_t; 
typedef union { 
    struct { 
       m3_conn_conf_t info; 
    } add; 
    struct { 
      m3_conn_conf_t info; 
    } get; 
    struct { 
m3_conn_confname_t confname;
 m3_conn_conf_t info; 
    } modify; 
} m3ua_conn_t; 
typedef union { 
    struct { 
       m3_conn_state_t state; 
    } get; 
    struct { 
      m3_conn_state_t state; 
    } modify; 
} m3ua_conn_state_t; 
typedef union {
```
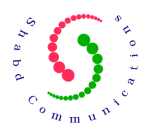

```
 struct { 
     m3_conn_opt_t opt; 
    } get; 
    struct { 
      m3_conn_opt_t opt; 
    } modify; 
} m3ua_conn_opt_t; 
typedef union { 
    struct { 
      m3_rt_conf_t info; 
    } add; 
    struct { 
       m3_rt_conf_t info; 
    } del; 
} m3ua_route_t; 
typedef union { 
    struct { 
      m3_local_rt_conf_t info; 
    } add; 
    struct { 
     m3_local_rt_conf_t info; 
    } del; 
} m3ua_local_route_t; 
typedef union { 
    struct { 
       m3_usr_conf_t info; 
   \} add;
} m3ua_user_t; 
typedef union { 
   struct { 
       m3_nwapp_conf_t info; 
    } add; 
    struct { 
     m3_nwapp_conf_t info; 
    } del; 
} m3ua_nwapp_t; 
typedef struct { 
   m3_timer_type_t type;
    union { 
      m3_aspmtimer_t aspmtimer;<br>m3_pdtimer_t pdtimer;
m3_pdtimer_t pdtimer;
 m3_hbeattimer_t hbeattimer; 
m3_rkmtimer_t rkmtimer;
    } get; 
    union { 
m3_aspmtimer_t aspmtimer;
m3_pdtimer_t pdtimer;
 m3_hbeattimer_t hbeattimer; 
m3_rkmtimer_t rkmtimer;
    } modify; 
} m3ua_timer_t; 
typedef union { 
    struct { 
m3_u32 asp_id;
m3_u32 rsp_id;
m3_u16 num\_as;
 m3_u32 as_list[M3_MAX_AS]; 
    } reg; 
    struct { 
      m3_u32 asp_id;<br>m3_u32 rsp_id;
m3_u32 rsp_id;
m3_u16 num\_as;
      m3_u32 as_list[M3_MAX_AS];
    } dereg;
```
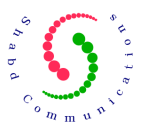

```
struct \{ m3_u32
m3_u32 lsp_id;
m3_u32 rasp_id;
     m3_u16 num_result;
      struct { 
m3_u32 as_id;
m3_u32 reg_status;
      } result[M3_MAX_RK]; 
   } status; 
} m3ua_rkey_t; 
/*************** notification from M3UA to management ****************/ 
typedef struct { 
   m3_u8 type; 
   union { 
     struct {<br>m3_u32
m3_u32 lsp_id;
m3_u32 rsp_id;
m3_u32 err_code;
        m3_u16 num\_rc;<br>m3_u32 rc\_listm3_u32 rc_list[M3_MAX_RTCTX];
m3_u16 num_pc;
m3_u32 pc_list[M3_MAX_PC_SSNM];
        m3_u32 nw_app;<br>m3_u16 diag_ler
m3_u16 diag_len;
 m3_u8 *p_diag_inf; 
      } err; 
      struct { 
m3_u32 asp_id;
m3_u32 rsp_id;
m3_u32 as_id;
        m3_asp_state_t state; 
      } asp; 
     struct \begin{cases} \text{m3 } u32 \end{cases}asp_id;<br>lsp_id;<br>as_id;
m3_u32 lsp_id;
m3_u32 as_id;
        m3_asp_state_t state; 
      } r_asp; 
     struct {<br>m3_u32
                  as\_id;m3_u32 lsp_id;
m3_u32 rsp_id;
m3_as_state_t state;
      } as; 
      struct { 
m3_u32 as_id;
m3_u32 lsp_id;
        m3_as_state_t state; 
     } r as;
      struct { 
m3_u32 lsp_id;
m3_u32 rsp_id;
        m3_conn_state_t state; 
      } conn; 
      struct { 
m3_u32 lsp_id;
m3_u32 rsp_id;
m3_u16 status_type;
m3_u16 status_inf;
m3_u32 m3asp_id;
        m3_u16 num_as; 
        m3_u32 as_list[M3_MAX_RTCTX];
      } notify; 
      struct { 
        m3_u32 <br>
m3_u32 <br>
asp_id;
m3_u32 asp_id;
m3_u16 num_as;
       m3_u32 as_list[M3_MAX_RK];
```
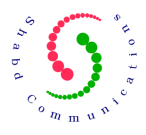

```
struct {<br>m3_u32
m3_u32 lsp_id;
m3_u32 asp_id;
m3_u16 num_as;
m3_u32 as_list[M3_MAX_RK];
      } dereg; 
     \text{struct }{<br>\text{m3\_u32}m3_u32 asp_id;
m3_u32 rsp_id;
         m3_u16 num_as; 
         struct { 
           m3_u32 as_id; 
m3_u32 rtctx;
m3_u32 status;
         } result[M3_MAX_RK]; 
      } reg_status; 
     struct \{ m3_u32
m3_u32 asp_id;
m3_u32 rsp_id;
         m3_u16 num_as; 
         struct { 
m3_u32 as_id;
m3_u32 rtctx;
m3_u32 status;
         } result[M3_MAX_RK]; 
      } dreg_status; 
   } param; 
} m3ua_mgmt_ntfy_t; 
/*************** User API structures ******************/ 
typedef struct { 
  m3_u32 nw_app;<br>m3_bool_t add_rtctx;
m3_bool_t add_rtctx;
m3_u32 crn_id;
m3_rt_lbl_t rt_lbl;
m3_u32 prot_data_len;
m3_u8 *_{\text{p\_prot\_data}};
} m3ua_txr_t; 
typedef struct {<br>m3_u16
                num\_pc; m3_u32 pc_list[M3_MAX_PC_SSNM]; 
m3_u32 nw_app;
  m3_u8 info_len;<br>m3_u8 *p_info_s
                 *p_info_str;
} m3ua_pause_t; 
typedef struct {<br>m3_u16
 m3_u16 num_pc; 
 m3_u32 pc_list[M3_MAX_PC_SSNM]; 
m3_u32 nw_app;
   m3_u8 info_len; 
   m3_u8 *p_info_str; 
} m3ua_audit_t; 
typedef struct {<br>m3 u16
 m3_u16 num_pc; 
 m3_u32 pc_list[M3_MAX_PC_SSNM]; 
  m_2 \frac{m_1}{m_2} nw_app;
  m3_u8 info_len;<br>m3_u8 *p_info_s
                 *p_info_str;
} m3ua_resume_t; 
typedef struct { 
   m3_u8 cause; 
   union { 
     struct \{ m3_u32
m3_u32 nw_app;
 m3_u16 num_pc;
```
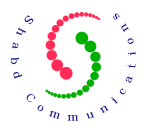

```
 m3_u32 pc_list[M3_MAX_PC_SSNM]; 
m3_u32 crnd_dpc;
          m3_u8 cong_level;<br>m3_u8 info_len;
          m3_u8 info_len;<br>m3_u8 *p_info_s
                     *p_info_str;
        } cong_inf; 
       \text{struct} {<br>\text{m3\_u32}m3_u32 nw\_\alpha ppim3_u32 ptcode;
m3_u8 user;
m3_u8 info_len;
           m3_u8 *p_info_str; 
        } upu_inf; 
        struct { 
m3_u32 nw_app;
 m3_u16 num_pc; 
          m3_u32 pc_list[M3_MAX_PC_SSNM];<br>m3_u8 info_len;
          m3_u8 info_len;<br>m3_u8 *p_info_st
                     *_{\text{p\_info\_str}};
        } drst_inf; 
    } status_inf; 
} m3ua_status_t; 
typedef struct { 
   m3_u32 nw_app;
    m3_restart_status_t status; 
} m3ua_restart_t; 
/*************** notification from M3UA to User ****************/ 
typedef struct { 
    m3_u8 type; 
    union { 
      struct {<br>m3_u16
m3_u16 user_id;
m3_u32 nw_app;
m3_u32 ptcode;
        } pause; 
        struct { 
          m3_u16 user_id;<br>m3_u32 nw_app;
          m3_u32 nw_app;<br>m3_u32 ptcode;
                     ptcode;
        } resume; 
       struct {<br>m3_u16
          m3_u16 user_id;<br>m3_u32 nw_app;
m3_u32 nw_app;
m3_u32 ptcode;
m3_u32 crnd_dpc;
          m3_u8 cause;<br>m3_u8 inf;
          m3_u8
        } status; 
       struct \{ m3_u16
                      user_id;
          struct \{ m3_u32
             m3_u32 nw_app;<br>m3_u32 rtctx;
m3_u32 rtctx;
m3_u32 crn_id;
             m3_rt_lbl_t
             m3_u16 prot_data_len;
             m3_u8 *p_prot_data;
           } inf; 
        } transfer; 
       struct \{ m3_u16
                      user_id;
          m3_u10<br>m3_u32 nw\_\text{app};<br>m\lambda:
          m3_u8 mask;<br>m3_u32 ptcode
                     ptcode;
        } audit; 
    } param; 
} m3ua_user_ntfy_t;
```
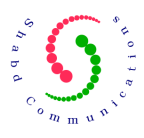

```
/**************** M3UA API Prototypes ******************/ 
m3_s32 m3ua_init(void); 
m3_s32 m3ua_as(m3_u32, m3_u8, m3ua_as_t *); 
m3_s32 m3ua_asp(m3_u32, m3_u8, m3ua_asp_t *); 
m3_s32 m3ua_asp_state(m3_u32, m3_u32, m3_u8, m3ua_asp_state_t *); 
m3_s32 m3ua_conn(m3_u32, m3_u32, m3_u8, m3ua_conn_t *); 
m3_s32 m3ua_conn_state(m3_u32, m3_u32, m3_u8, m3ua_conn_state_t *); 
m3_s32 m3ua_conn_opt(m3_u32, m3_u32, m3_u8, m3ua_conn_opt_t *); 
m3_s32 m3ua_local_route(m3_u8, m3ua_local_route_t *); 
m3_s32 m3ua_mgmt_ntfy(m3ua_mgmt_ntfy_t *); 
m3 s32 m3ua nwapp(m3 u8, m3ua nwapp t *);
m3_s32 m3ua_r_as(m3_u32, m3_u8, m3ua_r_as_t *); 
m3_s32 m3u<sub>a</sub>r_as_state(m3_u32, m3_u32, m3_u8, m3ua<sub>_</sub>r_as_state_t *);
m3_s32 m3ua_r_asp(m3_u32, m3_u8, m3ua_r_asp_t *); 
m3_s32 m3ua_r_asp_state(m3_u32, m3_u32, m3_u8, m3ua_r_asp_state_t *); 
m3_s32 m3ua_route(m3_u8, m3ua_route_t *); 
m3_s32 m3ua_r_asplock(m3_u32, m3_u8, void *); 
m3_s32 m3ua_timer(m3_u8, m3ua_timer_t *); 
m3_s32 m3ua_heartbeat(m3_u32, m3_u32, m3_u8, void *); 
m3_s32 m3ua_r_sgp(m3_u32, m3_u8, m3ua_r_sgp_t *); 
m3_s32 m3ua_sg(m3_u32, m3_u8, m3ua_sg_t *); 
m3_s32 m3ua_sgp(m3_u32, m3_u8, m3ua_sgp_t *); 
m3_s32 m3ua_user(m3_u16, m3_u8, m3ua_user_t *); 
m3_s32 m3ua_pause(m3_u16, m3ua_pause_t *); 
m3_s32 m3ua_resume(m3_u16, m3ua_resume_t *); 
m3_s32 m3ua_status(m3_u16, m3ua_status_t *); 
m3_s32 m3ua_transfer(m3_u16, m3ua_txr_t *); 
m3_s32 m3ua_audit(m3_u16, m3ua_audit_t *); 
m3_s32 m3ua_user_ntfy(m3ua_user_ntfy_t *); 
void* m3timer_ckexpiry(void *); 
/************** Transport Layer API Prototypes ************/ 
m3_s32 m3ua_sendmsg(m3_u32, m3_u32, m3_u32, m3_u8 *); 
m3_s32 m3ua_recvmsg(m3_u32, m3_u32, m3_u32, m3_u8 *);
```

```
/************** Traces API ********************************/
```
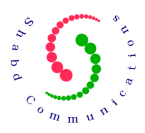

void m3ua\_set\_trace\_map(m3\_u32 aTraceMap); void m3ua\_add\_trace(m3TrcType\_t aTraceType); void m3ua\_del\_trace(m3TrcType\_t aTraceType); m3\_u32 m3ua\_get\_trace\_map(void);

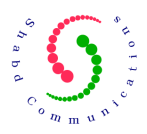

# **19 Supported Configurations**

Some useful configurations that are supported by the M3UA are depicted in the figures shown in this section. Multiple ASP and multiple SGP can be configured in the same M3UA layer simultaneously. This makes possible to design a colocated ASP-SGP/ASP-ASP configuration using same instance of transport layer.

Some possible configurations supported are:

- Multiple SGP serving one SG
- Multiple ASP serving one AS
- One ASP serving multiple AS
- Load-sharing between multiple ASP serving same AS
- Load-sharing between multiple SGP serving same SG
- Primary Backup configuration for multiple ASP serving same AS
- Broadcast mode configuration for multiple SGP serving same SG

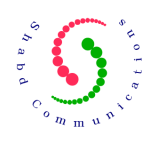

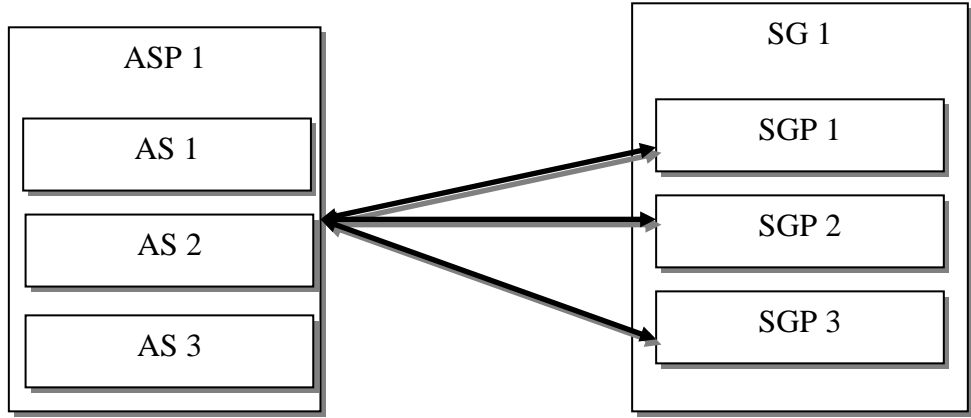

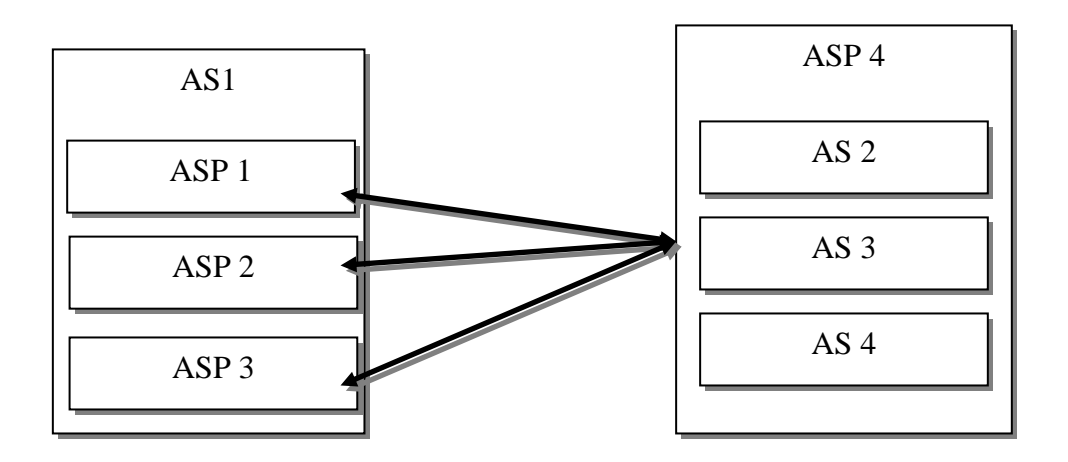

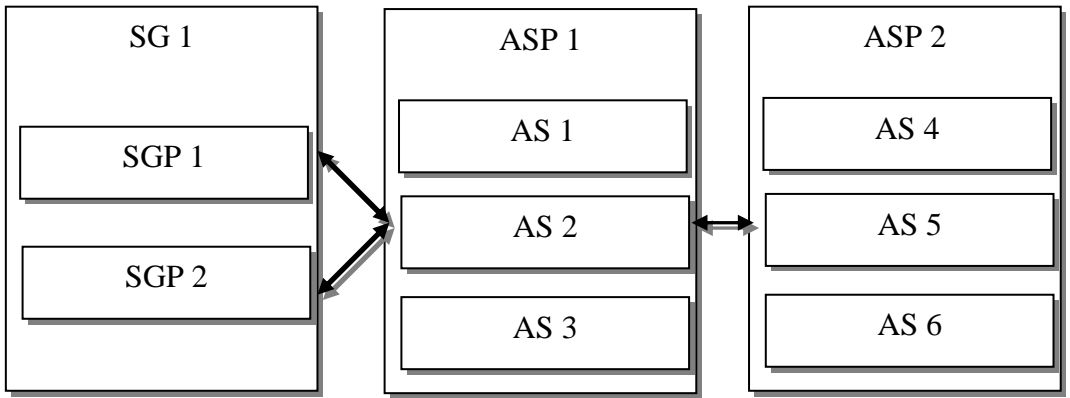

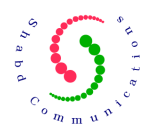

# **20 Description of SS7 Routes per Routing RC**

As per RFC 4666, routing context list has become a conditional parameter in DUNA, DAVA, SCON, DRST and DUPU messages. This feature is useful only when an SCTP association is used for carrying traffic belonging to more than one routing context. In such case, it becomes necessary that Signaling Gateway is able to report SS7 route states on a per routing context basis. Following figure explains the situation better:

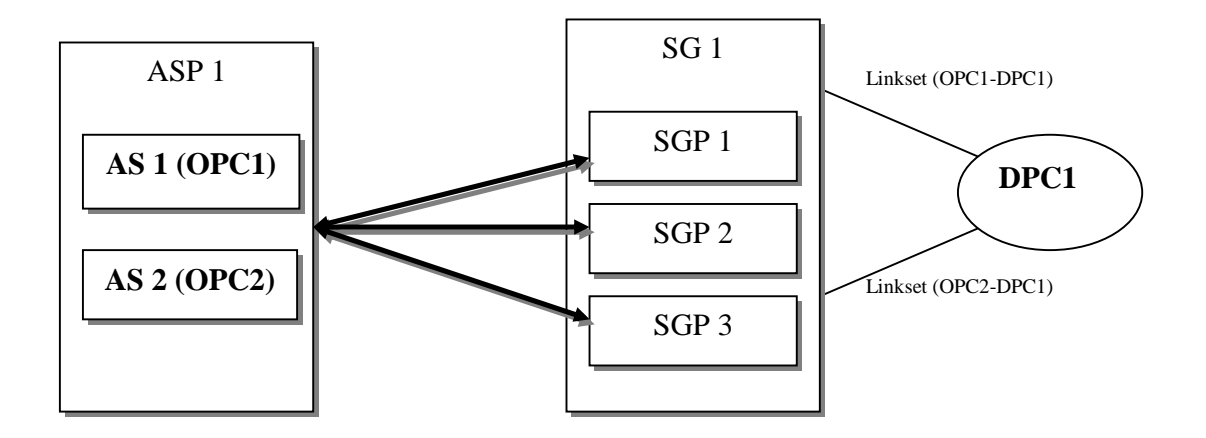

If Linkset (OPC1-DPC1) goes faulty or unavailable for some reason, then SG1 needs to send a PAUSE (DUNA message) to ASP1 saying that DPC1 is unavailable for OPC1. Here OPC1 is represented by the routing context of AS1.

Also, it is responsibility of the ASP1 to initiate audits at regular intervals for all the destination point codes to which it is sending traffic. In the above figure DAUD would be sent only for DPC1. The DAUD message would contain Routing context for both AS1 and AS2 as both AS1 and AS2 would be sending traffic to DPC1 through SG1.

To use this feature, following procedure is to be used:

- 1. Enable RT-PER-LRC feature by invoking M3UA\_FEATURE API with feature bitmap set to 0x00000001 and operation set to M3\_ADD.
- 2. While adding Signaling Gateway configuration, set "rt\_per\_rc\_supp" to 1 for those SG that support reporting of SS7 routes on per routing context basis.
- 3. Signaling Gateway application would use parameters "num\_rc" and "rc\_list" when invoking M3UA\_PAUSE, M3UA\_RESUME and "M3UA\_STATUS" API.

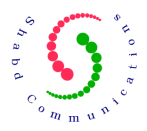

- 4. ASP side applications would use parameters "num\_rc" and "rc\_list" when invoking M3UA\_AUDIT API
- 5. ASP side applications would receive SS7 route states on per "Application-Server (or RC)" basis in M3UA\_USER\_NTFY\_RTSTATE.
- 6. M3UA\_USER\_NTFY\_PAUSE, M3UA\_USER\_NTFY\_RESUME, M3UA\_USER\_NTFY\_STATUS and M3UA\_USER\_NTFY\_AUDIT notifications contain "num\_rc" and "rc\_list" parameters.

## **21 Sample Application**

This section explains the procedure of building and running sample application. It also explains working of the sample application. This application has been provided to help developers to write applications operating over M3UA.

The application first initializes transport layer, which is in UDP (or SCTP) in this case. M3UA has been written carefully such that any transport layer can be used very easily. The design philosophy applied here assumes that transport layer is a medium to send/receive messages to the peer only. This design burdens Layer Management / Wrapper Application / Thin Layer with the following additional tasks:

- Configuring transport layer [SCTP Layer]
- Creating M3UA related context in the transport layer if required
- Creating/Deleting transport level associations
- Handling notifications from transport layer & passing them to M3UA layer using appropriate primitives
- Passing requests from M3UA layer to the transport layer

But this provides a very high level of flexibility to M3UA to adapt any available transport layer very quickly and easily. The sample application has been written using UDP (and SCTP) as the transport layer.

Sample application contain functions with name um3\_<API NAME>, where <API NAME> refers to a M3UA API. These functions demonstrate the usage of the APIs and the way in which code should be written to invoke a M3UA API. For example um3 m3ua asp demonstrates the code for the usage of API M3UA ASP.

A single threaded application has been implemented to avoid the overhead of mutual exclusion. Once SCTP associations (transport level connections) are created, then all the managed objects are configured in M3UA.

After configuring various objects in M3UA, ASPM procedure to make ASP INACTIVE is initiated. As soon as notification is received from M3UA suggesting

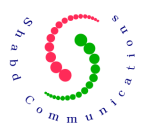

ASP state changed from DOWN to INACTIVE, ASPM procedure to make ASP ACTIVE is started.

After ASP moves to ACTIVE STATE, M3UA user APIs (TRANSFER, PAUSE, RESUME or STATUS) can be invoked to start M3UA user level procedures. Transfer of user data has been demonstrated in the sample application.

ASP state is changed from ACTIVE to DOWN after transferring user data. Procedures between ASP and SGP as well as ASP and ASP (IPSP-IPSP) are demonstrated in the sample application.

#### **21.1 Building the Components of Sample Application**

Sample application consists of 3 components: - ASP1, ASP2 and SGP1. The configuration of the sample application is depicted in config.txt file. To build these different components (when SCTP is not installed) following commands should be used: -

- make asp1
- make asp2
- make sgp1

or (if you have LK-SCTP 1.0.6 installed with your GNU OS / Linux )

• make sctp

This will build 3 executables asp1, asp2 and sgp1. To execute the application, run these components as per the order below using the specified commands.

- sgp1 sgp1=<SGP1 IP address>:<SGP1 UDP Port> asp1=<ASP1 IP address>:<ASP1 UDP Port>
- asp1 asp1=<ASP1 IP address>:<ASP1 UDP Port> asp2=<ASP2 IP address>:<ASP2 UDP Port> sgp1=<SGP1 IP address>:<SGP1 UDP Port>
- asp2 asp2=<ASP2 IP address>:<ASP2 UDP Port> asp1=<ASP1 IP address>:<ASP1 UDP Port>

Example: -

- sgp1 sgp1=127.0.0.1:4552 asp1=127.0.0.1:4550
- asp1 asp1=127.0.0.1:4550 asp2=127.0.0.1:4551 sqp1=127.0.0.1:4552
- asp2 asp2=127.0.0.1:4551 asp1=127.0.0.1:4550

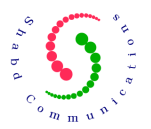

### **22 Integrating M3UA with Third Party Components (SCTP and SS7 User Parts)**

A layer management entity would be required to first configure SCTP followed by M3UA followed by SS7 user parts. Layer management entity would also handle various notifications from M3UA layer and translate them into relevant information for SS7 user parts.

A wrapper application (light weight application) around M3UA layer shall be written to communicate with the SS7 users. This wrapper application would pass primitives between SS7 users and M3UA. It will also perform any conversion of primitives required to facilitate communication between M3UA and SS7 users. For example a MTP\_TRANSFER primitive would be converted into M3UA TRANSFER primitive by this wrapper application & M3UA USER NTFY (TRANSFER IND.) would be converted into MTP\_TRANSFER\_IND for SS7 users.

A thin layer between SCTP and M3UA would facilitate passing of messages between these SCTP and M3UA layers. Also, any SCTP association state change notifications need to be informed to the M3UA layer via this thin layer.

Following illustration shows how M3UA may be integrated with SCTP (transport layer) and SS7 user parts.

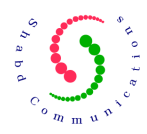

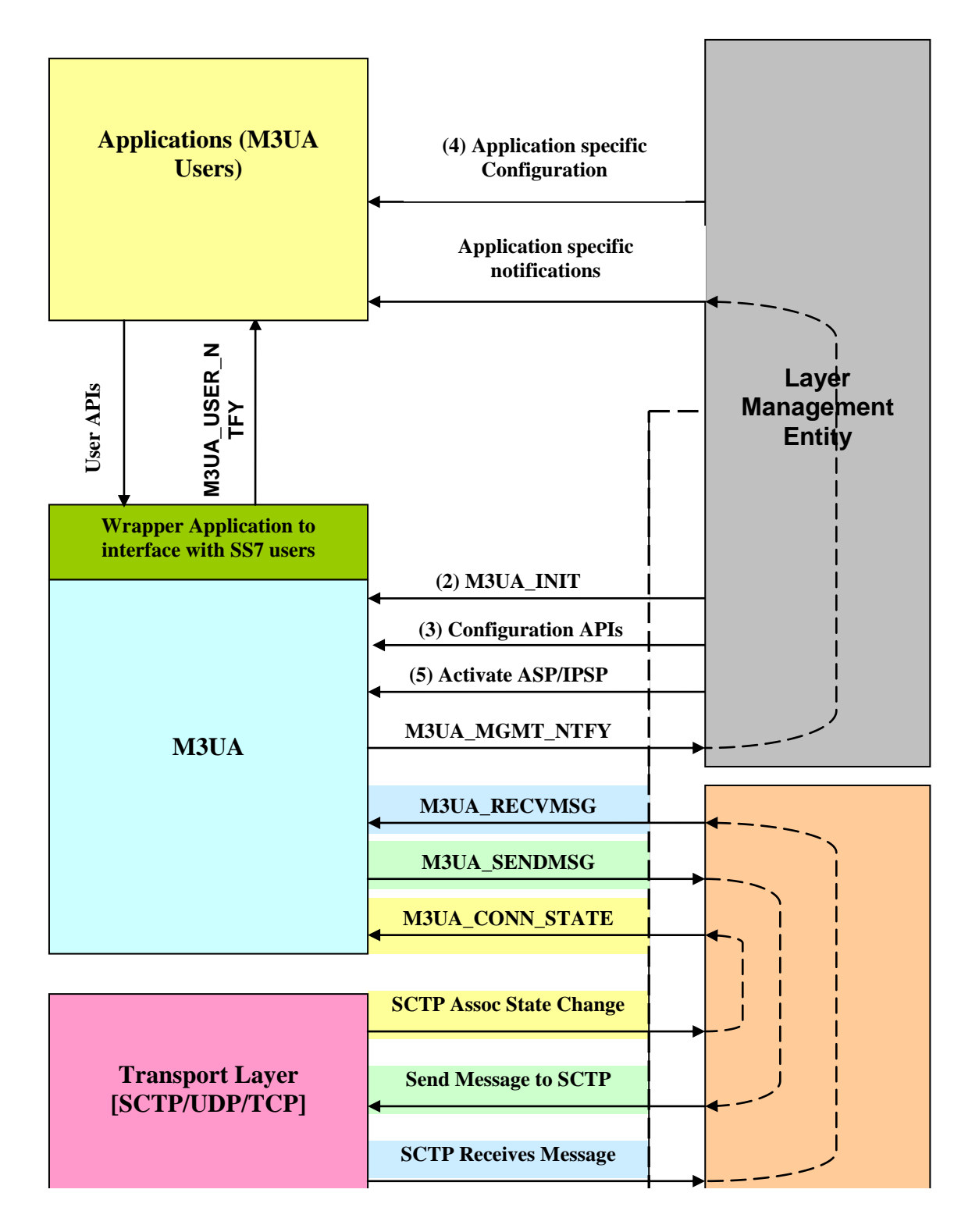

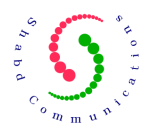

## **23 New features in Release 2.0.0**

- 1. Memory management implemented
- 2. Timer management improved
- 3. Routing Key registration procedure implemented
- 4. Handling of ASP Failure notification
- 5. Basic trace management added.
- 6. And, lot of bugs fixed.

## **24 Release Notes – M3UA v 3.0.0**

#### **Bug fixes**

- 1) Configuration modifications to SG
- 2) Correction of ASP1 sample application.
- 3) Correction of Route Status Update when multiple Point Code Status changes (m3uaSetRouteStatex)
- 4) Correction of SGP Index while sending DAUD using m3ua audit
- 5) Correction of DAUD (AUDIT) handling on SGP.

#### **New Additions / Features**

- 1) Default Route State is DOWN when new Remote AS/SG is added. This makes it mandatory for ASP to initiate Auditing when it becomes ACTIVE in a certain SG.
- 2) Addition of Error Traces when Error Code is set
- 3) Route State update when ASP goes DOWN.

### **25 Release Notes – M3UA v 3.0.4**

#### **New Additions / Features**

1) Inclusion of optional parameters Network appearance, routing context, ASP ID and traffic mode in M3UA messages may be controlled on per connection basis.